# occam<sup>®</sup> 3 reference manual

**Geoff Barrett** 

#### © 1992 INMOS Limited

This manual is a draft. Its contents represent the current state of development of the OCCAM3 specification and some details may change before the final specification is released. However, it is envisaged that these changes will be to the manual and not to the language itself. This copy is supplied for information purposes only and it is not to be used for commercial purposes. INMOS assumes no responsibility for its use nor for any infringement of patents or other rights of third parties resulting from its use. No licence is granted under any patents, trademarks or other rights of INMOS.

INMOS, IMS and OCCAM are registered trademarks of INMOS Limited.

We solicit comments on the clarity and consistency of the manual. In particular, observations in the following areas are welcomed:

- typographical errors;
- inconsistency with current OCCam2 implementations;
- clarification of descriptions;
- better examples;
- errors or omissions in the index.

|   | Conte  | ents                          | v                          |
|---|--------|-------------------------------|----------------------------|
|   | Conte  | ents overview                 | xi                         |
|   | Prefa  | ce                            | xiii                       |
|   | Introd | duction                       | 1                          |
|   | Synta  | ax and program format         | 3                          |
| 1 | Primi  | tive processes                | 5                          |
|   | 1.1    | Assignment                    | 5                          |
|   | 1.2    | Communication                 | 5                          |
|   |        | 1.2.1 Input                   | 5<br>5<br>6<br>6<br>6<br>7 |
|   |        | 1.2.2 Output                  | 6                          |
|   | 1.3    | SKIP and STOP                 | 6                          |
|   | 1.4    | Summary                       | 7                          |
| 2 |        | bining processes              | 9                          |
|   | 2.1    | Sequence                      | 9                          |
|   |        | 2.1.1 Replicated sequence     | 10                         |
|   | 2.2    | Conditional                   | 11                         |
|   |        | 2.2.1 Replicated conditional  | 12                         |
|   | 2.3    | Selection                     | 12                         |
|   | 2.4    | Loop                          | 13                         |
|   | 2.5    | Parallel                      | 14                         |
|   |        | 2.5.1 Parallel disjointness   | 16                         |
|   |        | 2.5.2 Replicated parallel     | 16                         |
|   | 2.6    | Alternation                   | 18                         |
|   |        | 2.6.1 Replicated alternation  | 20                         |
|   | 2.7    | Summary                       | 22                         |
| 3 | Basic  | c data types                  | 23                         |
|   | 3.1    | Primitive data types          | 23                         |
|   |        | Rounding of real values       | 24                         |
|   |        | 3.1.1 Literals                | 24                         |
|   | 3.2    | Arrays                        | 26                         |
|   |        | 3.2.1 Tables                  | 26                         |
|   |        | 3.2.2 Replicated tables       | 27                         |
| 4 | Varial | bles and values               | 29                         |
|   | 4.1    | Declaring a variable          | 29                         |
|   | 4.2    | Array components and segments | 30                         |
|   | 1.0    |                               | 00                         |

| 4 | Variables and values |                               | 29 |
|---|----------------------|-------------------------------|----|
|   | 4.1                  | Declaring a variable          | 29 |
|   | 4.2                  | Array components and segments | 30 |
|   | 4.3                  | Initialised declaration       | 32 |
|   | 4.4                  | Scope                         | 32 |
|   | 4.5                  | Abbreviation of variables     | 34 |
|   | 4.6                  | Abbreviation of values        | 36 |
|   | 4.7                  | Result abbreviation           | 36 |
|   | 4.8                  | Disjoint arrays in parallels  | 37 |

| 5        | Struct                  | tured data types                                           | 39              |  |  |
|----------|-------------------------|------------------------------------------------------------|-----------------|--|--|
|          | 5.1                     | Named data types                                           | 39              |  |  |
|          | 5.2                     | Record data types                                          | 39              |  |  |
|          |                         | Record literals                                            | 40              |  |  |
|          |                         | The empty record                                           | 41              |  |  |
|          | 5.3                     | Union data types                                           | 41              |  |  |
|          |                         | Union literals                                             | 41              |  |  |
|          |                         | 5.3.1 Subtype conversion                                   | 42              |  |  |
|          |                         | 5.3.2 Subtype discrimination                               | 42              |  |  |
|          |                         | 5.3.3 Scope of subtype names                               | 42              |  |  |
| 6        | Chanr                   | nels                                                       | 45              |  |  |
|          | 6.1                     | Channel type                                               | 45              |  |  |
|          | 6.2                     | Declaring a channel                                        | 45              |  |  |
|          | 6.3                     | Arrays of channels                                         | 45              |  |  |
|          |                         | 6.3.1 Channel array components and segments                | 46              |  |  |
|          | 6.4                     | Channel protocol                                           | 46              |  |  |
|          |                         | 6.4.1 Simple protocols                                     | 47              |  |  |
|          |                         | 6.4.2 Naming a protocol                                    | 47              |  |  |
|          |                         | 6.4.3 Sequential protocol                                  | 48              |  |  |
|          |                         | 6.4.4 Variant protocol                                     | 49              |  |  |
|          |                         | Input on a channel with variant protocol                   | 49              |  |  |
|          |                         | Variants in alternatives                                   | 51              |  |  |
|          |                         | Scope of tag names                                         | 52              |  |  |
|          | 6.5                     | Records of channels                                        | 52              |  |  |
|          | 6.6                     | Abbreviation of channels                                   | 53              |  |  |
| 7        | Remote call channels 55 |                                                            |                 |  |  |
|          | 7.1                     | Declaring a call channel                                   | 55              |  |  |
|          | 7.2                     | Using a call channel                                       | 56              |  |  |
|          | 7.3                     | Call channels in alternations                              | 57              |  |  |
|          | 7.4                     | Call channel abbreviation                                  | 58              |  |  |
| 8        | Sharir                  | 20                                                         | 59              |  |  |
| <u> </u> | 8.1                     | Sharing call channels                                      | 59              |  |  |
|          | 8.2                     | Shared communication channels                              | 59              |  |  |
|          | 0.2                     | 8.2.1 Restrictions on the body of a claim                  | 60              |  |  |
|          | 8.3                     | Modelling shared call channels with shared channel records | 61              |  |  |
|          | 8.4                     | Shared channels in alternations                            | 61              |  |  |
|          |                         |                                                            |                 |  |  |
| 9        | Timer                   |                                                            | <u>63</u><br>63 |  |  |
|          | 9.1                     | Timer type                                                 |                 |  |  |
|          | 9.2                     | Declaring a timer                                          |                 |  |  |
|          | 9.3                     | Timer input                                                | 64              |  |  |
|          | 9.4                     | Timers in alternations                                     | 65              |  |  |
|          | 9.5                     | Timer abbreviation                                         | 65              |  |  |
| 10       |                         | ssions                                                     | 67              |  |  |
|          | 10.1                    | Tables                                                     | 67              |  |  |
|          | 10.2                    | Operations                                                 | 68              |  |  |
|          |                         | 10.2.1 Arithmetic operators                                | 68              |  |  |
|          |                         | Rounding the results of real operations                    | 69              |  |  |

|    |        | 10.2.2 Modulo arithmetic operators                  | 70          |
|----|--------|-----------------------------------------------------|-------------|
|    |        | 10.2.3 MOSTPOS and MOSTNEG (integer range)          | 70          |
|    |        | 10.2.4 Bit operations                               | 70          |
|    |        | 10.2.5 Shift operations                             | 71          |
|    |        | 10.2.6 Boolean operations                           | 71          |
|    |        | 10.2.7 Relational operations                        | 72          |
|    |        | AFTER (later than)                                  | 73          |
|    |        | 10.2.8 SIZE (number of components in an array)      | 73          |
|    | 10.3   | Data type conversion                                | 73          |
| 11 | Proce  | dures                                               | 75          |
| 12 | Functi | ons                                                 | 81          |
| 13 | Modul  | es                                                  | 85          |
|    | 13.1   | Process declarations                                | 86          |
|    |        | 13.1.1 Automatic termination of processes           | 88          |
|    |        | 13.1.2 Disjointness of resource and server processe | <b>s</b> 89 |
|    | 13.2   | Interfaces                                          | 89          |
|    | 13.3   | Module types                                        | 90          |
|    |        | 13.3.1 Disjointness of instances of a module type   | 92          |
|    | 13.4   | Module abbreviation and interface types             | 92          |
|    |        | 13.4.1 Passing modules as parameters                | 93          |
|    |        | 13.4.2 Interface conversion                         | 93          |
| 14 | Librar | 95                                                  |             |
|    | 14.1   | Defining new types                                  | 95          |
|    | 14.2   | Libraries with internal state                       | 99          |
| 15 | Separa | ate compilation and linking                         | 101         |
|    | Appen  | dices                                               | 103         |
| A  | Confic | juration                                            | 105         |
|    | A.1    | Execution on multiple processors                    | 105         |
|    | A.2    | Execution priority on a single processor            | 105         |
|    |        | A.2.1 Priority parallel                             | 105         |
|    |        | A.2.2 Priority alternation                          | 106         |
|    | A.3    | Allocation to memory                                | 106         |
| В  | Ports  |                                                     | 108         |
| С  | Маррі  | ng types                                            | 109         |
| D  | Concr  | ete representation of data types                    | 110         |
|    | D.1    | Record layout                                       | 110         |
|    | D.2    | Numbered unions                                     | 110         |
|    | D.3    | Type width                                          | 110         |
|    | D.4    | Array alignment                                     | 111         |
|    | D.5    | WIDTHOF                                             | 111         |
| E  | Round  | ling errors                                         | 112         |

| F | Omitt        | ing type decorations from literals           | 114        |
|---|--------------|----------------------------------------------|------------|
| G | Anaro        | hic protocol                                 | 115        |
|   | lleer        |                                              |            |
| H | Usage<br>H.1 | e rules check list<br>Usage in parallel      | <u> </u>   |
|   | H.2          | The rules for abbreviations                  | 116        |
|   | H.3          | The rules for procedures                     | 110        |
|   | H.4          | The rules for value processes and functions  | 117        |
| I | Invali       | d processes                                  | 118        |
|   | 0            | -                                            |            |
| J | J.1          | x summary                                    | <u> </u>   |
|   | J.1          | Collected syntax<br>J.1.1 Assignment         |            |
|   |              | 0                                            | <u> </u>   |
|   |              |                                              |            |
|   |              |                                              | 119<br>121 |
|   |              | J.1.4 Data types<br>J.1.5 Values             | 121        |
|   |              | J.1.6 Variables                              | 122        |
|   |              | J.1.7 Channels                               | 122        |
|   |              | J.1.8 Call channels                          | 122        |
|   |              | J.1.9 Sharing                                | 124        |
|   |              | J.1.10 Timers                                | 125        |
|   |              | J.1.11 Expressions                           | 125        |
|   |              | J.1.12 Procedures                            | 120        |
|   |              | J.1.13 Functions                             | 127        |
|   |              | J.1.14 Process declarations                  | 128        |
|   |              | J.1.15 Modules                               | 120        |
|   |              | J.1.16 Libraries                             | 129        |
|   |              | J.1.17 Configuration                         | 129        |
|   | J.2          | Ordered syntax                               | 130        |
| V | Karm         |                                              |            |
| K | neyw         | ords and symbols                             | 144        |
| L | Chara        | acter set                                    | 146        |
| м | Stand        | lard libraries                               | 148        |
|   | M.1          | Multiple length integer arithmetic functions | 148        |
|   | M.2          | Floating point functions                     | 149        |
|   | M.3          | Full IEEE arithmetic functions               | 149        |
|   | M.4          | Elementary function library                  | 150        |
|   | M.5          | Value, string conversion procedures          | 151        |
| N | Multir       | ble length arithmetic functions              | 152        |
|   | N.1          | The integer arithmetic functions             | 153        |
|   | N.2          |                                              |            |
|   | N.3          | Word rotation                                | 159<br>160 |

| 0 | Floating point functions    |                                   | 162 |
|---|-----------------------------|-----------------------------------|-----|
|   | 0.1                         | Not-a-number values               | 162 |
|   | 0.2                         | Absolute                          | 162 |
|   | 0.3                         | Square root                       | 163 |
|   | 0.4                         | Test for Not-a-Number             | 163 |
|   | 0.5                         | Test for Not-a-Number or infinity | 163 |
|   | 0.6                         | Scale by power of two             | 163 |
|   | 0.7                         | Return exponent                   | 164 |
|   | 0.8                         | Unpack floating point value       | 164 |
|   | 0.9                         | Negate                            | 164 |
|   | 0.10                        | Copy sign                         | 165 |
|   | 0.11                        | Next representable value          | 165 |
|   | 0.12                        | Test for orderability             | 165 |
|   | 0.13                        | Perform range reduction           | 166 |
| _ | 0.14                        | Fast multiply by two              | 166 |
| _ | 0.15                        | Fast divide by two                | 166 |
|   | O.16                        | Round to floating point integer   | 167 |
| P | IEEE f                      | loating point arithmetic          | 168 |
|   | P.1                         | ANSI/IEEE real comparison         | 168 |
| Q | Elementary function library |                                   | 170 |
|   | Q.1                         | Logarithm                         | 171 |
|   | Q.2                         | Base 10 logarithm                 | 171 |
|   | Q.3                         | Exponential                       | 171 |
|   | Q.4                         | X to the power of Y               | 172 |
|   | Q.5                         | Sine                              | 172 |
|   | Q.6                         | Cosine                            | 173 |
|   | Q.7                         | Tangent                           | 173 |
|   | Q.8                         | Arcsine                           | 173 |
|   | Q.9                         | Arccosine                         | 174 |
|   | Q.10                        | Arctangent                        | 174 |
|   | Q.11                        | Polar Angle                       | 174 |
|   | Q.12                        | Hyperbolic sine                   | 175 |
|   | Q.13                        | Hyperbolic cosine                 | 175 |
|   | Q.14                        | Hyperbolic tangent                | 175 |
|   | Q.15                        | Pseudo-random numbers             | 176 |
| R | Value,                      | 177                               |     |
|   | R.1                         | Integer, string conversions       | 177 |
|   | R.2                         | Boolean, string conversion        | 178 |
|   | R.3                         | Real, string conversion           | 178 |
| S | Gloss                       | ary of terms                      | 180 |
|   |                             | -                                 |     |
|   | Index                       |                                   | 185 |

#### 

# The preliminaries

| Preface                   | A few words about the language.                                                                  |
|---------------------------|--------------------------------------------------------------------------------------------------|
| Introduction              | A few words about the book.                                                                      |
| Syntax and program format | Describes the modified BNF used in OCCAM syntax, and details pro-<br>gram format and annotation. |

# The chapters

| 1                                                                                                    | Primitive processes                                                                 | Describes the basic building blocks of OCCAM programs.                                                                       |
|----------------------------------------------------------------------------------------------------|-------------------------------------------------------------------------------------|----------------------------------------------------------------------------------------------------|
| 2                                                                                                    | 2 Combining processes Describes how smaller processes may be combined into larger p |                                                                                                    |
|                                                                                                    |                                                                                     | cesses to make programs.                                                                                                    |
| 3                                                                                                    | Basic data types                                                                    | Describes data types of integers, bytes, booleans, reals and arrays, detailing literals and tables.                          |
| 4                                                                                                    | Variables and Values                                                                | Describes how to declare variables and values.                                                                               |
| 5                                                                                                    | Structured data types                                                               | Describes record and union types.                                                                                            |
| 6                                                                                                    | Channels                                                                            | Describes channel types, detailing the declaration of channels, channel protocol, and the definition of channel protocol.    |
| 7 Remote call channels Describes how to pass parameters to a procedure whose bo                        |                                                                                     | Describes how to pass parameters to a procedure whose body is ex-<br>ecuted in a different process from the calling process. |
| 8 Sharing Describes how channels can be used by more than one concurrently.                            |                                                                                     | Describes how channels can be used by more than one process concurrently.                                                    |
|                                                                                                    |                                                                                     | Describes timer types, detailing the declaration of timers, timer input, and delayed input.                                  |
| <b>10</b> <i>Expressions</i> Describes expressions in OCCAM, arithmetic and other oper conversions &c. |                                                                                     | Describes expressions in OCCAM, arithmetic and other operators, type conversions &c.                                         |
| 11                                                                                                    | Procedures                                                                          | Describes the method of giving names to OCCAM processes.                                                                     |
| 12                                                                                                    | Functions                                                                           | Describes value processes, and the method of giving a name to value processes.                                               |
| 13                                                                                                    | Modules                                                                             | Describes how to structure processes and build infrastructures around processes.                                             |
| 14                                                                                                    | Libraries                                                                           | Describes how to structure program and reuse definitions in many dif-<br>ferent applications.                                |
| 15                                                                                                    | Separate compilation<br>and linking                                                 | Describes how to use libraries from another application.                                                                     |
|                                                                                                    |                                                                                     |                                                                                                    |

# The appendices

| Α | Configuration                                 | Describes how to allocate processes to individual processors, how to give priority to processes running on a single processor, and place elements at absolute locations in memory. |
|---|-----------------------------------------------|----------------------------------------------------------------------------------------------------|
| В | Ports                                         | Describes how to communicate with memory mapped devices.                                                                                                    |
| С | Mapping types                                 | Describes how to convert the data type of a bit pattern.                                                                                                    |
| D | Concrete                                      | Describes how to control the physical layout of data in memory.                                                                                                    |
| - | representation of data                        |                                                                                                    |
| Е | types<br>Rounding errors                      | Describes the rounding modes of the ANSI/IEEE standard                                                                                                    |
| F |                                               | Describes the rounding modes of the ANSI/IEEE standard.                                                                                                    |
| F | Omitting type<br>decorations from<br>literals | Describes when type decorations can be omitted from literals.                                                                                                    |
| G | Anarchic protocol                             | Describes the unstructured protocol <b>ANY</b> .                                                                                                    |
| н | Usage rules check list                        | A check list of the rules which apply to names used in parallel processes                                                                                                    |
|   |                                               | and abbreviations.                                                                                                    |
| I | Invalid processes                             | Describes the three modes of existence for invalid processes.                                                                                                    |
| J | Syntax summary                                | A complete list of the OCCAM syntax. Each syntactic object is pre-<br>sented in context, and also alphabetically.                                                                  |
| Κ | Keywords and symbols                          | A complete list of the keywords and symbols used in OCCAM.                                                                                                    |
| L | Character set                                 | The OCCAM character set, ASCII table.                                                                                                    |
| Μ | Standard libraries                            | A complete list of all the procedures and functions in standard libraries.                                                                                                    |
| Ν | Multiple length<br>arithmetic functions       | Describes the routines available for multiple length arithmetic.                                                                                                    |
| 0 | Floating point functions                      | Describes the routines available for floating point operations.                                                                                                    |
| P | IEEE floating point                           | Describes the routines available for floating point operations.                                                                                                    |
| • | arithmetic                                    | Describes the routines available for hoating point operations.                                                                                                    |
| Q | Elementary function                           | Describes the routines in the elementary function library.                                                                                                    |
| - | library                                       | Development of the second second second second second second second                                                                                                    |
| R | Value, string<br>conversion routines          | Describes the routines to convert between values and strings.                                                                                                    |
| S | Glossary                                      | A complete glossary of terms.                                                                                                    |
| - | THE INDEX                                     | A comprehensive index                                                                                                    |
|   |                                               | · · · · · · · · · · · · · · · · · · ·                                                                                                    |

#### 1 101000

The OCCAM programming language is designed to express concurrent algorithms and their implementation on a network of processing components.

The OCCAM reference manual serves to provide a single reference, and definition of the language OCCAM. The manual describes each aspect of the language, starting with the most primitive components of an OCCAM program, and moving on to cover the whole language in detail. The manual is addressed to the wider audience, including not only the computer scientist, software engineer and programmer, but also the electronics engineer and system designer.

Programming in OCCAM is easy. OCCAM enables an application to be described as a collection of *processes*, where each process executes concurrently, and communicates with other processes through *channels*. Each process in such an application describes the behaviour of a particular aspect of the implementation, and each channel describes the connection between each of the processes. This approach has two important consequences. Firstly, it gives the program a clearly defined and simple structure. Secondly, it allows the application to exploit the performance of a system which consists of many parts.

Concurrency and communication are the prime concepts of the OCCAM model. OCCAM captures the hierarchical structure of a system by allowing an interconnected set of processes to be regarded as a unified, single process. At any level of detail, the programmer is only concerned with a small, manageable set of processes.

OCCaM is an ideal introduction to a number of key methodologies in modern computer science. OCCaM programs can provide a degree of security unknown in conventional programming languages such as C, FORTRAN or Pascal. OCCaM simplifies the task of program verification, by allowing application of mathematical proof techniques to prove the correctness of programs. Transformations, which convert a process from one form to a directly equivalent form, can be applied to the source of an OCCAM program to improve its efficiency in any particular environment. OCCAM makes an ideal language for specification and behavioural description. OCCAM programs are easily configured onto the hardware of a system or indeed, may specify the hardware of a system.

The founding principle of OCCAM is a minimalist approach which avoids unnecessary duplication of language mechanism, and is named after the 14th century philosopher William of Occam who proposed that invented entities should not be duplicated beyond necessity. This proposition has become known as "Occam's razor".

The OCCam programming language arises from the concepts founded by David May in EPL (Experimental Programming Language) and Tony Hoare in CSP (Communicating Sequential Processes). Since its conception in 1982 OCCam has been, and continues to be under development at INMOS Limited, in the United Kingdom, under the direction of David May. The support for large programs provided by OCCam3 is based on principles found in many current programming languages which have been refined at INMOS by Geoff Barrett. The development of the INMOS transputer, a device which places a microcomputer on a single chip, has been closely related to OCCam, its design and implementation. The transputer reflects the OCCam architectural model, and may be considered an OCCam machine. OCCam is the language of the transputer and as such, when used to program a single transputer or a network of transputers, provides the equivalent efficiency to programming a conventional computer at assembler level. However, this manual does not make any assumptions about the hardware implementation of the language or the target system.

OCCAM is a trademark of the INMOS group of companies.

#### 

This manual describes the programming language OCCAM3. OCCAM3 is an extension of OCCAM2 with new constructs to support medium and large programs. In particular, OCCAM3 has mechanisms for the definition of new data types, and for the construction of modules and libraries. The extensions also include constructs which allow an efficient implementation of shared channels.

This manual was completed during 1991 and 1992 as a part of the final development of OCCAM3 at the INMOS Microcomputer Centre, Bristol, UK.

#### Using this manual

This book is designed primarily to be used as a reference text for the programming language OCCam. However, the manual should also serve as an introduction to the language for someone with a reasonable understanding of programming languages. The primitive aspects of the language are presented at the start of the manual, with as few forward references as possible. It is therefore possible to read the manual from cover to cover, giving the reader an insight into the language as a whole. The manual is cross referenced throughout, and a full index and glossary of terms are provided at the end of the manual.

Keywords and example program fragments appear in a **bold** program font throughout, for example:

```
-- example program fragment
IF
occam
programming := easy
```

Words which appear in *italic* indicate a syntactic object, but may also serve to emphasise a need to cross reference and encourage referral to the index. Mathematical symbols and names referring to a mathematical values use a *roman italic font*.

Figures are used in a number of places to illustrate examples, they use the following conventions: an arrowed line represents a *channel*, a round cornered box represents a *process* (referred to here as a *process box*), a lighter coloured process box combines a number of smaller processes. The conventions are illustrated in figure 0.1.

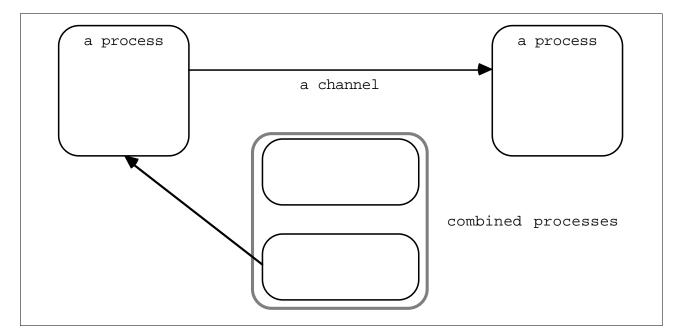

Figure 0.1 Figure conventions

#### Syntax and program format

#### Syntactic notation

The syntax of OCCAM programs is described in a modified Backus-Naur Form (BNF). As an example, the following shows the syntax of *assignment*, discussed on page 5:

assignment = variable := expression

This means "An assignment is a *variable* followed by the symbol **:**=, followed by an *expression*". A vertical bar (|) means "or", so for example:

action = assignment | input | output is the same as

| action | = | assignment |
|--------|---|------------|
| action | = | input      |
| action | = | output     |

The meaning of this syntax is "An action is an assignment, an input, or an output".

The written structure of OCCAM programs is specified by the syntax. Each statement in an OCCAM program normally occupies a single line, and the indentation of each statement forms an intrinsic part of the syntax of the language. The following example shows the syntax for *sequence* discussed on page 9:

sequence = SEQ { process }

The syntax here means "A sequence is the keyword **SEQ** followed by zero or more processes, each on a separate line, and indented two spaces beyond **SEQ**". Curly brackets { and } are used to indicate the number of times some syntactic object occurs. { *process* } means, "zero or more processes, each on a separate line". Similarly,  $\{_0, expression\}$ , means "A list of zero or more expressions, separated by commas", and  $\{_1, expression\}$ , means "A list of one or more expressions, separated by commas".

A complete summary of the syntax of the language is given at the end of the main body of the manual (starting on page 119).

#### **Continuation lines**

A long statement may be broken immediately after one of the following:

| i.e. +, -, *, / etc |
|---------------------|
| ,                   |
| ;                   |
| :=                  |
| IS, FROM OF FOR     |
|                     |

A statement can be broken over several lines providing the continuation is indented at least as much as the first line of the statement.

#### The annotation of occam programs

As the format of OCCAM programs is significant, there are a number of rules concerning how programs are annotated. A comment is introduced by a double dash symbol (--), and extends to the end of the line.

Consider the following sequence:

```
SEQ
-- This example illustrates the use of comments
-- A comment may not be indented less than
        -- the following statement
...
SEQ -- A sequence
...
```

Comments may not be indented less than the following statement.

#### Names and keywords used in occam programs

Names used in OCCAM programs must begin with an alphabetic character. Names consist of a sequence of alphanumeric characters and dots. There is no length restriction. OCCAM is sensitive to the case of names, i.e. **say** is considered different from **say**. With the exception of the names of channel protocols, names in the examples presented in this manual are all lower case. However, the following are all valid names in OCCAM:

```
PACKETS
vector6
LinkOut
NOT.A.NUMBER
transputer
terminal.in
terminalOut
```

All keywords are upper case (e.g. **SEQ**). All keywords are reserved, and thus may not be used by the programmer. A full list of the keywords appear on page 144. The names of library routines are given in the appendix starting on page 148.

#### 

# 1.1 Assignment

OCCAM programs are built from processes. The simplest process in an OCCAM program is an *action*. An action is either an *assignment*, an *input* or an *output*. Consider the following example:

x := y + 2

This simple example is an *assignment*, which assigns the value of the expression y + 2 to the variable x. The syntax of an assignment is:

assignment = variable := expression

The variable on the left of the assignment symbol (:=) is assigned the value of the *expression* on the right of the symbol. The value of the expression must be of the same *data type* as the variable to which it is to be assigned, otherwise the assignment is not valid.

Variables are discussed on page 29, data types are discussed on page 23, and expressions on page 67.

A multiple assignment assigns values to several variables, as illustrated in the following example:

a, b, c := x, y + 1, z + 2

This assignment assigns the values of  $\mathbf{x}$ ,  $\mathbf{y} + \mathbf{1}$  and  $\mathbf{z} + \mathbf{2}$  to the variables  $\mathbf{a}$ ,  $\mathbf{b}$  and  $\mathbf{c}$  respectively. The expressions on the right of the assignment are evaluated, and the assignments are then performed in parallel. Consider the following example:

х, у := у, х

The effect of this multiple assignment is to swap the values of the variables x and y.

The syntax of multiple assignment extends the syntax for assignment:

A list of expressions appearing to the right of the assignment symbol (:=) is evaluated in parallel, and then each value is assigned (in parallel) to the corresponding variable of the list to the left of the symbol. The rules which govern the names used in a multiple assignment therefore follow from those for names used in parallel constructions (see page 16). Practically, this means that no name may appear twice on the left side of a multiple assignment, as the name of a variable or as the name of a variable and the name of a subscript expression which selects a component from an array (data type arrays are explained in section 3.2 which starts on page 26).

The expression on the right of the assignment symbol (:=) may be a function. A multiple result function can be an expression list in a multiple assignment. Functions are discussed in chapter 12 starting on page 81.

#### 1.2 Communication

Communication is an essential part of OCCAM programming. Values are passed between concurrent processes by communication on *channels*. Each channel provides unbuffered, unidirectional point-to-point communication between two concurrent processes. The format and *type* of communication on a channel is specified by a *channel protocol* given in the *declaration* of a channel. Channel protocols are discussed in chapter 6, which starts on page 46, and channel declarations are discussed in the same chapter on page 45.

Two actions exist in OCCAM which perform communication on a channel. They are: input and output.

#### 1.2.1 Input

An *input* receives a value from a *channel* and assigns the received value to a *variable*. Consider the following example:

keyboard ? char

This simple example receives a value from the channel named keyboard and assigns the value to the variable char. The input waits until a value is received.

The syntax of an input is:

input = channel ? variable

An input receives a value from the channel on the left of the input symbol (?), and assigns that value to the variable on the right of the symbol. The value input must be of the same *data type* as the variable to which it is assigned, otherwise the input is not valid. Variables are discussed on page 29, and data types are discussed on page 23.

#### 1.2.2 Output

An output transmits the value of an expression to a channel. Consider the following example:

screen ! char

This simple example transmits the value of the variable **char** to the channel named **screen**. The output waits until the value has been received by a corresponding input.

The syntax of an output is:

output = channel ! expression

An output transmits the value of the expression on the right of the output symbol (!) to the channel named on the left of the symbol.

Variables are discussed on page 29 and expressions on page 67.

#### 1.3 SKIP and STOP

The primitive process **SKIP** starts, performs no action and terminates.

The primitive process **STOP** starts, performs no action and never terminates.

To explain how **SKIP** behaves, consider the following sequence:

```
SEQ
keyboard ? char
SKIP
screen ! char
```

This sequence executes the input keyboard ? char, then executes **SKIP**, which performs no action. The sequence continues, and the output screen ! char is executed. The behaviour of **STOP** is illustrated by the following sequence:

```
SEQ
keyboard ? char
STOP
screen ! char
```

This sequence performs the input **keyboard** ? **char** before, then executes **STOP**, which starts but does not terminate and so does not allow the sequence to continue. The output **screen** ! **char** is never executed.

# 1.4 Summary

The primitive OCCAM processes are assignments, inputs, outputs, SKIP and STOP:

process = assignment | input | output | SKIP | STOP

#### 

OCCAM programs are built from processes. Primitive processes are described in the previous chapter. Larger processes are built by combining smaller processes in a *construction*. A construction builds a process of one of the following kind:

| SEQ   | sequence    |
|-------|-------------|
| IF    | conditional |
| CASE  | selection   |
| WHILE | loop        |
|       |             |
| PAR   | parallel    |
| ALT   | alternation |

A sequential process is built by combining processes in a sequence, conditional or selection construction. A loop is built by combining processes in a **WHILE** loop. Concurrent processes are built with parallel and alternation constructions, and communicate using channels, inputs and outputs.

The constructions **SEQ**, **IF**, **PAR** and **ALT** can all be *replicated*. A replicated construction *replicates* the constructed *process*, *choice* or *alternative* a specified number of times. Details of replication applied to each of these constructions is given in the following sections.

# 2.1 Sequence

A sequence combines processes into a construction in which one process follows another. Consider the following example:

SEQ keyboard ? char screen ! char

This process combines two actions which are performed sequentially. The input **keyboard** ? **char** receives a value which is assigned to the variable **char**, then the following output **screen** ! **char** is performed.

Programs are built by constructing larger processes from smaller ones. Thus a construction may contain other constructions, as shown in the following example:

```
SEQ
SEQ
screen ! '?'
keyboard ? char
SEQ
screen ! char
screen ! cr
screen ! lf
```

This simple example combines five actions, and suggests how embedded sequences may be used to show the hierarchical structure of a program. Embedding constructions of the same kind has no effect on the behaviour of the process. This example is equivalent to the following:

```
SEQ
screen ! '?'
keyboard ? char
screen ! char
screen ! cr
screen ! lf
```

The syntax for a sequence is:

sequence = SEQ { process }

The keyword **SEQ** is followed by zero or more processes at an indentation of two spaces.

#### 2.1.1 Replicated sequence

A sequence can be *replicated* to produce a number of similar processes which are performed in sequence, and behave like a conventional counted loop. Consider the following:

```
SEQ i = 0 FOR array.size
  stream ! data.array[i]
```

This process performs the output stream ! data.array[i] the number of times specified by the value of array.size. The initial value of the *index* i is specified by a base value (in this case 0). In the above sequence the value of i for the first output is 0, and for each successive output performed the value of the index is an increment of its previous value. If array.size has the value 2, the example can be expanded to show the effect of the replication as follows:

```
SEQ
stream ! data.array[0]
stream ! data.array[1]
```

Consider the following example in which the base value is 14:

```
SEQ i = 14 FOR 2
stream ! data.array[i]
```

This example may also be expanded to show the value of the index for each replication, as follows:

```
SEQ
stream ! data.array[14]
stream ! data.array[15]
```

This example uses an *array*; arrays (page 26) are explained later in the manual. Arrays may also be communicated in a single output (see page 47).

The syntax for a replicated sequence extends the syntax for sequences:

| sequence   | = | SEQ replicator        |
|------------|---|-----------------------|
|            |   | process               |
| replicator | = | name = base FOR count |
| base       | = | expression            |
| count      | = | expression            |

The keyword **SEQ** and a replicator are followed by a process which is indented two spaces. The replicator appears to the right of the keyword **SEQ**. The replicator specifies a name for the index (*ie* the name does not need to be declared elsewhere). The value of the index for the first replication is the value of the *base* expression, and the number of times the process is replicated is the value of the *count* expression at the start of the sequence.

The index may be used in expressions but cannot be assigned to by an input or assignment. The index has a value of *type* **INT**. The base and count expressions must also be of data type **INT**. Data types (page 23) are explained later in the the manual. A negative value count expression is *invalid*. See appendix I, page 118 for an explanation of how *invalid processes* behave. If the value of the count expression is zero, the replicated sequence behaves like the primitive process **SKIP** (page 6).

#### 2.2 Conditional

A conditional combines a number of processes each of which is guarded by a boolean expression. The conditional evaluates each boolean expression in sequence; if a boolean expression is found to be true the associated process is performed, and the conditional terminates. If none of the boolean expressions are true the conditional behaves like the primitive process **STOP** (page 6), for example:

```
IF
x < y
x := x + 1
x >= y
SKIP
```

Consider this example in detail: if  $\mathbf{x} < \mathbf{y}$  is true, the associated process  $\mathbf{x} := \mathbf{x} + 1$  is performed, however if the expression  $\mathbf{x} < \mathbf{y}$  is false, the next boolean expression  $\mathbf{x} >= \mathbf{y}$  is evaluated. If  $\mathbf{x} >= \mathbf{y}$  is true, then the associated process **SKIP** is performed. In this example, one of the boolean expressions must be true. However, consider the next example:

```
IF
x < y
x := x + 1
```

This conditional has a single component. If the expression  $\mathbf{x} < \mathbf{y}$  is false then the conditional will behave like the primitive process **STOP** (page 6). It is often convenient to use a form of conditional where the final choice is guaranteed to be performed, as illustrated by the following example:

The expressions  $\mathbf{x} > \mathbf{y}$  and  $\mathbf{x} < \mathbf{y}$  will each be either true or false. The final expression uses the boolean constant **TRUE** which is always true, and acts as a catch-all which causes the associated process to be performed if none of the previous boolean expressions are true. In this context **TRUE** may be read as "otherwise".

The syntax for a conditional is:

| conditional    | = | IF                           |
|----------------|---|------------------------------|
|                |   | { choice }                   |
| choice         | = | guarded.choice   conditional |
| guarded.choice | = | boolean                      |
|                |   | process                      |
| boolean        | = | expression                   |

The keyword **IF** is followed by zero or more choices, indented two spaces. A choice is either a *guarded* choice or another conditional. A guarded choice is a boolean expression followed by a process, indented two spaces.

A choice which is itself a conditional has the same behaviour if "flattened out" in a similar way to the embedded sequences shown earlier (page 9). Consider the following example:

```
IF
IF
x > y
x := x + 1
TRUE
SKIP
```

This has the same effect as:

```
IF
x > y
x := x + 1
TRUE
SKIP
```

Boolean expressions (page 71) are discussed later in the manual.

#### 2.2.1 Replicated conditional

A conditional may also be replicated, just as a sequence may (page 10). A replicated conditional constructs a number of similar choices. The following example compares the two strings string and object:

```
IF
    IF i = 1 FOR length
      string[i] <> object[i]
      found := FALSE
    TRUE
    found := TRUE
```

The first choice in this example is a replicated conditional. This has created a number of similar choices each guarded by a boolean expression comparing a component of the array string and the array object. The replication may be expanded to show its meaning. If length has a constant value 2, this example has the same effect as:

```
IF
                                          IF
  IF
                                            string[1] <> object[1]
    string[1] <> object[1]
                                              found := FALSE
      found := FALSE
                                        or
                                            string[2] <> object[2]
    string[2] <> object[2]
                                              found := FALSE
      found := FALSE
                                            TRUE
  TRUE
                                              found := TRUE
    found := TRUE
```

The syntax for the replicated conditional is:

| conditional | = | IF replicator         |
|-------------|---|-----------------------|
|             |   | choice                |
| replicator  | = | name = base FOR count |
| base        | = | expression            |
| count       | = | expression            |

The keyword **IF** and a replicator are followed by a choice which is indented two spaces. The replicator appears to the right of the keyword **IF**. The replicator specifies a name for the index. The value of the index for the first replication is the value of the *base* expression, and the number of times the choice is replicated is the value of the *count* expression.

The index may be used in expressions but cannot be assigned to by an input or assignment. The index is of *data type* **INT**. The data type of the base and the count expressions must also be of type **INT**. Data types (page 23) are explained later in the the manual. A negative value count expression is *invalid*. See appendix I, page 118 for an explanation of how *invalid processes* behave. If the value of the count expression is zero, the replicated conditional behaves like a conditional with no true conditions.

#### 2.3 Selection

A selection combines a number of *options*, one of which is selected by matching the value of a *selector* with the value of a constant expression (called a *case expression*) associated with the option. Consider the

following example:

```
CASE direction
up
x := x + 1
down
x := x - 1
```

In this example the value of direction is compared to the value of the case expressions up and down. If direction has a value equal to up then x := x + 1 is performed, if direction has a value equal to down then x := x - 1 is performed, however if no match is found, the selection behaves like the primitive process **STOP** (page 6). Several case expressions may be associated with a single option, for example:

```
CASE letter
'a', 'e', 'i', 'o', 'u'
vowel := TRUE
```

If letter has the value 'a', 'e', 'i', 'o', or 'u', then the variable vowel is assigned the value TRUE, otherwise the selection behaves like the primitive process STOP. Here it is useful to use a special form of selection where one of the *options* is guaranteed to be performed, as illustrated below:

```
CASE letter
'a', 'e', 'i', 'o', 'u'
vowel := TRUE
ELSE
vowel := FALSE
```

The process associated with **ELSE** in a selection will be performed if none of the case expressions match the selector.

The syntax for a selection is:

| selection       | = | CASE selector            |
|-----------------|---|--------------------------|
|                 |   | { option }               |
| option          | = | $\{1, case.expression\}$ |
|                 |   | process                  |
|                 |   | ELSE                     |
|                 |   | process                  |
| selector        | = | expression               |
| case.expression | = | expression               |

The keyword **CASE** is followed by an expression and then by zero or more *options*, indented two spaces. The expression must have type **BOOL**, **BYTE** or an integer type. An option starts with either a list of case expressions or the keyword **ELSE**. This is followed by a process, indented two spaces. All case expressions used in a selection must have distinct constant values (that is, each must be a different value from the other expressions used). The selector and the case expressions must be the same data type, which may be either an integer or a byte data type. A selection can have only one **ELSE** option.

Constant expressions may be given a name in an *abbreviation* (page 36). Data types (page 23) and expressions (page 67) are also discussed later.

#### 2.4 Loop

A loop repeats a process while an associated *boolean expression* is true. Consider the following example:

```
WHILE buffer <> eof
SEQ
in ? buffer
out ! buffer
```

This loop repeatedly copies a value from the channel in to the channel out. The copying continues while the boolean expression buffer <> eof is true. The sequence is not performed if the boolean expression is initially false.

To further illustrate how processes combine, consider the following process:

```
SEQ
  -- initialise variables
 pointer := 0
 finished := FALSE
 found := FALSE
  -- search until found or end of string
 WHILE NOT finished
    IF
      string[pointer] <> char
        IF
          pointer < end.of.string</pre>
            pointer := pointer + 1
          pointer = end.of.string
            finished := TRUE
      string[pointer] = char
        SEQ
                := TRUE
          found
          finished := TRUE
```

This example searches the array string for a character (char). Note how the process is built from primitive processes and constructions. In fact it is simpler and easier to write this example using a replicated conditional (page 12) as follows:

```
IF
    IF i = 0 FOR string.size
      string[i] = char
      found := TRUE
    TRUE
    found := FALSE
```

The syntax for a loop is:

| Іоор    | = | WHILE boolean |
|---------|---|---------------|
|         |   | process       |
| boolean | = | expression    |

The keyword **WHILE** and a boolean expression are followed by a process which is indented two spaces. The boolean expression appears to the right of the keyword **WHILE**.

#### 2.5 Parallel

The parallel is one of the most useful constructs of the OCCAM language. A parallel combines a number of processes which are performed concurrently. Consider the following example:

```
PAR
editor (term.in, term.out)
keyboard (term.in)
screen (term.out)
```

This parallel combines three named processes (known as procedures, page 75), which are performed together. They start together and terminate when all three processes have terminated. The editor and keyboard

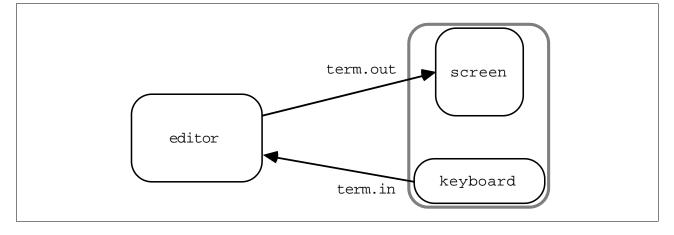

Figure 2.1 Communicating concurrent processes

process communicate using channel term.in, the screen and editor communicate using channel term.out.

Values are passed between concurrent processes by communication on *channels* (page 45) using input and output (page 6). Each channel provides unbuffered unidirectional point-to-point communication between two concurrent processes. Figure 2.1 illustrates the channels connecting the three processes in the above example.

The example above shows the parallel being used to tie together the major components of a system. However, a parallel may also be used simply to allow communication and computation to proceed together, as in the following example:

```
WHILE next <> eof
SEQ
x := next
PAR
in ? next
out ! x * x
```

The parallel in this example inputs the next value to be processed from one channel while the last value is being processed and output on another.

The syntax of a parallel is similar to that of a sequence:

```
parallel = PAR
{ process }
```

The keyword **PAR** is followed by zero or more processes at an indentation of two spaces.

Parallels may be nested to form the hierarchical structure of a program. The behaviour of the following process is the same as the earlier example:

```
PAR
editor (term.in, term.out)
PAR
keyboard (term.in)
screen (term.out)
```

Writing a parallel like this helps later in program development when a program must be *configured* to its environment (when its processes are allocated to physical devices).

A parallel construction which specifies a priority of execution on a single processing device able to perform several tasks (*ie* a multi-tasking processor) is described in appendix A.2.1, page 105.

#### 2.5.1 Parallel disjointness

Parallel processes which share channels and variables are subtly dependent on the way in which parallel composition is implemented. For instance, a variable which is written by one process and read by another depends upon the scheduling of the processes to ensure that the variable is written before it is read. The scheduling can be affected by events outside the control of the processes and differs between implementations. This means that errors in the program can become apparent on rare occasions and are therefore difficult to repeat. Chapter 8 describes sharing constructs. Variables and channels in parallels are subject to disjointness rules which prevent them from being accidentally shared between processes.

Variables which are assigned by input or assignment in one of the processes of a parallel may not be used in expressions or for assignment by any other process in the parallel. A variable may appear in expressions in any number of components of a parallel so long as it is not assigned in any parallel component. The following process, for example, is INVALID:

| PAR        | this parallel is INVALID!           |
|------------|-------------------------------------|
| SEQ        |                                     |
| mice := 42 | the variable mice is assigned       |
| c ! 42     |                                     |
| c ? mice   | in more than one parallel component |

This process is invalid because it assigns to the variable **mice** in the assignment **mice** := 42 in the first component of the parallel and also in the input c ? **mice** in the second component.

A channel which is used for input (respec output) in one component of a parallel may not be used for input (respec output) in any other component of the parallel. The following process, for example, is INVALID:

| PAR |   |              |  | thi  | s par | ralle  | l is | INVAI | LID! |           |
|-----|---|--------------|--|------|-------|--------|------|-------|------|-----------|
| с!  | 0 |              |  | the  | chai  | nnel d | c is | used  | for  | output    |
| SEQ |   |              |  |      |       |        |      |       |      |           |
| С   | ? | $\mathbf{x}$ |  |      |       |        |      |       |      |           |
| C   | ? | У            |  |      |       |        |      |       |      |           |
| с!  | 1 |              |  | in : | more  | than   | one  | paral | llel | component |

This process is invalid because it uses the channel c for output in more than one parallel component.

A check list of the usage rules which apply to parallel processes is given in appendix H.

#### 2.5.2 Replicated parallel

A parallel can be replicated, in the same way as sequences and conditionals described earlier. A replicated parallel constructs a number of similar concurrent processes, as shown in the following example:

```
PAR i = 3 FOR 4
   user[i] ! message
```

This replication performs the four outputs concurrently, and is equivalent to

PAR user[3] ! message user[4] ! message user[5] ! message user[6] ! message

Now consider the following example:

```
PAR
farmer ()
PAR i = 0 FOR 4
worker (i)
```

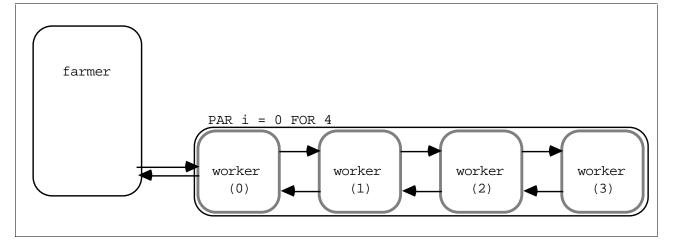

Figure 2.2 A farm of parallel processes

The replicated parallel in this example starts 4 processes, each a copy of the procedure **worker**, and terminates when all four processes are finished. Figure 2.2 shows the structure of this process, which is elaborated upon in the following section. Unlike sequence and conditional replications, the *count* value (here 4) must be constant. The procedure **worker** takes a single *parameter* (page 75), for each *instance* (page 75) of the procedure the value of the index *i* is passed. Expanding the replication shows that the above example is equivalent to the following:

PAR farmer () PAR worker (0) worker (1) worker (2) worker (3)

The syntax of a replicated parallel is similar to that of the replicated sequence shown earlier in the manual:

| parallel   | = | PAR replicator        |
|------------|---|-----------------------|
|            |   | process               |
| replicator | = | name = base FOR count |
| base       | = | expression            |
| count      | = | expression            |

The keyword **PAR** and a replicator are followed by a process, indented two spaces. The replicator appears to the right of the keyword **PAR**. The replicator specifies a name for the index. The value of the index for the first replication is the value of the base expression, and the number of times the process is replicated is the value of the count expression.

The index may be used in expressions but cannot be assigned to by an input or assignment. A negative value count expression is *invalid* (see appendix I, page 118 for an explanation of how *invalid processes* behave). If the value of the count expression is zero, the parallel replication behaves like the primitive process **SKIP** (page 6). The base and count expressions of a replicated **PAR** must be constant values.

The index has a value of *type* **INT**. The data type of the base and the count expressions must also be of type **INT**. Data types (page 23) are explained later in the manual.

# 2.6 Alternation

An alternation combines a number of processes guarded by inputs. The alternation performs the process associated with a guard which is ready. Consider the following example:

```
ALT
left ? packet
stream ! packet
right ? packet
stream ! packet
```

The effect of this example is to merge the input from the two channels named left and right, on to the channel stream. The alternation (illustrated in figure 2.3) receives an input from either channel left or channel right. A ready input is selected, and the associated process is performed. Consider this example in detail. If the channel left is ready, and the channel right is not ready, then the input left ? packet is selected. If the channel right is ready, and the channel left is not ready, then the input right ? packet is selected. If neither channel is ready then the alternation waits until an input becomes ready. If both inputs are ready, only one of the inputs and its associated process are performed.

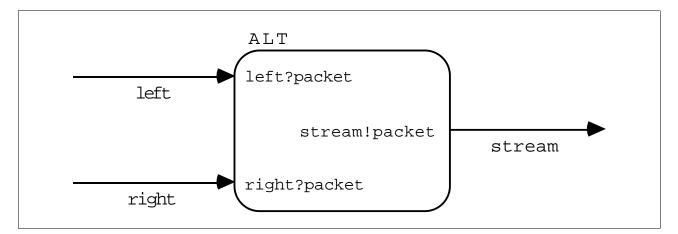

Figure 2.3 Merging the flow of data

A boolean expression may be included in an alternation to selectively exclude inputs from being considered ready, as shown in the following example:

```
ALT
left.enabled & left ? packet
stream ! packet
right ? packet
stream ! packet
```

This alternation places the *boolean variable* (page 29) **left.enabled** before the second input. If **left.enabled** is true, the input is included for consideration by the alternation. If **left.enabled** is false,

the input is excluded. To clarify this behaviour, consider the following example:

```
Regulator:
--
_ _
      regulate flow of work into a networked farm
SEQ
  idle := processors
 WHILE running
    ALT
      from.workers ? result
        SEO
          from.farm ! result
          idle := idle + 1
      (idle >= 1) & to.farm ? packet
        SEQ
          to.workers ! packet
          idle := idle - 1
```

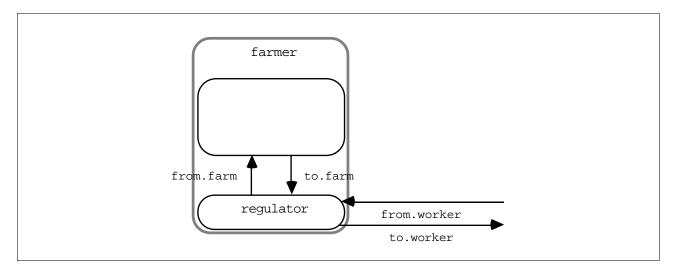

Figure 2.4 Regulating the flow of data

This is an example (part of the farmer process first illustrated in figure 2.2 and fully illustrated in figure 2.4) of a process which regulates the flow of work into a processor farm. A processor farm can be thought of as a number of machines (*worker processes*), microcomputers perhaps, each able to perform some task and output a result. The above example controls the amount of work (as packets of data) given to a farm which consists of a network of worker processes. Work may be received by the input to.farm ? packet, and is only considered if a member of the farm is idle (*ie* (idle >= 1)). As a packet of work is sent to the farm, the counter idle is decremented to indicate the number of worker processes which are idle. The worker processes are sent work on the channel to.workers (see figure 2.2), and the variable idle is decremented to keep a count of the idle machines in the farm. If a worker is busy, the work packet is passed on until a non-busy worker is found.

The syntax for alternation is:

| alternation         | = | ALT                               |
|---------------------|---|-----------------------------------|
|                     |   | { alternative }                   |
| alternative         | = | guarded.alternative   alternation |
| guarded.alternative | = | guard                             |
|                     |   | process                           |
| guard               | = | input                             |
|                     |   | boolean & input                   |
|                     | Í | boolean & SKIP                    |

The keyword **ALT** is followed by zero or more *alternatives*, indented two spaces. An alternative is either a *guarded* alternative or another alternation. A guarded alternative is an input, or a boolean expression to the left of an ampersand ( $\boldsymbol{k}$ ) with an input or **SKIP** on the right. **SKIP** can take the place of an input in a guard which includes a boolean expression, as shown in the following example:

```
ALT
in ? data
out ! data
monday & SKIP
out ! no.data
```

If the boolean **monday** is true then **SKIP** is treated as though it where a ready input, and may be selected immediately. If the input **in** ? **data** is also ready, only one of the processes is performed, which process will be performed is undefined.

Alternation with priority selection is explained in appendix A.2.1, page 106. *Delayed inputs* explained on page 64 will delay before they become ready, and may be used in guards wherever an input may be used.

Inputs (page 6) and **SKIP** (page 6) are discussed in chapter 1. Expressions (page 67) are discussed later in the manual. Details of boolean expressions are given on page 71.

#### 2.6.1 Replicated alternation

An alternation can be replicated in the same way as sequences, conditionals and parallels described earlier in the manual. A replicated alternation constructs a number of similar alternatives. The alternation performs a single process which is associated with a ready guard. Consider the following example:

```
ALT
ALT i = 0 FOR number.of.workers
free.worker[i] & to.farm ? packet
SEQ
to.worker[i] ! packet
free.worker[i] := FALSE
ALT i = 0 FOR number.of.workers
from.worker[i] ? result
SEQ
from.farm ! result
free.worker[i] := TRUE
```

This example presents an alternate version of the process farmer discussed in the previous section and is illustrated in figure 2.5. This version also regulates the flow of work into the farm, but does so by maintaining an array of booleans (free.worker) which indicate when a worker is busy. This version of the farmer process is most suitable where several worker processes in the farm are able to input directly from the process. Work packets are input on the channel to.farm and distributed to an array of worker processes. The completed result is returned to the farmer process via the channel from.worker. Consider first the upper half of this alternation. Each alternative is guarded by a boolean free.worker[i] (which has the value true if the worker process is idle), and an input to.farm ? packet which inputs packets of work. A selected component of this replication will, after completing the input of a packet, perform the output to.worker[i] to false, indicating the worker is no longer idle.

The replication may be expanded to show its meaning. For instance, if the value of number.of.workers is 2, the second alternation expands to:

```
ALT
from.worker[0] ? result
SEQ
...
from.worker[1] ? result
SEQ
...
```

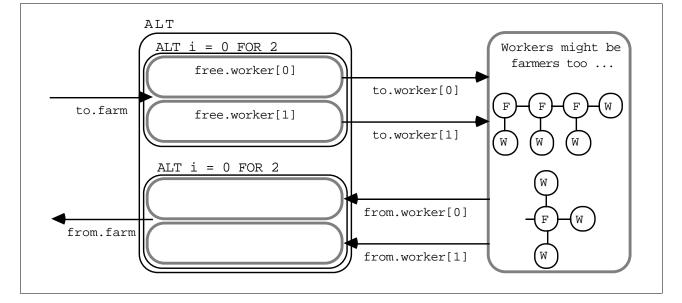

Figure 2.5 A tree structured farm of parallel processes

Now consider the lower half of this example, which handles the results returning from worker processes. Each component of the replication is guarded by an input from.worker[i] ? result which receives results from a worker process. A selected component of this replication will, after completing the input from the worker process, perform the output from.farm ! result (*ie* pass the result back to the process which sent the work), and reset the boolean free.worker to true to indicate the worker is now idle.

A number of these farmer processes in parallel can form a tree of worker processes (see figure 2.5), enabling large and effective farms to be built.

If number.of.workers has the value 2, the example has the same effect as:

```
ALT
  ALT
    free.worker[0] & to.farm ? packet
      SEO
        to.worker[0] ! packet
        free.worker[0] := FALSE
    free.worker[1] & to.farm ? packet
      SEQ
        to.worker[1] ! packet
        free.worker[1] := FALSE
  ALT
    from.worker[0] ? result
      SEO
        from.farm ! result
        free.worker[0] := TRUE
    from.worker[1] ? result
      SEQ
        from.farm ! result
        free.worker[1] := TRUE
```

As for the earlier descriptions of replication, the value of the index for the first replication is the value of the base expression, and the number of replications is the value of the count expression. The syntax for the

replicated alternation is:

| alternation | = | ALT replicator<br>alternative |
|-------------|---|-------------------------------|
| replicator  | = | name = base FOR count         |
| base        | = | expression                    |
| count       | = | expression                    |

The keyword **ALT** and a replicator are followed by an alternative which is indented two spaces. The replicator appears to the right of the keyword **ALT**. The replicator specifies a name for the index.

The index may be used in expressions but cannot be assigned to by an input or assignment. A negative value count expression is *invalid*. See appendix I, page 118 for an explanation of how *invalid processes* behave. If the value of the count expression is zero, the replicated alternation behaves like the primitive process **STOP** (page 6).

The index has a value of *data type* **INT**. The data type of the base and the count expressions must also be an integer of type **INT**. Data types (page 23) are explained later in the manual.

#### 2.7 Summary

This chapter has shown how processes can be constructed from a sequence of processes; from a conditional choice between processes; by selection of a process according to a value; by repeated execution of a process in a loop; by execution of a number of processes in parallel; and by selection between process according to alternative communications:

| process | = | sequence<br>conditional<br>selection<br>loop<br>parallel<br>alternation |
|---------|---|-------------------------------------------------------------------------|
|         | İ | alternation                                                             |

#### o Buolo dulu typoo

**OCCAM** programs act upon *variables*, *channels* and *timers*. A variable has a value, and may be assigned a value in an *assignment* or *input*. Channels communicate values. Timers produce a value which represents the time.

This chapter describes the *data type* of values and literal representations of known values. Variables are discussed on page 29, channels are discussed on pages 45 and 55 and timers are discussed on page 63.

#### 3.1 Primitive data types

Values are classified by their *data type*. A data type determines the set of values that may be taken by objects of that type.

These are the primitive data types available in OCCAM:

| BOOL   | Boolean values true and false.                                                                                                    |
|--------|----------------------------------------------------------------------------------------------------|
| BYTE   | Integer values from 0 to 255.                                                                                                    |
| INT    | Signed integer values represented in twos complement form using the word size most effi-<br>ciently provided by the implementation.                                                                                                    |
| INT16  | Signed integer values in the range $-32768$ to $32767$ , represented in twos complement form using 16 bits.                                                                                                    |
| INT32  | Signed integer values in the range $-2^{31}$ to $(2^{31} - 1)$ , represented in twos complement form using 32 bits.                                                                                                    |
| INT64  | Signed integer values in the range $-2^{63}$ to $(2^{63} - 1)$ , represented in twos complement form using 64 bits.                                                                                                    |
| REAL32 | Floating point numbers stored using a sign bit, 8 bit exponent and 23 bit fraction in ANSI/IEEE Standard 754-1985 representation. The value is positive if the sign bit is 0, negative if the sign bit is 1. The magnitude of the value is:                         |
|        | $\begin{array}{ll} (2^{(exponent-127)})*1.fraction & \text{if } 0 < exponent \text{ and } exponent < 255\\ (2^{-126})*0.fraction & \text{if } exponent = 0 \text{ and } fraction \neq 0\\ 0 & \text{if } exponent = 0 \text{ and } fraction = 0 \end{array}$        |
| REAL64 | Floating point numbers stored using a sign bit, 11 bit exponent and 52 bit fraction in ANSI/IEEE Standard 754-1985 representation. The value is positive if the sign bit is 0, negative if the sign bit is 1. The magnitude of the value is:                        |
|        | $ \begin{array}{ll} (2^{(exponent-1023)})*1.fraction & \mbox{if } 0 < exponent \mbox{ and } exponent < 2047 \\ (2^{-1022})*0.fraction & \mbox{if } exponent = 0 \mbox{ and } fraction \neq 0 \\ 0 & \mbox{if } exponent = 0 \mbox{ and } fraction = 0 \end{array} $ |
|        |                                                                                                    |

As the above list shows, all signed integer values are represented in twos complement form using the number of bits indicated by the type. All real values are represented according to the representation specified by the ANSI/IEEE standard 754-1985, for binary floating-point arithmetic.

Objects which have values in OCCAM have one of the following forms:

| Literals  | Textual representation of known values                                           |
|-----------|----------------------------------------------------------------------------------|
| Constants | Symbolic names which have a constant value                                       |
| Variables | Symbolic names which have a value, and may be assigned to by input or assignment |
| Index     | Replication index value                                                          |

A literal is a known value (1, 2, 'H', "Hello", &c.). A variable has a value of a specified type, and may be assigned a new value by an input or assignment. Names with a constant value are specified by an *abbreviation* (page 36). *Expressions* (page 67) and *functions* (page 81) also have a data type and value. The name specified as the index of a replication has a different value for each component of the replication.

The syntax of primitive data types is:

| data.type | = | BOOL   |
|-----------|---|--------|
|           |   | BYTE   |
|           | Í | INT    |
|           | Í | INT16  |
|           | Í | INT32  |
|           | Í | INT64  |
|           | Í | REAL32 |
|           | Í | REAL64 |
|           |   |        |

## Rounding of real values

An accepted limitation in the use of floating point representations of real values is that only a finite set of all possible real values can be represented, thus any real value will be rounded to produce a result which is the nearest value that can be represented by the type. For example, where the type is **REAL32**, the next representable value after 1.0 is the value 1.000000119209 (to the nearest 12 digits past the decimal point), any value lying between 1.0 and this value cannot be exactly represented using the representation of type **REAL32**. Thus, values which do lie between 1.0 and 1.00000019209 which are of type **REAL32** must be rounded to one of these values.

The rounding of real numbers occurs in arithmetic expression evaluation (page 67), in explicit *type conversions* (page 73), and also when literals are converted to the IEEE representation. An explanation of the IEEE rounding modes, is given in the appendix (page 112).

## 3.1.1 Literals

A literal is a textual representation of a known value, and has a data type. For example, the following are all valid literals:

| 42    | an integer literal in decimal     |
|-------|-----------------------------------|
| #2A   | an integer literal in hexadecimal |
| 'T'   | a byte literal                    |
| "zen" | a string literal                  |
| TRUE  | a boolean literal                 |

A number (eg 42) representing a decimal value, or a hexadecimal value introduced by the hash symbol (#), is an integer of type INT. A character enclosed within a pair of quotation marks (eg 'z') has a value of type BYTE. A string is an array of bytes, thus the string "zen" is an array of type [3]BYTE.

Literal values of other types may be expressed by decorating the textual representation of the value with the type, for example:

| 42(BYTE)           | a byte value                                |
|--------------------|---------------------------------------------|
| 'T'(INT)           | an integer value                            |
| 42(INT64)          | an integer value with 64 bit representation |
| 42.0(REAL32)       | a 32 bit floating point value               |
| 386.54(REAL64)     | a 64 bit floating point value               |
| 587.0E-20(REAL64)  | a 64 bit floating point value               |
| +1.0E+123(REAL64)  | a 64 bit floating point value               |
| 16777217.0(REAL32) | a 32 bit floating point value               |

All real number literals must be explicitly decorated with their type in parentheses after the real number unless the rules in section F allow the decoration to be omitted. A literal of type **REAL32** or **REAL64** will be rounded (page 24) when the value is converted into the representation of the type. The effect of this rounding can be seen particularly in the last example shown here. The value 16777216.0 is 2<sup>24</sup> and can be represented precisely in the representation of 32 bit real numbers with a fraction of 23 bits. However, the value 16777216.0. The nearest unique value of a conversion of a literal of type **REAL32** can be determined from the first 9 significant digits, and from the first 17 significant digits of a literal of type **REAL64**. The routines which perform these conversions will use all the digits given in a literal, but further digits will have no affect on the value, for example:

| 54321765439.54(REAL32) | has a nearest representable value of 54321766400.0      | l |
|------------------------|---------------------------------------------------------|---|
| 54321765400.00(REAL32) | also has a nearest representable value of 54321766400.0 | 1 |

An explanation of the IEEE rounding is given in the appendix (page 112).

The syntax for literals is:

| literal    | = | integer                                 |
|------------|---|-----------------------------------------|
|            |   | byte                                    |
|            | İ | integer(decoration)                     |
|            | i | byte(decoration)                        |
|            | i | real(decoration)                        |
|            | Í | string                                  |
|            | Í | TRUE   FALSE                            |
| decoration | = | data.type                               |
| integer    | = | digits   #hex.digits                    |
| byte       | = | ' character'                            |
| real       | = | digits.digits   digits.digits Eexponent |
| exponent   | = | +digits   -digits                       |
| digit      | = | 0   1   2   3   4   5   6   7   8   9   |
| hex.digit  | = | digit   A   B   C   D   E   F           |

All characters are coded according to their ASCII code. The character **A**, for example, has a value 65, and so on. A table of the ASCII character set is given in the appendix (appendix L, page 146). A character enclosed in a pair of quotes ( $eg' \tau \tau$ ) is a byte value, unless explicitly stated otherwise by placing a type in parentheses to the right of the enclosing quotes.

Strings are a sequence of characters enclosed by double quotes (*eg* "zen"). The type of a string is an array of type **BYTE**. Each component of the array is the ASCII value of the corresponding character in the string. Special character sequences allow control values such as Tabulation and Carriage Return values to be included in strings. Full details of the OCCAM character set and special characters are given in the appendix (page 146).

A string may be broken over several lines by terminating broken lines with an asterisk, and starting the continuation on the following line with another asterisk. The indentation of the continuation should be no less than the current indentation, as illustrated in the following example:

occam := "Beware the jabberwock my son, the jaws that bite, the\*

- \* claws that catch, beware the jubjub bird, and shun the\*
  - \* frumious bandersnatch."

The literals **TRUE** and **FALSE** represent the boolean values true and false respectively.

## 3.2 Arrays

An array has a number of consecutively numbered components of the same type. Arrays of channels and timers are discussed in chapters 6, 7 and 9. Primitive data types have already been discussed in some detail. Non-primitive data types include *array types*. An example of an array type is:

## [5]INT

Arrays of this type have components each of type **INT**. The components are numbered 0, 1, 2, 3, 4. Arrays may have further dimensions specified by simply adding the size of the dimension, enclosed in square brackets, to the type. The following is an array type with two dimensions:

## [4][5]INT

An array of this type has four components each of type [5]INT. Equally, an array of type [3][4][5]INT is an array with three components of type [4][5]INT, and so on. In this way, arrays with any number of dimensions may be constructed.

In theory there is no limit to the number of dimensions an array type may have. In practice however, arrays of data type require memory, and therein lies the limit. Here are some more array types:

| [n]BYTE         | a byte array with n components            |
|-----------------|-------------------------------------------|
| [3][3][3]REAL32 | a three dimensional array of real numbers |
| [50]BOOL        | an array with boolean components.         |

The size of each dimension in an array declaration must be specified by a value of type **INT**, and be a value greater than or equal to zero. Two arrays of data type are considered to have the same type if they have the same number and type of components. An array may be assigned to by input or assignment. An input or assignment to an array is valid only if the value to be assigned is of the same type as the array.

The syntax for data type arrays is:

```
data.type = [ expression ] data.type
```

The syntax for array types shows that any type can be preceded by a value (of type **INT**) in square brackets, that value specifying the number of components of the type. Primitive and non-primitive types are collectively called *basic types*. The syntax is defined recursively, and this allows the syntax to cater for multidimensional arrays, as illustrated in the examples above.

## 3.2.1 Tables

A table constructs an array of values from a number of expressions which must yield values of the same data type. The value of each component of the array is the value of the corresponding expression. Consider the following example:

## [1, 2, 3]

This example constructs an array with three components, each of type INT. Here are some more examples:

| ['a', 'b', 'c']         | a table of three bytes (equivalent to "abc") |
|-------------------------|----------------------------------------------|
| [x, y, z]               | a table of three values                      |
| [x * y, x + 4]          | a table of with two component values         |
| [(a * b) + c]           | a table with a single component              |
| [6(INT64), 8888(INT64)] | a table of two INT64 integers                |

If the variables a, b and c are of type INT, then the table [(a \* b) + c] is an expression whose type is [1]INT. ['a', 'b', 'c'] is an expression whose type is [3]BYTE, and so on.

Tables are the literal representation of array values, their syntax is:

literal =  $[\{1, expression\}]$ 

A table is one or more expressions of the same data type, separated by commas, and enclosed in square brackets. Line breaks are permitted after a comma.

## 3.2.2 Replicated tables

A replicated table constructs a number of similar expressions as shown on the following example:

[VAL i = 4 FOR 10 : i\*i]

This constructs the sequence of squares below:

[16,25,36,49,64,81,100,121,144,169]

The syntax of a replicated table is:

literal = [VAL replicator : expression]

Like the replicated parallel, the *count* of a replicated table (10 in the example above) must be constant. Line breaks are permitted after the colon.

#### 

OCCAM programs act upon *variables*, *channels* and *timers*. A variable has a value, and may be assigned a value in an *assignment* or *input*. Channels communicate values. Timers produce a value which represents the time.

This chapter describes variables, the declaration of names for variables and values and their scope.

Channels (pages 45 and 55) and timers (page 63) are discussed elsewhere in the manual.

## 4.1 Declaring a variable

The declaration of a variable declares the data type and name of the variable. Consider the following example:

INT n :

This declaration introduces an integer variable of type **INT**, and identifies the variable with the name **n**. The variable is not initialised, and therefore the value of the variable is unspecified until assigned to by an input or assignment. An assignment or input to a variable is valid only if the value to be assigned is the same data type as the variable. Here is a sequence of variable declarations:

BOOL flag: BYTE char: INT64 big: REAL32 x:

The syntax for a data declaration is :

declaration = data.type  $\{1, name\}$ :

A variable declaration consists of the data type, and a name to identify the variable. The declaration appears on a single line, and is terminated by a colon. Where a number of variables of the same type need to be declared, OCCAM permits a single declaration for several names, as shown in the following example:

REAL64 a, b, c :

The type of the declaration is determined, and then the declarations are performed. This declaration is equivalent to the following sequence of declarations:

REAL64 a : REAL64 b : REAL64 c :

The variable names specified in a multiple declaration are separated by commas. A line break is permitted after a comma. Here are a few more multiple declarations:

```
BOOL flag, switch :
INT16 i, j, k :
REAL64 x, y :
INT64 chains,
more.chains :
```

The declaration of an array follows the same form as other declarations, for example:

[5]INT x :

This declaration introduces an integer array  $\mathbf{x}$  with five components.

The declaration of an array with multiple dimensions is similar to other declarations, as shown in the following example:

[4][5]INT x :

Here are a few more examples of array declarations:

```
[4]BOOL flag :
[5]INT v1, v2 :
[xsize][ysize]REAL64 matrix :
[3][3][3]INT16 cube :
```

Several arrays of the same type can be declared together, for example:

```
[users]INT id, privilege :
```

The type of the declarations is determined, and then the declarations are made. This is especially important in the declaration of arrays. Consider the following rather silly declaration:

[forms]INT forms, teachers :

This declaration introduces two new array variables, forms and teachers. The size of the arrays is determined by the value forms, which is evaluated before the declarations are made and therefore refers to some name already in scope when the declaration is made.

## 4.2 Array components and segments

The declaration of an array also introduces the components and segments of the array. Subscripted names select a component of an array. Suppose data is declared as follows:

[8][9][10]REAL32 data :

Consider these examples:

data[0]the first component of a dimension of data, of type [9][10]REAL32.data[3][0]the first component of another dimension of data, of type [10]REAL32.

A subscript appears in square brackets after the name of an array. The component selected has one dimension less than its type for each subscript. Subscripts must be an expression of integer type INT. A subscript is valid only if the value of the expression is within the bounds of the array, and so a negative value subscript is always invalid. That is, the value of a subscript must be in the range 0 to (n - 1), where n is the number of components in the array.

The syntax of components is:

variable = variable[expression]

The simplest subscripted variable is a name followed by a single subscript in square brackets to the right of the name. This is itself a variable and may also be followed by a subscript in square brackets, and so on, limited by the number of dimensions in the array.

A segment of an array is itself an array. The segment has zero or more components, as shown in the following examples:

| [data FROM 0 FOR n] | the first n components of data,          |
|---------------------|------------------------------------------|
|                     | of type [n][9][10]REAL32.                |
| [data FROM n FOR 6] | six components of the array data from n, |
|                     | of type [6][9][10]REAL32.                |
| [data FROM 1 FOR 0] | an "empty" segment,                      |
|                     | of type [0][9][10]REAL32.                |

A segment of an array has the same number of dimensions as the array.

Short forms of segment may be used if the segment starts at the first component of the array or finishes with the last component. The segment [data FOR n] denotes the first n components of the array data. It is equivalent to [data FROM 0 FOR n]. The segment [data FROM 4] denotes the components of data starting with data[4] and continuing to the end of the array. It is equivalent to [data FROM 4 FOR 4].

The syntax of segments is:

The syntax is defined recursively, and shows how more complex variables can be built. A segment begins with a square bracket, followed on the right by a variable and the keyword **FROM**. This is followed by a subscript, which must be an integer of type **INT**, indicating the first component of the segment, this in turn is followed by the keyword **FOR** and a count, which is a value of type **INT** which specifies the number of components in the segment.

Line breaks are permitted immediately after the keyword **FROM** and the keyword **FOR**. The segment is valid only if the value of the count is not negative, and does not violate the bounds of the array. That is, the value must be in the range 0 to ((subscript + count) - 1). Here is another example to consider:

[[c FROM j FOR i] FROM 0 FOR 5]

This complex looking segment selects the first five components of a variable which is itself a segment, it is in fact equivalent to [c FROM j FOR 5] provided  $i \ge 5$ . Segments may also be subscripted, for example:

[x FROM n][3]

The subscript in this example selects component number 3 from the segment which starts at x[n] and continues to the last component of x.

An assignment to a variable selected by a subscript is an assignment to that component of the array, and has no effect on any other component in the array. Consider the following example:

## x[3] := 42

The effect of an assignment to an array or a segment of an array, is to assign to each component the value of the corresponding component of the expression. Assignment to a segment of a variable which is an array, is not valid if a component of the expression is also a component of the array to which it is to be assigned. Thus, the following assignment is not valid:

[x FROM 6 FOR 6] := [x FROM 8 FOR 6] -- INVALID!

Both these segments share the component x[8], but in different positions so that the meaning could depend on the order in which an implementation causes the component assignments to be performed. However an assignment which assigns a segment of an array to itself is not invalid as it must always be implemented to have no effect whatsoever.

The combined effect of an input and output on a channel of an array or a segment of an array is equivalent to an assignment from the outputting process to the inputting process. Consider the following example:

[x FOR 10] := [y FOR 10]

This is a valid assignment, and has the same effect as the following:

PAR c ! [y FOR 10] c ? [x FOR 10]

Also consider the following assignment of v1 to v2, where both are arrays of type [12]INT:

v1 := v2

This assignment assigns each component of the array v2 to each respective component of the array v1, and has the same effect as the following communication:

PAR c ! v1 c ? v2

Assignment is discussed earlier on page 5, input and output are also described earlier on page 6. See the appendix (page 118) to discover how invalid processes behave.

## 4.3 Initialised declaration

The previous sections described how to declare a variable and where the variable may be used. This section describes how to declare a variable with an initial value. Consider the example:

INITIAL REAL32 y IS (m \* x) + c :

This declaration introduces a new variable y whose initial value is (m \* x) + c. The initial value and the type are determined and then the declaration is made.

If the variable  $\mathbf{x}$  is not used in the expression  $\mathbf{e}$ , then the process

```
INITIAL INT x IS e :
P
```

is equivalent to

INT x : SEQ x := e P

The syntax of initialised declarations is:

declaration = INITIAL data.type name is expression :

## 4.4 Scope

The previous section explained the declaration of names for variables. This section explains the scope of a name, or the region of the program in which the name is valid.

The declaration of all names is terminated by a colon in OCCAM, for instance:

INT x :

SEO

Later chapters of the manual show how to declare other sorts of name, for instance:

```
CHAN OF BYTE c :

PROC add.to (INT x, y)

x := x+y

:
```

All of these declarations are terminated by a colon.

The scope of a name is illustrated by the level of program indentation. The scope of a name starts on the line following the colon which terminates its declaration. The scope includes any other declaration which may immediately follow at the same level of indentation, and encompasses all greater levels of indentation in the program. The illustrated scope concludes when the level of indentation returns to the same or lesser level, as the following example shows :

| INT max :  | specify max  |              |
|------------|--------------|--------------|
| INT min :  | scope of max | specify min  |
| SEQ        |              | scope of min |
| c ? max    |              |              |
| c ? min    |              |              |
| IF         |              |              |
| p < max    |              |              |
| p := p + 1 |              |              |
| p = max    |              |              |
| p := min   |              |              |
| SEQ        |              |              |
| •••        |              |              |
|            |              |              |

This example increments p if it is less than the value specified by max. The scope associated with the variable p in this example begins at the declaration of p earlier in the program. The association of a name with any particular scope is either *local*, that is, it is specified at the start of the scope under consideration, or the name is *free* of local association. That is, the name is specified at an outer level of scope (as for p in the above example) which includes the scope under consideration. If a specification is made which uses an existing name then the new meaning supersedes the old meaning for the duration of the scope of the new specification, as illustrated by the following example:

```
INT x :
                                          -- integer variable x
SEQ
                                             -- scope
  dm ? x
                                             --
 ALT
   REAL32 x :
                         -- real x hides integer variable x
                            -- scope
    rs ? x
                             --
      . . .
    dm ? y
                                             --
                                             --
      . . .
                                             ---
  . . .
```

The second declaration of  $\mathbf{x}$  in the above example, has the effect of "hiding" the earlier use of the name  $\mathbf{x}$  for the duration of its scope. All names within a scope in OCCAM are distinct. That is, a name may only have one meaning within any scope.

Consider the following declaration:

INITIAL INT x IS x+1 :

Because the scope of the new name  $\mathbf{x}$  does not begin until after the colon, the value of  $\mathbf{x}$  which is used to initialise the new variable is the value of the name which is already in scope before the declaration.

The following syntax specifies at which point in a program a declaration, abbreviation, or definition may occur, and the scope associated with each:

| process     | = specification<br>process     |               |   |                                           |
|-------------|--------------------------------|---------------|---|-------------------------------------------|
| choice      | = specification choice         |               |   |                                           |
| option      | = specification<br>option      |               |   |                                           |
| alternative | = specification<br>alternative |               |   |                                           |
| variant     | = specification<br>variant     |               |   |                                           |
| valof       | = specification<br>valof       | specification | = | declaration<br>abbreviation<br>definition |

Names of keywords may not be used in specifications. A specification is a declaration, an abbreviation (*eg* a variable abbreviation, page 34) or a definition (*eg* a protocol definition, page 46). A specification may appear before a process, choice, option, alternative, variant, or valof (See *functions* page 81). The region of the program in which a specified name is valid includes any other specification that may immediately follow at the same level of indentation, and the corresponding process, choice, option, alternative, variant or valof.

## 4.5 Abbreviation of variables

A variable abbreviation specifies a new name for a variable. Consider

## INT n IS m :

This abbreviation specifies the name n as the new name for m. Also, consider the following example:

#### INT user IS lines[8] :

This abbreviation specifies the name user for a component of the array lines. All subscript expressions used in an abbreviation must be valid. The type of the abbreviated variable must be the same as the data type specified, so in this example, lines has to be an array of INT. Other components of the array lines may be used only in abbreviations within the scope (page 32) of user, but they must not include the component lines[8]. Here are some more examples of abbreviations:

| x IS y :                         | specifies a new name x for y                    |
|----------------------------------|-------------------------------------------------|
| INT c IS a[i] :                  | specifies a name for a component of the array a |
| []REAL32 s IS [a FROM 8 FOR n] : | specifies a name for a segment of a             |

An abbreviation simply provides a name to identify an existing variable. The name c in the above example identifies the existing variable a[i]. In the scope of the abbreviation, c := e is an assignment to the original variable a[i]. A variable used in a subscript to select a component or components of an array may not be assigned to within the scope of the abbreviation. For example, no assignment or input can be made to i within the scope of c. As a result the abbreviation always refers to the same variable throughout its scope. This allows various optimisations to be provided, such as evaluating any expression within the abbreviated variable only once. The original variable a[i] may not be used within the scope of the abbreviation c. Where the abbreviation is of a component of an array no other reference may be made to any other part of that

array, except in a further abbreviation. Consider the following example:

```
[60][72]INT page :
...
first.line IS page[0] :
last.line IS page[59] :
SEQ
first.line := last.line
last.line := page[58] -- This assignment is INVALID!
...
next.to.last.line IS page[58] : -- This abbreviation is valid
last.line := next.to.last.line -- and so too, this assignment
...
```

Also consider the following example:

```
WHILE i < limit
this.line IS page[i] :
next.line IS page[i+1] :
SEQ
this.line := next.line
...
i := i + 1 -- this assignment is INVALID!</pre>
```

The assignment in the above example is invalid as *i* is used to select components of the array **page** in an abbreviation within the scope of the assignment. This is how the above should be written:

```
WHILE i < limit
   SEQ
   this.line IS page[i] :
    next.line IS page[i+1] :
   SEQ
    this.line := next.line
   ...
   i := i + 1</pre>
```

It is important to ensure that all the components of an array remain identified by a single name within any given *scope*. Identification of any component of an array by more than one name constitutes an invalid usage of the component, and it is especially important to be aware of this of when abbreviating components of an array. Once any component of an array is abbreviated then reference to other components of the array must be made by further abbreviation. Checks are made to ensure that two abbreviations which identify segments from the same array do not overlap. Further discussion on abbreviation is given in the chapter on procedures (page 75).

The syntax for abbreviations of variables is:

| = | specifier name IS variable : |
|---|------------------------------|
|   | name IS variable :           |
| = | data.type                    |
|   | [] specifier                 |
| Ì | [ expression ] specifier     |
|   | Ι                            |

The abbreviation of a variable begins with an optional specifier. The name specified appears to the right of the optional specifier followed by the keyword *is*, the abbreviated variable appears to the right of the keyword *is*. The line on which the abbreviation occurs may be broken after the keyword *is* or at some valid point in the variable. The type of the variable must be the same as the data type specified.

The specifier can usually be omitted from the abbreviation, as the type can be inferred from the type of the variable. A specifier [] *type* simply defines the abbreviation as being an array with components of the specified type.

## 4.6 Abbreviation of values

The last section described variable abbreviations. This section describes abbreviations of values. Consider the example:

VAL INT days.in.week IS 7 :

This abbreviation specifies the name days.in.week for the value 7. Here are some more abbreviations for values:

| VAL REAL32 y IS $(m * x) + c$ :                     | specifies a name for the current value of an expression  |
|-----------------------------------------------------|----------------------------------------------------------|
| VAL INT n IS m :                                    | specifies a name for the current value of the variable m |
| VAL []BYTE vowels IS<br>['a', 'e', 'i', 'o', 'u'] : | specifies a name for a table of values                   |

The abbreviated value must be a valid expression, that is, it must not overflow, and all subscripts must be in range. Variables used in an abbreviated expression may not be assigned to by an input or assignment within the *scope* (page 32, the region of a program where a name is valid) of the abbreviation. This ensures that the value of the expression remains constant for the scope of the abbreviation. For example, in the following abbreviation

VAL REAL32 y IS (m \* x) + c:

no assignment or input may be made to  $\mathbf{m}$ ,  $\mathbf{x}$ , or  $\mathbf{c}$  within the scope of  $\mathbf{y}$  of this abbreviation. The effect of the abbreviation is the same as each instance of  $\mathbf{y}$  being replaced by the abbreviated value. Similarly for the following abbreviation of the value [screen FROM line FOR length]

VAL []INT scan IS [screen FROM line FOR length] :

no assignment or input may be made to screen, line or length within the scope of scan. The effect of the abbreviation is the same as each instance of scan being replaced by the abbreviated value, thus

```
VAL []INT scan IS [screen FROM line FOR length] :
    SEQ
    row := scan
    ...
is equivalent to
    SEQ
    row := [screen FROM line FOR length]
    VAL []INT scan IS [screen FROM line FOR length] :
    ...
```

The syntax for abbreviations of values is:

abbreviation = VAL specifier name IS expression : VAL name IS expression :

The abbreviation of a value begins with the keyword **VAL**. An optional specifier (which specifies the data type of the abbreviation) appears to the right of **VAL**, followed by the name, and the keyword **IS**. The abbreviated value appears to the right of the keyword **IS**. Line breaks are permitted after the keyword **IS**. The type of the value must be compatible with the specifier. The specifier can usually be omitted from the abbreviation, as the type can be inferred from the type of the value.

## 4.7 Result abbreviation

This section shows how to define a value for a variable from the result of a process. Consider

```
RESULT REAL32 y IS x : P
```

This introduces a new variable  $\mathbf{y}$  whose final value after execution of the process  $\hat{P}$  will be assigned to  $\mathbf{x}$ . The process is equivalent to

```
REAL32 y:
SEQ
P
x := y
```

The syntax of result abbreviations is:

```
abbreviation = RESULT specifier name IS variable :
| RESULT name IS variable :
```

In order to ensure that result abbreviations can be implemented in the same way as variable abbreviations, the rules of variable abbreviation apply to result abbreviation.

## 4.8 Disjoint arrays in parallels

Abbreviations may be used to decompose an array into a number of disjoint parts, so that each part may have a unique name in all or several processes in parallel. Components of each disjoint part may then be selected by a variable subscript (a subscript whose value is dependent on a procedure parameter, a variable, or a replicator index whose base or count is not a constant value), for example:

```
frame1 IS [page FROM 0 FOR 512] :
frame2 IS [page FROM 512 FOR 512] :
PAR
    INT i :
    SEQ
        ...
        c1 ? frame1[i]
        ...
        INT j :
        SEQ
        ...
        c2 ? frame2[j]
        ...
```

This example divides the array page into two parts, and provides a name for those parts in each of the two parallel processes. These parts may then be selected by using variable subscripts.

#### 

Previous chapters have described the basic data types and variables of those types. This chapter describes how to create new types and how to define new structures for those types.

## 5.1 Named data types

This section describes how to create new types which have the same values as existing data types.

Consider the definition

#### DATA TYPE LENGTH IS REAL32 :

This creates a new type called **LENGTH** with the same *structure* as the type **REAL32**. Literals of the new type are denoted in just the same way as literals of the type **REAL32** except that they are decorated with the name of the new type. For example:

#### 54321765439.54(LENGTH)

The rules for rounding literals of the new type are just the same as those for **REAL32** so that the nearest representable value of this literal is 54321766400.0.

This new type definition might be used in a context in which many different sorts of variable all have the same primitive type representation. For instance, by defining a **LENGTH** type and an **AREA** type, the type checking system can be used to ensure that a length is not assigned to an area, or that an area is not passed to a procedure where a length is expected.

Variables of the new type are declared in just the same way as variables of any of the primitive types. For instance:

LENGTH height, width :

The syntax of named types is:

| definition | = | DATA TYPE name is data.type : |
|------------|---|-------------------------------|
| data.type  | = | name                          |

The data type which is defined may be referred to by its name. Modules (chapter 13) introduce indirect ways of referencing a data type. Two named data types are only equal when their references are equal. For example, in:

```
DATA TYPE AREA IS REAL32 :
AREA a, b :
REAL32 c :
```

the types of a and b are the same, but the type of c is different. In:

DATA TYPE AREA IS REAL32 : AREA a : DATA TYPE AREA IS REAL32 : AREA b :

the types of a and b are different because, although the representation of the name of each type is the same, the two declarations introduce different names.

## 5.2 Record data types

The previous sections have shown how to use the data types which are built in to the language. This section shows how record data types may be defined.

A record has a number of fields, each of which are data types. Records are used to gather together components of data which make a logical unit. For instance, the real and imaginary components of a complex number form a logical unit:

```
DATA TYPE COMPLEX32
RECORD
REAL32 real :
REAL32 imag :
:
```

This definition creates a new type named COMPLEX32. It is a record type with two fields real and imag.

Variables of the type COMPLEX32 are declared in the same way as variables of any other named type. Consider:

COMPLEX32 z :

This declaration introduces a variable, z, of type COMPLEX32. This variable may be assigned and communicated in the same way as a variable of primitive type. The components z[real] and z[imag] may be used like ordinary variables in assignments and communications.

The syntax of record types is:

| definition      | = | DATA TYPE name<br>structured.type |
|-----------------|---|-----------------------------------|
|                 |   | :                                 |
| structured.type | = | RECORD                            |
|                 |   | { data.type {1, field.name}:}     |
| field.name      | = | name                              |

The same field name may be used in the definition of more than one type. Consider

```
DATA TYPE KETTLE
RECORD
REAL32 capacity, power :
:
DATA TYPE HEATER
RECORD
REAL32 power :
REAL64 height, width :
:
KETTLE k :
HEATER h :
```

In this example, both kettles and heaters have a power field. The field k[power] refers to the second field of the record k and h[power] refers to the first field of h.

#### **Record literals**

A literal representation of a record gives values for each field and the name of the type. Consider:

[0.0(REAL32),1.0(REAL32)](COMPLEX32)

This is a literal with data type COMPLEX32 (defined above). The value of the real field is 0.0(REAL32) and the value of the imag field is 1.0(REAL32).

The syntax of a record type literal is:

literal = [ {, expression } ] (decoration)

The expressions in a record literal must have the type of the corresponding field in the type definition. For instance, a record literal of type **HEATER** must have three expressions, the first of these expressions must have type **REAL32** and the second two must have type **REAL64**.

#### The empty record

There is one record type which has a special representation. That is the record type with no fields. The type is called **NONE** and its definition is:

```
DATA TYPE NONE
RECORD
```

There is only one value of this type, namely [] (NONE).

The syntax of empty records is:

data.type = NONE literal = [](NONE)

This value is useful to communicate along a channel when synchronisation is required without communication of data.

## 5.3 Union data types

The previous section described data types whose values all have the same format. This section describes data types whose values may have one of a number of different formats.

Consider the data type definitions:

```
DATA TYPE CARTESIAN
RECORD
REAL32 real, imag :
:
DATA TYPE POLAR
RECORD
REAL32 mod, arg :
:
DATA TYPE COMPLEX
UNION
CARTESIAN c :
POLAR p:
:
```

This defines three data types. The data types **CARTESIAN** and **POLAR** are the *subtypes* of the type **COMPLEX**. Values of the type **COMPLEX** may have either of the types specified by the subtypes.

Variables of union types are declared in the usual way, for instance:

COMPLEX x :

The syntax of union types is:

structured.type = UNION
{data.type {1, name }: }

## **Union literals**

A literal representation of a union value gives a value from one of the subtypes, the name of the subtype tag and the name of the union type. For instance:

(c :- [0.0(REAL32), 1.0(REAL32)](CARTESIAN))(COMPLEX)

The syntax of union literals extends the syntax of literals:

literal = ( name :- expression ) (decoration)

## 5.3.1 Subtype conversion

A variable may be converted into a variable of a subtype of a union. Consider the process:

w[c][real] := z[p][mod] \* COS (z[p][arg])

This assignment calculates the real component of the **POLAR** variable **z** and assigns it to the **real** field of the **CARTESIAN** variable **w**. This process is INVALID if the current type of **w** is not **CARTESIAN** or if the current type of **z** is not **POLAR**.

The syntax of subtype conversion is:

| variable   | = | variable[name]   |
|------------|---|------------------|
| expression | = | expression[name] |

#### 5.3.2 Subtype discrimination

The subtype to which a variable belongs is determined using a subtype discrimination process:

```
CASETAG z

p

w[c][real] := z[p][mod] * COS (z[p][arg])

c

w[c][real] := z[c][real]
```

This process determines the current type of the variable z and behaves like the appropriate process.

The syntax of subtype discrimination is:

| process      | = | CASETAG expression |
|--------------|---|--------------------|
|              |   | {discriminant }    |
| discriminant | = | name               |
|              |   | process            |

#### 5.3.3 Scope of subtype names

It is possible that the name of a subtype is used again during the scope of a union. For instance:

```
DATA TYPE COMPLEX
UNION
CARTESIAN c :
POLAR p :
:
DATA TYPE CARTESIAN
RECORD
INT x, y :
:
```

Although the data type **COMPLEX** is still in scope after these definitions, the subtype **CARTESIAN** is not. New variables which are declared to be of type **CARTESIAN** will be records with two integer fields. However, it is still possible to declare variables of the type **COMPLEX**, to express **COMPLEX** literals of subtype **CARTESIAN** 

and to analyse COMPLEX expressions using a CASETAG process. Consider the program:

```
DATA TYPE COMPLEX

UNION

CARTESIAN c :

POLAR p :

:

DATA TYPE CARTESIAN

RECORD

INT x, y :

:

COMPLEX z :

CARTESIAN orig :

SEQ

z := (c :- [1.0(REAL32),0.0(REAL32)](CARTESIAN))(COMPLEX)

orig := [0,0](CARTESIAN)
```

In the assignment to z, the name **CARTESIAN** is interpreted as a subtype of **COMPLEX** and therefore the literal of that type has two **REAL32** fields. In the assignment to **orig**, **CARTESIAN** refers to the most recently declared type of that name.

#### 

OCCAM programs act upon *variables*, *channels* and *timers*. A variable has a value, and may be assigned a value in an *assignment* or *input*. Channels communicate values. Timers produce a value which represents the time.

This chapter describes communication channels, the declaration of communication channels, the specification of the format and data type of communications, and the declaration of a record of channels.

Variables (page 23), call channels (page 55) and timers (page 63) are discussed elsewhere in the manual.

Communication channels provide unbuffered, unidirectional point-to-point communication of values between two concurrent processes. The format and type of values passed on a channel is specified by the channel *protocol*. The name and protocol of a channel are specified in a channel declaration.

## 6.1 Channel type

The type of a channel is:

channel.type = CHAN OF protocol

## 6.2 Declaring a channel

A channel is declared in just the same way as variables are declared. Consider the following example:

```
CHAN OF BYTE screen :
```

This declaration introduces a channel named **screen** with a protocol of type **BYTE**. The protocol in this example specifies that each communication on this channel must be a value of type **BYTE**. An output on this channel could be:

screen ! 'H'

Several channels with the same protocol can be declared together, for example:

```
CHAN OF BYTE screen, keyboard :
```

The type of the declarations is determined, and then the declarations are made.

The syntax of channel declarations is:

declaration = channel.type  $\{1, name\}$ :

## 6.3 Arrays of channels

Arrays of channels can be declared in the same way as arrays of variables (see page 29). The following, for example, declares an array of channels:

[4]CHAN OF BYTE screens :

This declaration introduces an array **screens** of four channels.

Multidimensional arrays of channels are built in the same way as multidimensional arrays of variables, for example:

[5][5]CHAN OF PACKETS node :

There is a subtle semantic distinction to be made between an array of data type and arrays of channels. An array of variables is itself a variable (it may be assigned to by assignment or input), however, an array of channels is not itself a channel (that is, only single components of the array may be used in input/output) but a means of referencing a number of distinct channels identified by consecutive subscripts.

Several arrays of the same type can be declared together. Consider the following example:

[users]CHAN OF BYTE screen, keyboard :

The type of the declarations is determined, and then the declarations are made.

The syntax of channel types is extended with:

channel.type = [expression] channel.type

#### 6.3.1 Channel array components and segments

Components and segments of channel arrays are denoted in just the same way as components and segments of variable arrays. Unlike arrays of variables, arrays of channels may be specified by tables.

Subscripted names select a component of an array. Suppose user.in is declared as follows:

```
[12]CHAN OF MESSAGES user.in :
```

Consider the example:

user.in[9] the tenth component of the array user.in, of type CHAN OF MESSAGES.

A segment of an array is itself an array. The segment has zero or more components, as shown in the following examples:

| [user.in FROM 9 FOR 1] | the tenth component of the array user.in,                                                        |
|------------------------|--------------------------------------------------------------------------------------------------|
| [user.in FROM 9 FOR 3] | of type [1]CHAN OF MESSAGES.<br>the tenth, eleventh and twelfth components of the array user.in, |
|                        | of type [3]CHAN OF MESSAGES.                                                                     |

A segment of an array has the same number of dimensions as the array.

The syntax is:

## 6.4 Channel protocol

A channel communicates values between two concurrent processes. The format and data type of these values is specified by the channel protocol. The channel protocol is specified when the channel is declared. Each input and output must be compatible with the protocol of the channel used. Channel protocols enable the compiler to check the usage of channels.

## 6.4.1 Simple protocols

The simplest protocols consist of a data type. An example of a channel with a byte protocol has already been given. A protocol with an array type can be declared in the same way, for example:

#### CHAN OF [36]BYTE message :

This declaration introduces a channel with a byte array protocol which is identified by the name **message**. The protocol of this channel specifies that the channel is able to pass byte arrays with **36** components. For example, consider this output:

## message ! "The vorpal blade went snicker-snack."

It is often desirable to have a channel that will pass arrays of values, where the number of components in the array is not known until the output occurs. A special protocol, called a *counted array* protocol, enables this kind of array communication by passing a length and that number of components from the array. A declaration for such a channel looks like this:

#### CHAN OF INT::[]BYTE message :

This declaration introduces a channel which passes an integer value and that number of components from the array. An output on this channel will look like this:

#### message ! 16::"The vorpal blade went snicker-snack."

This has the effect of outputting the integer 16 and the string "The vorpal blade"; the first 16 characters of the array. The associated input could look like this:

#### message ? len::buffer

This input receives an integer value (16 in this example), which is assigned to the variable len, and that number of components, which are assigned to the first components of the array **buffer**. The assignments to len and **buffer** happen in parallel and therefore the same rules apply as for parallel assignment. That is, the name len may not appear free in **buffer** and *vice versa*<sup>1</sup>. The input is invalid if the number of components in **buffer** is less than the value input to len.

All the above protocols are called *simple protocols*, their syntax is:

| simple.protocol | = | data.type                   |
|-----------------|---|-----------------------------|
|                 |   | data.type::[]data.type      |
| input           | = | channel ? input.item        |
| input.item      | = | variable                    |
|                 |   | variable <b>::</b> variable |
| output          | = | channel ! output.item       |
| output.item     | = | expression                  |
|                 |   | expression :: expression    |
| protocol        | = | simple.protocol             |

This syntax has extended the syntax for *input* and *output* (see page 6). A simple protocol is either a data type or a counted array as described above, and is specified by the data type of the count (which may be either an integer or byte), followed by a double colon, square brackets (::[]), and the specifier indicating the type of the components.

## 6.4.2 Naming a protocol

A protocol can be given a name in a protocol definition, as shown in the following example:

#### PROTOCOL CHAR IS BYTE :

<sup>&</sup>lt;sup>1</sup>In OCCAM2, the count was input first and the parallel assignment rules did not apply. Some OCCAM2 programs are invalidated by the new rule.

A channel can now be declared with the protocol CHAR, for example:

CHAN OF CHAR screen :

A protocol definition must be used if more complex protocols, like the *sequential protocol* described in the following section are required. The syntax for protocol definition is:

| definition | = | PROTOCOL name IS simple.protocol :            |
|------------|---|-----------------------------------------------|
|            |   | <b>PROTOCOL</b> name IS sequential.protocol : |
| protocol   | = | name                                          |

A protocol definition defines a name for the simple protocol or sequential protocol (described in the following section) which appears to the right of the keyword **IS**. A protocol definition appears on a single line, and is terminated by a colon. The line may be broken after the keyword **IS** or after a semi-colon in a sequential protocol.

#### 6.4.3 Sequential protocol

Simple protocols have been discussed earlier. Sequential protocols specify a protocol for communication which consists of a sequence of simple protocols. Consider the following example:

```
PROTOCOL COMPLEX IS REAL64; REAL64 :
```

Channels declared with this protocol (CHAN OF COMPLEX) pass pairs of values. An input or output on a channel with sequential protocol is a sequence of distinct inputs or outputs. An input on a channel with the above protocol COMPLEX is shown below:

#### items ? real.part; imaginary.part

Each value is input in sequence and assigned to each variable in turn. Here are some more examples of sequential protocol definitions:

```
PROTOCOL DIR.ENTRY IS INT16; [14]BYTE :
PROTOCOL INODE IS INT16;INT16;INT32;INT32;INT16;[7]INT16;INT16;INT16 :
PROTOCOL LINE IS INT16::[]BYTE :
```

Declarations of channels with these protocols would look like this:

```
CHAN OF DIR.ENTRY directory :
CHAN OF INODE sys :
CHAN OF LINE blocks :
```

The syntax of sequential protocols is:

| sequential.protocol | = | <pre>{1 ; simple.protocol }</pre> |
|---------------------|---|-----------------------------------|
| input               | = | channel ? $\{_1; input.item\}$    |
| output              | = | channel ! $\{1; output.item\}$    |

A sequential protocol is one or more simple protocols separated by semi-colons. The communication on a channel with a sequential protocol is valid provided the type of each item input or output is compatible with the corresponding component of the protocol.

## 6.4.4 Variant protocol

It is often convenient to use a single channel to communicate messages with different formats. A *variant protocol* specifies a number of possible formats for communication on a single channel. Consider the following example:

```
PROTOCOL FILES
CASE
request; BYTE
filename; [14]BYTE
word; INT16
record; INT32; INT16::[]BYTE
error; INT16; BYTE::[]BYTE
halt
:
```

This example defines a variant protocol named **FILES**. **CASE** combines a number of *tags*, each of which may identify a sequential protocol. The variant protocol defined here has six variants.

A channel declared with this protocol would look like this:

CHAN OF FILES to.dfs :

A communication on this channel first sends a tag to inform the receiving process of the format for the rest of the communication. So, for example

to.dfs ! request; get.record

first sends the tag request followed by a BYTE value (get.record). Consider the output:

to.dfs ! halt

This output sends only the tag halt and according to the above variant protocol definition requires no further output.

The syntax for a variant protocol and the associated output is:

| definition      | = | PROTOCOL name<br>CASE                 |
|-----------------|---|---------------------------------------|
|                 |   | { tagged.protocol }                   |
|                 |   | :                                     |
| tagged.protocol | = | tag                                   |
|                 |   | tag; sequential.protocol              |
| tag             | = | name                                  |
| output          | = | channel ! tag                         |
|                 |   | channel ! tag ; $\{1 ; output.item\}$ |

In a definition of a variant protocol the name which identifies the protocol appears to the right of the keyword **PROTOCOL**, this is followed at an indentation of two spaces by the keyword **CASE**, which in turn is followed at a further indentation of two spaces by a number of tagged protocols. The definition of a variant protocol is terminated by a colon, which appears on a line by itself, at the same level of indentation as the **P** of the keyword **PROTOCOL**. A tagged protocol is either a tag by itself or a tag followed by a semi-colon, and sequential protocol.

An output on a channel of variant protocol is a tag by itself or a tag followed by a number of output items separated by semi-colons. The output is valid only if the tag and the associated output items are compatible with one of the tagged protocols specified in the definition.

## Input on a channel with variant protocol

So far only output on a channel with variant protocol has been shown. A special form of input is required (called *case input*) to provide for input on channels with a variant protocol. The previous example is suggestive

of a *conversation* with a *disc filing system*, and is a reminder that channels are unidirectional. So, for a user process to "listen to" the other side of this conversation, another channel must be declared, as shown below:

CHAN OF FILES from.dfs :

This example declares another channel with the protocol **FILES**. The process which outputs **request**; **get.record**, might reasonably expect to receive a reply on a channel with this protocol. Consider a more complete example of this conversation:

```
SEQ
to.dfs ! request; get.record
from.dfs ? CASE
record; rnumber; rlen::buffer
... do whatever
error; enumber; elen::buffer
... handle error
```

Illustrated in the above example is a case input on the channel **from.dfs**. This accepts a variant input with either the tag **record** or the tag **error**, any other tag would be invalid and the input would behave like the primitive process **STOP**.

A special form of case input simply receives a tag from the channel named on the left of the case input symbol (? CASE), and then compares the tag for equality with the tag of the tagged list which appears to the right of the symbol. A tag is input, then if the tags match the process next inputs the remainder of the tagged list, if the tags do not match the process next behaves like the primitive process **STOP**, for example:

from.dfs ? CASE filename; name.buffer

This process inputs a tag, if the tag is **filename** the input is completed, and a value assigned to the variable **name.buffer**. Otherwise, no further input is performed, and the input behaves like the primitive process **STOP** (page 6). A case input is valid only if the tagged lists are compatible with one of the tagged protocols specified in the definition.

Consider the following:

```
PROTOCOL COMMS
CASE
packet;INT::[]BYTE
sync
:
CHAN OF COMMS route :
PAR
SEQ
route ! packet; 11::"Hello world"
R ()
SEQ
route ? CASE sync
S ()
```

In this example the input route ? CASE sync will behave like the primitive process STOP as the tags do not match. The associated output will also behave like STOP, for although the output of the tag packet succeeds, the output 11::"Hello world" does not. In this example the procedures R() and S() will not be performed. Also consider the following:

PAR
 SEQ
 route ! sync
 P ()
 SEQ
 route ? CASE packet; length::message
 Q ()

Each communication of a sequential protocol, or of a tagged sequential protocol is in fact a sequence of separate communications. So, in the above example, the input route ? CASE packet; length::message

will behave like the primitive process **STOP** because the tags do not match. However, the associated output **route ! sync** will succeed as the output of the tag has completed, and the variant requires no further output. Thus, the *procedure* (page 75) P() will be performed, and the procedure Q() will not be performed.

The syntax for case input is:

| case.input  | = | channel ? CASE             |
|-------------|---|----------------------------|
|             |   | { variant }                |
| variant     | = | tagged.list                |
|             |   | process                    |
|             |   | specification              |
|             |   | variant                    |
| tagged.list | = | tag                        |
|             |   | tag ; {1 ; input.item }    |
| process     | = | case.input                 |
| input       | = | channel ? CASE tagged.list |

A case input receives a tag from the channel named on the left of the case input symbol (? CASE), and then the tag is used to select one of the variants. These appear on the following lines, indented by two spaces. A tag is input, then if a variant with that tag is present the process next inputs the remainder of the tagged list, and an associated process, indented a further two spaces, is performed. If no variant with that tag is found the process next behaves like the primitive process STOP.

A case input may consist of a tagged list only, as shown in the earlier examples.

## Variants in alternatives

A case input may also be used as an input in an alternation (chapter 2, page 18). Consider the following example:

```
ALT
from.dfs ? CASE
request; query
... do query
error; enumber; elen::buffer
... handle dfs error
record; rnumber; rlen::buffer
... accept record
from.network ? CASE
request; query
... do query
error; enumber; elen::buffer
... handle network error
record; rnumber; rlen::buffer
... accept record
```

This alternation accepts input from either of the two channels (from.dfs and from.network). These inputs are explained in the previous section. This alternation could have included a mix of case inputs, and the alternatives described on page 18. The syntax for case inputs in an alternative is:

| alternative | = | channel ? CASE           |
|-------------|---|--------------------------|
|             |   | { variant }              |
|             |   | boolean & channel ? CASE |
|             |   | { variant }              |

A case input as an alternative is either a case input with variants as described in the earlier syntax, or such a case input preceded by a boolean guard and an ampersand ( $\alpha$ ) to the left of the channel name. The case input is not considered by the alternation if the boolean guard is false.

#### Scope of tag names

It is possible for the name a variant protocol tag to be used again during the scope of the protocol. For instance:

```
PROTOCOL COMMS
   CASE
     packet;INT::[]BYTE
     sync
:
[4]BYTE packet :
```

However, it is still possible to use the name **packet** to denote a tag of the protocol **COMMS** in outputs and **CASE** inputs on channels with protocol **COMMS**. Consider the following, rather silly, program:

```
PROTOCOL COMMS
CASE
packet;INT::[]BYTE
sync
:
[4]BYTE packet :
CHAN OF COMMS c :
INT len :
PAR
c ! packet; 3::"xyz"
c ? CASE packet; len::packet
```

The name **packet** is used to denote the variant tag in both the input and the output. The name is also used to specify the destination of the input.

## 6.5 Records of channels

A single channel may only communicate values in one direction. Often the communication between processes is achieved over a number of channels in both directions which are more conveniently thought of as a group. The group structure can be defined by a record of channels. The structure of the record is declared in a channel type declaration as for instance:

```
CHAN TYPE RPC
RECORD
CHAN OF REAL32 param, result:
:
```

This declaration introduces a channel type **RPC** which is a record of two channels, one named **param** and the other **result**. A record of this type is declared as in the following example:

```
RPC sine:
```

Components of the record are accessed by subscription in just the same way as components of a data record are. For instance, the record sine might be used in the following way:

```
PAR
  REAL32 x:
   SEQ
    sine[param] ? x
    sine[result] ! SIN (x)
  SEQ
    sine[param] ! 46.2(REAL32)
    sine[result] ? y
```

The syntax of the channel record declaration is

definition = CHAN TYPE name RECORD { declaration } : channel.type = name

Only channels may be declared as fields of a channel record.

# 6.6 Abbreviation of channels

Channel abbreviations are similar to variable abbreviations (see page 34). A channel abbreviation specifies a new name for a channel, channel array or record of channels. Consider

CHAN OF INT user IS lines[8] :

This introduces the name user as the new name for lines[8].

The syntax of channel abbreviation is:

| abbreviation | = | specifier name IS channel : |
|--------------|---|-----------------------------|
|              | 1 | name is channel :           |
| specifier    | = | channel.type                |
| -            |   | [] specifier                |
|              | i | [expression] specifier      |

The specifier may be omitted whenever the type of the abbreviation can be inferred from the type of the channel. Channel abbreviations are subject to the same usage restrictions as variable abbreviations. These are summarised in appendix H.

OCCAM programs act upon *variables*, *channels* and *timers*. A variable has a value, and may be assigned a value in an *assignment* or *input*. Channels communicate values. Timers produce a value which represents the time.

This chapter describes remote call channels, the declaration of remote call channels, and the specification of the parameter list of a call.

Variables (page 23), communication channels (page 45) and timers (page 63) are discussed elsewhere in the manual.

Remote call channels provide the ability to pass parameters from one process to a procedure which is executed by another process, in much the same way as the traditional low level system call. The format of the parameters is specified by a *formal parameter list* in the declaration of the call channel. The call channel provides a point-to-point connection.

A call channel is declared with its name and formal parameter list. Consider:

CALL cosine (RESULT REAL32 result, VAL REAL32 x) :

The effect of this is to declare a remote call channel named **cosine** which takes two parameters: the first is a variable of type **REAL32** and the second is a value of the same type.

A call is made along a call channel by supplying a list of actual parameters. For instance:

cosine (cos.pi, 3.14159(REAL32))

The actual parameters specified in the call are passed to a procedure body which is defined by an accept process, for example:

```
ACCEPT cosine (RESULT REAL32 result, VAL REAL32 x)
SEQ
calls := calls+1
result := COS (x)
```

This process will accept a call on the cosine channel. On acceptance, the process increments its count of the number of calls accepted and assigns to the result parameter. If the cosine channel is called with parameters cos.pi and 3.14159(REAL32) and it is accepted by this process, the variable cos.pi will contain the result of COS(3.14159(REAL32)) on termination of the call.

## 7.1 Declaring a call channel

The declaration of a call channel specifies the name of the channel and its formal parameter list as in the example of **cosine** above. The *formal parameters* of a call correspond to the initialising declaration and the variable, value and result abbreviations described in chapter 4. The different parameter types specify different ways in which a parameter may be passed from a call process to an accept process and also specify different ways in which the parameter may be used within the accept process.

In the declaration of cosine, the parameter x is specified to be a value. This means that the value of the actual parameter corresponding to x is passed to the accept process. The name x cannot be assigned within the body of the call.

The first parameter of the **cosine** channel is specified to be a result parameter. This means that the final value of the variable **result** is passed back on termination of the call. The name **result** may be used like any other variable in the accept process.

The value of an initial parameter is passed from the call process to the accept process at the beginning of the call just like a value parameter. However, unlike a value parameter, the name of an initial parameter may be used in the body of the accept process in the same way as any other variable.

A simple variable parameter is passed from call to accept at the beginning of a call and passed back again on termination. The parameter name may be used like any other variable in the body of the accept process.

The syntax of call formals is:

| call.formal | = | data.type $\{_1, , name \}$            |
|-------------|---|----------------------------------------|
|             |   | <b>INITIAL</b> data.type $\{1, name\}$ |
|             |   | <b>RESULT</b> data.type {1 , name }    |
|             |   | <b>VAL</b> data.type $\{1, , name \}$  |

Arrays of call channels are declared in the usual way by preceding the declaration with the size of the array in square brackets:

[10]CALL cosine (RESULT REAL32 result, VAL REAL32 x) :

The syntax of a call declaration is:

| declaration | = | call.type name ( { , call.formal } ) : |
|-------------|---|----------------------------------------|
| call.type   | = | CALL                                   |
|             |   | [expression]call.type                  |

## 7.2 Using a call channel

A call channel is used to make calls and accept calls as in the **cosine** example above. Call channels provide a point-to-point connection between processes and so no more than one concurrent process may use a call channel for call or accepting.

A call is made on a call channel by providing a list of actual parameters, for example:

cosine(cos.pi,3.14159(REAL32))

An actual parameter is either a variable or an expression. Actual parameters must be compatible with the specification given in the formal parameter list of the call. This means that only variables are permitted where a variable or result parameter is specified and that the type of the actual parameter must match the type specified by the formal parameter.

The syntax of a call is:

| process      | = | call.channel( $\{_0$ , $call.actual \}$ ) |
|--------------|---|-------------------------------------------|
| call.channel | = | name                                      |
|              |   | call.channel[expression]                  |
|              | Í | [{1, call.channel }]                      |
|              | Í | [CALL replicator : call.channel ]         |
|              | Í | [ call.channel FROM base FOR count ]      |
|              |   | [ call.channel FROM base ]                |
|              |   | [ call.channel FOR count ]                |
| call.actual  | = | expression                                |
|              |   | variable                                  |

A call is accepted by specifying the name of the call channel and repeating its formal parameter list and then giving a process to be executed on acceptance of the call as in the following example:

```
ACCEPT cosine (RESULT REAL32 result, VAL REAL32 x)
SEQ
calls := calls+1
result := COS (x)
```

The list of call formals must match the list in the specification of the call exactly; the names of the parameters must be the same. There may be several accept processes for the same call channel, and they may have different effects. For instance, the process below might sequentially follow the process above:

```
ACCEPT cosine (RESULT REAL32 result, VAL REAL32 x)
result := 0.0(REAL32)
```

The syntax of the accept process is:

process = ACCEPT call.channel ( { , call.formal } ) process

Remote call channels can be implemented using two communication channels. The first channel is used to communicate the value parameters and the initial values of the variables at the beginning of the call; and the other is used to communicate back the final values of the variable parameters and the result parameters. For instance, the processes above can be modelled by:

```
CHAN TYPE CALL.CHAN
                                            -- call declaration
  RECORD
    CHAN OF REAL32 params:
    CHAN OF REAL32 results:
CALL.CHAN cosine.rpc:
SEQ
                                           -- call process
  cosine.rpc[params] ! 3.14159(REAL32)
  cosine.rpc[results] ? cos.pi
REAL32 result, x:
                                           -- accept process
SEO
  cosine.rpc[params] ? x
  calls := calls+1
  result := COS (x)
  cosine.rpc[results] ! result
```

Notice that the call process and the accept process synchronise both at the beginning and the end of the call.

## 7.3 Call channels in alternations

A process may use the acceptance of a call as a guard in an alternation. For instance:

```
ALT
ACCEPT cosine (RESULT REAL32 result, VAL REAL32 x)
result := COS (x)
calls := calls+1
halt ? TRUE
STOP
```

The guard becomes ready as soon as a process makes a call on the channel. In this example, the increment of the calls variable is performed in the body of the alternative after the final synchronisation of the call process with the accept process.

The syntax of accept process guards is:

## 7.4 Call channel abbreviation

A call channel abbreviation specifies a new name for a call channel or an array of call channels. Consider

CALL cosine.4 (RESULT REAL32 cos.x, VAL REAL32 x) IS cosine[4] :

This abbreviation specifies a new name for **cosine[4]**. Notice that the names of the formal parameters have changed but otherwise the formal parameter list is just the same as that of **cosine**.

The syntax for call channel abbreviation is:

| = | specifier call.header IS call.channel : |
|---|-----------------------------------------|
|   | name is call.channel :                  |
| = | call.type                               |
|   | [] specifier                            |
|   | [expression] specifier                  |
|   | <br>=<br>                               |

If the formal parameter list of the call is not specified in the abbreviation, then the formal parameter list of the call channel which is abbreviated is assumed.

#### o onanng

OCCAM programs act upon *variables*, *channels* and *timers*. A variable has a value, and may be assigned a value in an *assignment* or *input*. Channels communicate values. Timers produce a value which represents the time.

Communication channels (page 45) and call channels (page 55) provide point-to-point connections between processes. This chapter describes shared channels which provide connections between a single process and an arbitrary number of other processes.

## 8.1 Sharing call channels

A shared communication channel is declared similarly to an ordinary channel except that the declaration is preceded by the key word **SHARED**. Consider:

SHARED CALL cosine (RESULT REAL32 result, VAL REAL32 x):

This introduces a call channel **cosine** which may be shared between many processes.

The use of a shared call channel is just the same as the use of an unshared call channel. Processes make calls on the shared end of the channel and a single process accepts the calls. The accepting process may not accept more than one call at once on any channel.

The type of a shared call channel is:

| shared.call | = | SHARED CALL                           |
|-------------|---|---------------------------------------|
|             |   | [expression]shared.call               |
| declaration | = | shared.call name ( $\{_0, formal$ ) : |

## 8.2 Shared communication channels

Communication channels are not shared singly but as a record. A type of channel records is declared as follows:

```
CHAN TYPE RPC
RECORD
CHAN OF REAL32 param, result:
```

Shared records of channels are declared using the keyword SHARED:

```
SHARED RPC sine :
```

A process which wishes to use the shared ends of a channel record must first claim it. Consider:

```
CLAIM sine
SEQ
sine[param] ! 3.14159(REAL32)
sine[result] ? x
```

This process claims the channel record **sine**, outputs a parameter along the component **param** and then inputs the result from the component **result**. The shared end of the record may not be used outside a claim process.

The process which has access to the non-shared end of the record must first grant the record to a claim process. Consider

```
GRANT sine
  REAL32 y:
   SEQ
    sine[param] ? y
    sine[result] ! SIN (y)
```

This process grants the record to one of the claiming processes, inputs from the parameter channel, outputs along the result channel and then terminates the grant. The granting action synchronises with the claiming action of the claim process and the termination of the grant process synchronises with the termination of the claim process. The cooperation of both parties in these actions ensures that there can be no confusion caused by the channel being released when one party is not expecting it. Since no more than one process may grant a channel at once, a successful claim process has exclusive use of the channel for the duration of the claim.

The syntax of shared channel records is:

| definition      | = | CHAN TYPE name<br>RECORD<br>{ declaration }            |
|-----------------|---|--------------------------------------------------------|
| shared.channels | = | :<br>SHARED name                                       |
| declaration     | = | [expression] shared.channels<br>shared.channels name : |

The syntax of the claim and grant is:

| process | =   | CLAIM channel |
|---------|-----|---------------|
|         |     | process       |
|         | - 1 | GRANT channel |
|         |     | process       |

## 8.2.1 Restrictions on the body of a claim

Shared channels and process scheduling can conspire to give the most subtle deadlocks in concurrent languages. Consider the following process, which the restrictions below make INVALID:

PAR CLAIM a CLAIM b SKIP CLAIM b CLAIM a SKIP

The channel records **a** and **b** are granted by processes which run concurrently with a pair of processes which attempt to claim them in different orders. If one of the claiming processes should claim both channel records before the other process has claimed either, then the whole composition will terminated successfully. However, should each process succeed in its first claim, then the whole process will deadlock because each of the claiming processes is waiting for the other process to release the channel record which it has claimed.

The probability of a deadlock like this occurring is very small because it requires a very precise interaction with the scheduler. Errors caused by the presence of this sort of deadlock are therefore difficult to repeat and detect. The restriction which is imposed prevents the programming of these subtle deadlocks.

A claim process is only allowed to affect its environment by assignment to its own variables or communication along the channels of the shared record. The claim process may not communicate with its environment along any other channels and may not claim any other shared record. This prevents a claim process from synchronising with anything other than the granting process during the period of the claim. Similar restrictions apply to the bodies of procedures called from the claim process.

DRAFT ---- March 31, 1992

## 8.3 Modelling shared call channels with shared channel records

The call and accept mechanism may be modelled by a shared record pair

```
CHAN TYPE CALL.CHANS
RECORD
CHAN OF REAL32 params:
CHAN OF REAL32 results:
:
SHARED CALL.CHANS cosine.rpc:
```

so that the call

```
cosine (cos.4, 4.0(REAL32))
```

is modelled by:

```
CLAIM cosine.rpc
SEQ
cosine.rpc[params] ! 4.0(REAL32)
cosine.rpc[results] ? cos.4
```

In this way, the call on the shared channel is equivalent to a claim on the channel, followed by communicating the parameters and releasing the channel. The accept process is modelled by a grant so that

```
ACCEPT cosine (RESULT REAL32 result, VAL REAL32 x)
result := COS (x)
```

may be implemented by

```
GRANT cosine.rpc
  REAL32 result, x:
  SEQ
    cosine.rpc[params] ? x
    result := COS (x)
    cosine.rpc[results] ! result
```

This shows how the accept of the shared channel is equivalent to granting the channel, copying in the parameters, executing the body of the accept and copying the parameters back out again.

## 8.4 Shared channels in alternations

Grant processes and accept processes may be used as guards of alternations. The syntax for accept processes is exactly the same as that for the unshared case. Consider the alternation:

```
ALT

GRANT cosine.rpc

SEQ

cosine.rpc[params] ? x

result := COS (x)

cosine.rpc[results] ! result

SKIP

ACCEPT cosine (RESULT REAL32 result, VAL REAL32 x)

result := COS (x)

SKIP

NONE n :

halt ? n

STOP
```

The syntax of guards is extended as follows:

guard

- = GRANT channel
  - process
- boolean & GRANT channel process

#### 

**OCCAM** programs act upon *variables*, *channels* and *timers*. A variable has a value, and may be assigned a value in an *assignment* or *input*. Channels communicate values. Timers produce a value which represents the time.

This chapter describes timers, the declaration of timers, and access to them.

Channels are discussed on pages 45 and 55 and variables are discussed on page 23.

A timer provides a clock which can be accessed by any number of concurrent processes.

## 9.1 Timer type

The type of a timer is:

timer.type = TIMER

Timer arrays have type similar to other arrays, for example:

[10]TIMER

The syntax of timer array types is:

*timer.type* = [*expression*]*timer.type* 

## 9.2 Declaring a timer

A timer is declared in a manner similar to channels and variables. Consider the following example:

TIMER clock :

This declaration introduces a timer which is identified by the name **clock**. Several timers may be declared together, for example:

TIMER clockA, clockB :

The type of the declarations is determined, and then the declarations are made. Timer arrays are declared in just the same way as other arrays, for example:

[10]TIMER clocks:

Components and segments of timer arrays are denoted in just the same way as components and segments of variable arrays (page 30) and channel arrays (page 46).

The syntax of timer declarations is:

| declaration | = | timer.type $\{1, name\}$ :  |
|-------------|---|-----------------------------|
| timer       | = | name                        |
|             |   | timer[expression]           |
|             | Í | [timer FROM base FOR count] |
|             | Í | [timer FROM base]           |
|             | Í | [timer FOR count]           |

A value input from a timer provides an integer value of type **INT** representing the time. The value is derived from a clock, which changes by an increment at regular intervals. The value of the clock is cyclic (*ie* when the value reaches the most positive integer value, an increment results in the most negative integer value). The special operator **AFTER** can be used to compare times even though the value may have crossed from most positive to most negative, just as one o'clock *pm* may be considered later than eleven o'clock *am*. If **t1** and **t2** are successive inputs from the same timer, then the expression **t1 AFTER t2** is true if **t1** is later than **t2**. This behaviour is only sensible if the second value (**t2**) is input within one cycle of the timer. **AFTER** is also explained in the chapter on expressions (page 67).

The rate at which a timer is incremented is implementation dependent.

# 9.3 Timer input

Timers are accessed by special forms of *input* called *timer inputs*, which are similar to channel inputs, for example:

clock ? t

This example inputs a value from the timer **clock** and assigns the value to the variable t. Unlike channels, inputs from the same timer may appear in any number of components of a parallel.

Another special input (called a *delayed input*) specifies a time, after which the input terminates, for example:

clock ? AFTER t

This input waits until the value of the timer **clock** is later than the value of t. In other words, if c is the value of the timer **clock**, then the input will wait until (c AFTER t) is true. The value of t is unchanged.

More usefully perhaps, a delay can be caused by this sequence:

```
SEQ
clock ? now
clock ? AFTER now PLUS delay
```

This sequence inputs a value representing the current time and assigns it to the variable now. The following delayed input waits until the value input from clock is later than the value of now PLUS delay. PLUS (page 70) is a modulo operator.

The syntax for timer inputs is:

| input         | = | timer.input              |  |
|---------------|---|--------------------------|--|
|               |   | delayed.input            |  |
| timer.input   | = | timer ? variable         |  |
| delayed.input | = | timer ? AFTER expression |  |

A timer input receives a value from the timer named on the left of the input symbol (?), and assigns that value to the variable named on the right of the symbol. A delayed input waits until the value of the timer named on the left of the input symbol (?) is later than the value of the expression on the right of the keyword AFTER.

## 9.4 Timers in alternations

Timer inputs and delayed inputs may be used as guards in alternations. This gives a simple way in which to program time outs. Consider the process:

```
SEQ
to.server ! request
time ? request.time
...
ALT
from.server ? reply
... the server has replied in time
time ? AFTER request.time PLUS time.out
... the server has missed the deadline
```

In this example, the process sends a request to a server and notes the time at which the request was sent. When the process is ready to receive the reply, it waits alternatively for the server to become ready with the reply or for the time out period to pass. If the server has not become ready to reply before the end of the time out period, then the process will execute the branch of the alternation associated with the delayed input. Notice that the time out period starts from the time of the request, not from the beginning of the alternation.

# 9.5 Timer abbreviation

Timers may be abbreviated in just the same way as variables (page 34) and channels (page 53). The same rules, summarised in appendix H, apply to abbreviated timer names as apply to abbreviated variable or channel names.

The syntax of timer abbreviation is

| abbreviation | = | specifier name IS timer : |
|--------------|---|---------------------------|
|              |   | name IS timer :           |
| specifier    | = | timer.type                |
|              |   | [] specifier              |
|              |   | [expression] specifier    |
|              |   |                           |

DRAFT --- March 31, 1992

#### 

This chapter is about *expressions*, and describes the range of *operators* provided by OCCAM. The chapter also describes *data type conversions* and *tables*.

An expression is evaluated and produces a result. The result of an expression has a value and a data type. The simplest expressions are literals and variables. More complex expressions are constructed from *operands*, operators and *parentheses*. An operand is a *variable* (page 29), a literal, a table, or another expression enclosed in parentheses. An operator performs an operation, for example an addition, upon its operand(s). The following are all valid expressions:

| 5(INT64) | a literal value                         |  |
|----------|-----------------------------------------|--|
| x        | a variable                              |  |
| 6*4      | multiplication of two literal operands  |  |
| х * у    | multiplication of two variable operands |  |
| NOT TRUE | a boolean expression                    |  |

An expression may itself be an operand in an expression. In this way larger expressions are built, as shown in the following examples:

| (1 + 2) - 1       | subtract 1 from the result of $(1 + 2)$                         |
|-------------------|-----------------------------------------------------------------|
| (x * y) * (w * z) | multiply the results of the expressions $(x * y)$ and $(w * z)$ |

There is no operator precedence as the hierarchical structure of a large expression is clearly defined by parentheses. With the exception of shift operations, where the number of bits shifted is indicated by a value of type **INT**, the data type of the two operands in a dyadic expression must be of the same type. In an assignment the value of the expression must be of the same data type as the variable to which it is to be assigned. Consider in detail the following example:

$$y := (m * x) + c$$

Each of the components of this expression (y, m, x and c) must be of the same data type. The result of an expression is of the same type as its operand(s). The expression in this example - (m \* x) + c - has two operators. The parentheses indicate that the expression (m \* x) is an operand of the operator +, and thus must be evaluated before the + operation can be performed.

The syntax for expressions is:

| expression | = | monadic.operator operand        |
|------------|---|---------------------------------|
|            |   | operand dyadic.operator operand |
|            | Ì | conversion                      |
|            | Ì | operand                         |
| operand    | = | variable                        |
|            |   | literal                         |
|            | Í | table                           |
|            | Í | ( expression )                  |

Tables, operators and conversions are detailed in the following sections. Variables (page 29) and literals (page 24) have been explained earlier.

## 10.1 Tables

A table constructs an array of values from a number of expressions which must yield values of the same data type. The value of each component of the array is the value of the corresponding expression. Consider the following example:

[1, 2, 3]

This example constructs an array with three components, each of type **INT**. Here are some more examples:

| ['a', 'b', 'c']         | a table of three bytes (equivalent to "abc") |
|-------------------------|----------------------------------------------|
| [x, y, z]               | a table of three values                      |
| [x * y, x + 4]          | a table of with two component values         |
| [(a * b) + c]           | a table with a single component              |
| [6(INT64), 8888(INT64)] | a table of two INT64 integers                |

If the variables a, b and c are of type INT, then the table [(a \* b) + c] is an expression whose type is [1]INT. ['a', 'b', 'c'] is an expression whose type is [3]BYTE, and so on.

The syntax for tables is:

table

= table [ subscript ]
[ {1, expression } ]
[ table FROM subscript FOR count ]
[ table FROM subscript ]
[ table FOR count ]

—index, @, A table is one or more expressions of the same data type, separated by commas, and enclosed in square brackets. Line breaks are permitted after a comma. The meanings of *subscript* and *count* are given earlier in the description of variables (page 29).

# 10.2 Operations

An operation evaluates its operand(s) and produces a result. The result of an operation has a value and a data type.

| +                   | addition              | ~ BITNOT | bitwise not           |
|---------------------|-----------------------|----------|-----------------------|
| -                   | subtraction           | >>       | shift right           |
| *                   | multiplication        | <<       | shift left            |
| 1                   | division              | AND      | boolean and           |
| REM                 | remainder             | OR       | boolean or            |
| Λ                   | remainder             | NOT      | boolean not           |
| PLUS                | modulo addition       | =        | equal                 |
| MINUS               | modulo subtraction    | <>       | not equal             |
| TIMES               | modulo multiplication | <        | less than             |
| MOSTNEG             | most negative         | >        | greater than          |
| MOSTPOS             | most positive         | <=       | less than or equal    |
| /\ BITAND           | bitwise and           | >=       | greater than or equal |
| $\setminus$ / BITOR | bitwise or            | AFTER    | later than            |
| ><                  | bitwise exclusive or  | SIZE     | array size            |

## 10.2.1 Arithmetic operators

The arithmetic operators are:

| addition       |
|----------------|
| subtraction    |
| multiplication |
| division       |
| remainder      |
|                |

Arithmetic operators perform an arithmetic operation upon operands of the same integer or real data type (not on bytes or booleans), for example:

| 39 + 3    | produces a value of 42 |
|-----------|------------------------|
| 45 - 3    | produces a value of 42 |
| 6 * 7     | produces a value of 42 |
| 126 / 3   | produces a value of 42 |
| 128 REM 3 | produces a value of 2  |

The final example in this list may also be written:  $128 \setminus 3$ . The symbols **REM** and  $\setminus$  both signify the remainder operation. A remainder operation produces a value which is the remainder of the division of the two operands. The sign of a remainder operation is the sign of the left hand expression (except where the result is zero) regardless of the sign of the right hand value. The result of an integer division is rounded toward zero (*ie* truncated), for example:

| 3 / 2      | produces a value of 1    |
|------------|--------------------------|
| (-3) / 2   | produces a value of -1   |
| (-9) / 4   | produces a value of $-2$ |
| (-9) REM 4 | produces a value of -1   |

The operator – is also a monadic negation operator, which has the effect of negating the value of its operand, for example:

| - x | has the value $(0 - \mathbf{x})$ |
|-----|----------------------------------|
| - 5 | minus 5                          |

The result of an arithmetic operation produces a result of the same data type as the operands. An arithmetic operation is not valid if the resulting value cannot be represented by the same data type as the operands, for example where the result of a multiplication of two large integers produces a value which exceeds the range of the type (arithmetic overflow). Division by zero is also treated as invalid.

Remainder operations on both integers and reals, obeys the following law:

$$((x/y) * y) + (x \operatorname{REM} y) = x$$

Here are some examples of real expressions, in which x is a value of 39.0(REAL32), and y is a value of 3.0(REAL32):

| х + у   | produces a value of 42.0 of type REAL32  |
|---------|------------------------------------------|
| х - у   | produces a value of 36.0 of type REAL32  |
| х * у   | produces a value of 117.0 of type REAL32 |
| х / у   | produces a value of 13.0 of type REAL32  |
| x REM y | produces a value of 0.0 of type REAL32   |

#### Rounding the results of real operations

The result of a real arithmetic expression (which is considered to be infinitely precise) is rounded to the nearest value which can be represented by the type. That is, the value will be adjusted, if necessary, to fit into the representation of its type. The precision of an operation is that of the type of the operands.

It is possible for the result of a real remainder operation to be negative. Consider the following example:

#### 1.5(REAL32) REM 2.0(REAL32)

The result of this expression is (-0.5). If x and y are real values, the result of x REM y is (x - (y \* n)), where n is the result of dividing x and y rounded toward zero. Applying this to the above example, n is 0.75 rounded to the nearest integer (1), leaving : (1.5 - (2.0 \* 1) = (-0.5).

Full details of IEEE rounding modes are given in the appendix (page 112).

#### 10.2.2 Modulo arithmetic operators

The modulo arithmetic operators are:

| PLUS  | modulo addition       |
|-------|-----------------------|
| MINUS | modulo subtraction    |
| TIMES | modulo multiplication |

These modulo arithmetic operators perform an operation upon operands of the same integer data type (not on reals, bytes or booleans). Whilst the effect of these operations is similar to the corresponding arithmetic operations, no overflow checking takes place, and thus the values are cyclic. For example, adding one to the most positive integer will produce a value equal to the most negative integer (ie (MOSTPOS PLUS 1) = MOSTNEG), and subtracting one from the most negative integer will produce a value equal to the most positive integer (ie (MOSTNEG MINUS 1) = MOSTPOS). Consider these examples:

| 32767(INT16) + 1(INT16)        | causes an arithmetic overflow. INVALID! |
|--------------------------------|-----------------------------------------|
| 32767(INT16) PLUS 1(INT16)     | produces the value $-32768$ .           |
| (-32768(INT16)) - 1(INT16)     | causes an arithmetic overflow. INVALID! |
| (-32768(INT16)) MINUS 1(INT16) | produces the value 32767.               |
| 20000(INT16) * 10(INT16)       | causes an arithmetic overflow. INVALID! |
| 20000(INT16) TIMES 10(INT16)   | produces the value 3392                 |

**MINUS** is also a valid monadic operator.

## **10.2.3** MOSTPOS and MOSTNEG (integer range)

The operator **MOSTPOS** produces the most positive value of an integer type. The operator **MOSTNEG** produces the most negative value of an integer type. Consider the following examples:

| MOSTNEG INT16 | has the value -32768 |
|---------------|----------------------|
| MOSTPOS INT16 | has the value 32767  |

The syntax for these operators is:

expression

= MOSTPOS data.type MOSTNEG data.type

The keyword (MOSTPOS or MOSTNEG) appears to the left of a type.

## 10.2.4 Bit operations

Bitwise operators perform operations on the bit pattern of a value of integer type. The bitwise operators are:

| /\ BITAND           | bitwise and          |
|---------------------|----------------------|
| $\setminus$ / BITOR | bitwise or           |
| ><                  | bitwise exclusive or |
| ~ BITNOT            | bitwise not          |

Here are some example expressions using the bitwise operators. The results shown are true if the value of pixel is #1010, and the value of pattern is #FFFF, and their type is INT16:

| pixel /\ pattern | produces a result #1010(INT16)        |
|------------------|---------------------------------------|
| ~ pixel          | produces a result <b>#EFEF(INT16)</b> |
| pixel \/ pattern | produces a result <b>#FFFF(INT16)</b> |
| pixel >< pattern | produces a result <b>#EFEF(INT16)</b> |

DRAFT --- March 31, 1992

The operands of  $/\, \/$  and >< must both be of the same integer type. The following table illustrates how each bit of the result is produced from the corresponding bits in the operand.

| 1 >< 0 = 1  | 1 / 0 = 0  | $1 \setminus / 0 = 1$ |
|-------------|------------|-----------------------|
| 0 > < 0 = 0 | 0 /\ 0 = 0 | 0 \/ 0 = 0            |
| 1 >< 1 = 0  | 1 /\ 1 = 1 | 1 \/ 1 = 1            |
| 0 >< 1 = 1  | 0 /\ 1 = 0 | 0 \/ 1 = 1            |

The bitwise not operator (~) has a single operand which must be an integer type. Each bit of the result is the inverse of the corresponding bit in the operand, as shown in the following table:

| ~1 | = | 0 |
|----|---|---|
| ~0 | = | 1 |

The result of a bitwise operation is of the same integer type as the operand(s). The keywords **BITAND**, **BITOR** and **BITNOT** are equivalent to  $/\backslash$ ,  $\backslash/$ , ~ respectively, and are included especially for implementations which have a restricted character set.

## 10.2.5 Shift operations

The shift operators perform a logical shift on the value of an integer type. The shift operators are:

| >> | shift right |
|----|-------------|
| << | shift left  |

The shift operators shift the bit pattern of a value of any integer type by a number of places determined by a count value of type **INT**. For example, if the value of **n** is **#FFFF**, and of type **INT16**:

n << 4 produces a result #FFF0(INT16)
n >> 4 produces a result #0FFF(INT16)

The result is of the same integer type as n. The bits vacated by the shift become zero, the bits shifted out of the pattern are lost. The left shift operator shifts toward the most significant end of the pattern, the right shift operator shifts toward the least significant end of the pattern.

Consider these further examples, where **n** is a value of type **INT32**:

| n << 0  | produces the value n |
|---------|----------------------|
| n >> 0  | produces the value n |
| n >> 32 | produces the value 0 |
| n << 32 | produces the value 0 |

A shift by a negative value, or by a value which exceeds the number of bits in the representation, is invalid.

#### 10.2.6 Boolean operations

The boolean operators combine operands of boolean type, and produce a boolean result. The boolean operators are:

| AND | boolean and |
|-----|-------------|
| OR  | boolean or  |
| NOT | boolean not |

DRAFT --- March 31, 1992

The following table shows the results for each operation:

| false | AND | true  | = false | false | OR | true  | = true  | NOT | false | = true  |
|-------|-----|-------|---------|-------|----|-------|---------|-----|-------|---------|
| false | AND | false | = false | false | OR | false | = false | NOT | true  | = false |
| true  | AND | false | = false | true  | OR | false | = true  |     |       |         |
| true  | AND | true  | = true  | true  | OR | true  | = true  |     |       |         |

The operand to the left of a boolean operator is evaluated, and if the result of the operation can be determined evaluation ceases. This differs from the behaviour of other expressions. Consider the following example:

IF
 ((ch >= 'a') AND (ch <= 'z')) OR ((ch >= 'A') AND (ch <= 'Z'))
 ...
 (ch = cr) OR (ch = down) OR (ch = up)
 ...
 ((ch = escape) AND shift)) OR ((ch = escape) AND control))
 ...</pre>

Note that parentheses may be omitted between expressions containing adjacent AND or OR operators. The evaluation of the boolean expression (( $ch \ge 'a'$ ) AND ( $ch \le 'z'$ )) ceases if the expression ( $ch \ge 'a'$ ) is false, the evaluation of the expression ( $ch \le 'z'$ ) does not take place. If the result is true, the expression (( $ch \ge 'A'$ ) AND ( $ch \le 'Z'$ )) to the right of OR is not evaluated. The rule is that evaluation of a boolean expression will cease if the operand to the left of AND is false, or if the operand to the left of OR is true.

#### 10.2.7 Relational operations

The relational operators perform a comparison of their operands, and produce a boolean result. The relational operators are:

| =  | equal                 |
|----|-----------------------|
| <> | not equal             |
| <  | less than             |
| >  | greater than          |
| <= | less than or equal    |
| >= | greater than or equal |

Here are examples of relational expressions using = and <>. In these examples the operands,  $\mathbf{x}$  and  $\mathbf{y}$ , can be any primitive data type:

| $\mathbf{x} = \mathbf{y}$ | is true if the value of $\mathbf{x}$ is equal to the value of $\mathbf{y}$                                   |
|---------------------------|----------------------------------------------------------------------------------------------------|
|                           | the result is false otherwise                                                                                |
| х <> у                    | is true if the value of $\mathbf{x}$ is not equal to the value of $\mathbf{y}$ the result is false otherwise |

The following are examples using the other relational operators. In these examples the operands,  $\mathbf{x}$  and  $\mathbf{y}$ , can be an integer, byte or real type, but may not be a boolean:

| х < у  | is true if the value of $\mathbf{x}$ is less than the value of $\mathbf{y}$             |
|--------|-----------------------------------------------------------------------------------------|
|        | the result is false otherwise                                                           |
| х > у  | is true if the value of $\mathbf{x}$ is greater than the value of $\mathbf{y}$          |
|        | the result is false otherwise                                                           |
| х <= у | is true if the value of $\mathbf{x}$ is less than or equal to the value of $\mathbf{y}$ |
|        | the result is false otherwise                                                           |
| x >= y | is true if the value of $\mathbf{x}$ is greater than or equal the value of $\mathbf{y}$ |
|        | the result is false otherwise                                                           |

DRAFT ---- March 31, 1992

#### AFTER (later than)

The special modulo operator **AFTER** performs a comparison operation, and returns a boolean result, for example:

(a AFTER b)

This expression is true if **a** is later in a cyclic sequence than **b**, just as one o'clock *pm* can be considered later than eleven o'clock *am*. The first operand is considered the starting point on a "clock face" of integer values. If the shortest route to the value of the second operator is clockwise, then the value is later than the first operand and the result of the expression is true. If the shortest route to the value of the second operand is earlier, and the result of the expression is false.

(a AFTER b) produces the same value as (a MINUS b) > 0.

## **10.2.8** SIZE (number of components in an array)

The special operator **SIZE** has a single operand of array type, and produces an integer value of type **INT**, equal to the number of components in the array. For example, if **a** is an array of type **[8]INT**, then:

**SIZE a** produces the value 8

If a is of type [8][4]INT, then:

| SIZE a    | produces the value 8 |
|-----------|----------------------|
| SIZE a[1] | produces the value 4 |

## 10.3 Data type conversion

With the exception of logical shifts (where the number of bits to shift must be of type **INT**), the types of the operands in an expression must be of the same type. Operands may explicitly have their data type converted. A data type conversion permits a value of a primitive data type (not array types) to be converted to a numerically similar value of another primitive data type. A data type conversion produces the value of its operand as a value of the specified data type, for example:

j := (k \* 4.5(REAL64)) \* (REAL64 n)

The value of n in this example is converted to a value of type **REAL64**. Note that 4.5(REAL64) is a literal value of type **REAL64**, whereas (**REAL64** n) is a data type conversion of the value of n.

The syntax for data type conversions is:

| conversion | = | data.type operand              |
|------------|---|--------------------------------|
|            |   | data.type ROUND operand        |
|            |   | data.type <b>TRUNC</b> operand |

The type must be a primitive data type, and appears to the left of the operand. A data type conversion which includes the keyword **ROUND** as described by the syntax, produces a value rounded to the nearest value of the specified type. Where two values are equally near, the value is rounded toward the nearest even number. A data type conversion which includes the keyword **TRUNC** as described by the syntax, produces a value truncated (rounded toward zero) to a value of the specified type.

A conversion between any of the integer types, and conversions between those types and type **BYTE**, is valid only if the value produced is within the range of the receiving type. Byte and integer values may be converted to boolean values if their value is one or zero. The boolean value is true if the value is one, and false if the value is zero. That is:

| BOOL 1    | evaluates to TRUE  |
|-----------|--------------------|
| BOOL 0    | evaluates to FALSE |
| INT TRUE  | evaluates to 1     |
| INT FALSE | evaluates to 0     |

DRAFT ---- March 31, 1992

Conversions from integer values to real values, and vice versa, must specify whether the result is to be rounded or truncated. A value of type **REAL32** can be extended to an exact value of type **REAL64**. Values of type **REAL64** can be converted to values of type **REAL32**, providing the value is in the range of the **REAL32** type. The conversion must specify if the value is to be rounded or truncated. Consider these examples, where **n**, and **m** are integers of type **INT64**, and **n** has a value 255 and **m** has a value 3:

| BYTE n                              | produces a byte value 255            |
|-------------------------------------|--------------------------------------|
| REAL32 ROUND n                      | produces a <b>REAL32</b> value 255.0 |
| REAL64 TRUNC n                      | produces a <b>REAL64</b> value 255.0 |
| REAL64 ROUND(n * m)                 | produces a <b>REAL64</b> value 765.0 |
| (REAL64 ROUND n) * (REAL64 ROUND m) | produces a <b>REAL64</b> value 765.0 |

Conversions may be applied to operands of the same type, but will have no effect. The truncation and rounding of integer types to real types occurs where the integer cannot be exactly represented as a value of the real type. Consider the following example:

SEQ

i := 33554435 (INT32) -- hex #2000003 a := REAL32 ROUND i b := REAL32 TRUNC i

The value in this example has been chosen specifically to illustrate the behaviour of explicitly rounding an integer value which cannot be directly represented in the floating point representation of **REAL32**. The value of **a** after this sequence is 33554436.0, and the value of **b** is 33554432.0. For **b**, the two least significant bits of the integer representation have been lost (they had held the value 3). For **a** the value of those bits has been rounded to the next nearest representable value. Further detail of rounding is given in the appendix on page 112.

Conversion of real values to integers has the effect illustrated by the following examples:

INT32 ROUND 0.75(REAL32)produces a value of 1INT32 ROUND 0.25(REAL32)produces a value of 0INT32 TRUNC 0.75(REAL32)produces a value of 0INT32 TRUNC 0.25(REAL32)produces a value of 0

Consider these examples, where x, and y are type REAL32, x has a value 3.5, y has a value 2.5.:

| INT16 TRUNC y       | produces the value 2, y truncated      |
|---------------------|----------------------------------------|
| INT16 ROUND y       | produces the value 2, y rounded (even) |
| INT32 ROUND x       | produces the value 4, x rounded (even) |
| INT16 TRUNC (x / y) | produces the value 1                   |
| (INT ROUND x) * 10  | produces the value 40                  |
| REAL64 x            | produces the value 3.5                 |

A full explanation of the IEEE rounding modes is given in the appendix (page 112).

#### 

This chapter describes *procedures* in OCCAM. A procedure definition in OCCAM defines a name for a process. Consider the following example:

```
PROC increment (INT x)
  x := x + 1
:
```

This example defines increment as the name for the process,  $\mathbf{x} := \mathbf{x} + 1$ . Formal parameters of a procedure are specified in parentheses after the procedure name. In this example,  $\mathbf{x}$  is a formal parameter, and is of type INT. The procedure increment may be used as shown in the following example:

```
INT y :
SEQ
...
increment (y)
...
```

A formal parameter is an *abbreviation* of the *actual parameter* used in an *instance* of a procedure or a variable which is initialised with a value given as an actual parameter. An *instance* of a procedure has the same effect as the substitution of the process named in the procedure's definition. This instance of **increment** can be expanded to show its effect:

```
INT y :
SEQ
...
x IS y :
x := x + 1
...
```

which is equivalent to

INT y : SEQ ... y := y + 1 ...

Here is a further example:

```
PROC writes (CHAN OF BYTE stream, VAL []BYTE string)
SEQ i = 0 FOR SIZE string
stream ! string[i]
:
```

This procedure takes a channel (stream) and an array (string) as parameters, and outputs the components of the array to the channel. An instance of the procedure looks like this:

```
SEQ
...
writes (screen, "Hello world")
...
```

Again, this instance can be expanded to show the effect:

```
SEQ
...
CHAN OF BYTE stream IS screen :
VAL []BYTE string IS "Hello world" :
SEQ i = 0 FOR SIZE string
stream ! string[i]
...
```

A name which is *free* in the body of the procedure is statically bound to the name used in the procedure definition, for example:

```
INT step :
SEQ
step := 39
PROC next.item (INT next, VAL INT present)
    next := present + step
:
INT g, step :
SEQ
step := 7
next.item (g, 3)
... -- at this point the value of g is 42
```

The free variable step, in scope when the procedure next.item was defined, is *bound* to the occurrence of the name in the procedure next.item. The rules of OCCAM ensure that distinct names identify distinct objects. The second declaration of a variable with the name step introduces a distinct new name. This means that in the example, the scope and binding of the variables can be seen more clearly by making systematic changes of name. Once this is done, the example is equivalent to:

```
INT step :
SEQ
step := 39
INT g, curb : -- name changed
SEQ
curb := 7
next IS g : -- expand instance of next.item
VAL present IS 3 :
next := present + step
... -- at this point the value of g is 42
```

In this transformation of the earlier example, it can be seen that the variable used in the instance of **next.item** is the variable named **step** declared before the procedure definition of **next.item**, and not the second variable declared with the same name.

The rules for abbreviations lead to restrictions on the actual parameters which may be used in procedure instances. Consider the procedure:

```
INT x, y, step :
PROC next.item (INT next, VAL INT present)
    next := present + step
:
```

And now consider the following equivalences of instances that may appear in the scope of the procedure:

| next.item (x, y)    | is equivalent to:                             | INT next IS x :<br>VAL INT present IS y :<br>next := present + step    |
|---------------------|-----------------------------------------------|------------------------------------------------------------------------|
| next.item (x, step) | is equivalent to:                             | INT next IS x :<br>VAL INT present IS step :<br>next := present + step |
| next.item (step, x) | is equivalent to:<br>which is <b>INVALID!</b> | INT next IS step :<br>VAL INT present IS x :<br>next := present + step |
| next.item (x, x)    | is equivalent to:<br>which is <b>INVALID!</b> | INT next IS x :<br>VAL INT present IS x :<br>next := present + step    |

DRAFT --- March 31, 1992

Here it can be seen how the meaning of each procedure parameter is defined in terms of an abbreviation, the ordering of parameters corresponds to a sequence of abbreviations. next.item (step, x) is invalid because the variable step is used in the expression next := present + step, after it has been abbreviated, and the example next.item (x, x) is invalid as x has already been used in the previous abbreviation of the variable x (and the rules state [see appendix H] that a variable used in such an abbreviation may not be used within the associated scope). Notice also the effect with the order of parameters used in next.item changed:

```
INT x, y, step :
PROC next.item (VAL INT present, INT next)
    next := present + step
:
```

With this re-ordering, next.item (x, x) is still invalid, although now for a different reason, as follows:

| next.item (x, x) | is equivalent to: | VAL INT present IS $x$ : |
|------------------|-------------------|--------------------------|
|                  | which is INVALID! | INT next IS x :          |
|                  |                   | next := present + step   |

**next.item** (x, x) is invalid here as there is an assignment to x (via **next**) within the scope of the first abbreviation. Now consider the following example:

```
PROC nonsense (INT x, VAL INT y)
SEQ
x := x + y
x := x - y
:
```

This procedure should leave the value of the variable used as the actual parameter for  $\mathbf{x}$ , unchanged, as the following expansion shows:

| nonsense (r | 1, 3) | is equivalent to:   | INT x IS n :<br>VAL INT y IS 3 :<br>SEQ |
|-------------|-------|---------------------|-----------------------------------------|
|             |       |                     | x := x + y<br>x := x - y                |
|             |       | and by substitution | SEQ<br>n := n + 3<br>n := n - 3         |

The value of n after this instance is n, as might be expected. However, the following instance is invalid, which is just as well, as the effect is non-intuitive:

| nonsense | (n, | n) | is equivalent to:<br>which is <b>INVALID!</b>  |               | x IS n :<br>INT y IS n : |
|----------|-----|----|------------------------------------------------|---------------|--------------------------|
|          |     |    |                                                | x             | := x + y                 |
|          |     |    |                                                | x             | := x - y                 |
|          |     |    | and by substitution<br>a non-intuitive effect! | SEQ<br>n<br>n | := n + n<br>:= n - n     |

The value of n after this instance, if it were valid, would be 0, which is counter intuitive. The following example

DRAFT --- March 31, 1992

highlights the problem further.

| nonsense (i, v[i]) | is equivalent to:<br>which is <b>INVALID!</b>  | INT x IS i :<br>VAL INT y IS v[i] :<br>SEQ |
|--------------------|------------------------------------------------|--------------------------------------------|
|                    |                                                |                                            |
|                    | and by substitution<br>a non-intuitive effect! | SEQ<br>i := i + v[i]<br>i := i - v[i]      |

If this instance were valid, the value of i after the instance of **nonsense** would be difficult to predict, as in each of the assignments v[i] will probably reference a different component of v, as the value of the subscript i may be changed by the first assignment.

The syntax for a procedure definition is:

| definition | = | <pre>PROC name ( {0 , formal } ) process</pre> |
|------------|---|------------------------------------------------|
|            |   | :                                              |
| formal     | = | specifier {                                    |
|            |   | <b>VAL</b> specifier $\{1, name\}$             |
|            | Ì | <b>RESULT</b> specifier $\{1, name\}$          |
|            | İ | <b>INITIAL</b> data.type $\{1, name\}$         |

The keyword **PROC**, the name of the procedure, and a formal parameter list enclosed in parentheses is followed by a process, indented two spaces, which is the body of the procedure. The procedure definition is terminated by a colon which appears on a new line at the same indentation level as the start of the definition. Because an initial parameter requires a local variable within the procedure, its type must be given exactly, it may not be specified.

The syntax for procedure instance is:

| instance | = | name( $\{_0$ , $actual \}$ ) |
|----------|---|------------------------------|
| actual   | = | variable                     |
|          |   | channel                      |
|          | i | call.channel                 |
|          | i | timer                        |
|          | ĺ | expression                   |
| process  | = | instance                     |
|          |   |                              |

An instance of a procedure is the procedure name followed by a list of zero or more actual parameters in parentheses. An actual parameter is a variable, channel, call channel, timer or expression. The list of actual parameters must correspond directly to the list of formal parameters used in the definition of the procedure. The actual parameter list must have the same number of entries, each of which must be compatible with the kind (VAL or non-VAL) and type of the corresponding formal parameter. In a program in which all names are distinct, an instance of a procedure behaves like the substitution of the procedure body. Notice that all programs can be expressed in a form in which all names are made distinct by systematic changes of name. Procedures in OCCAM are not recursive. A channel parameter or free channel may only be used for input or output (not both) in the procedure.

An instance of a procedure defined with zero parameters must be followed by empty parentheses. Where a number of parameters of the same type appear in the parameter list, a single specifier may specify several names. For example:

```
PROC snark (VAL INT butcher, beaver, REAL64 boojum, jubjub)
...
:
```

This example, is equivalent to:

DRAFT --- March 31, 1992

#### 

The previous chapter discusses named processes (called *procedures*). This chapter describes *functions* in **OCCAM**. A function defines a name for a special kind of process, called a *value process*. A value process produces a result of data type, and may appear in expressions. Value processes may also produce more than one result, which may be assigned in a multiple assignment. **OCCAM** functions are side effect free, as they are forbidden to communicate or assign to free variables. This helps to ensure that programs are clear and easy to maintain.

A value process performs an enclosed process and produces a result. Consider the following example:

In the example shown here, the value process produces the sum of the array v, and is equivalent to

$$\sum_{\texttt{i=0}}^{\texttt{SIZE}\, \texttt{v}} \texttt{v[i]}$$

The syntax of value processes is:

| value.process   | = | VALOF<br>process<br>RESULT expression.list |
|-----------------|---|--------------------------------------------|
|                 | I | specification<br>value.process             |
| operand         | = | (value.process)                            |
| expression.list | = | ( value.process<br>)                       |

More commonly the value process is the body of a function definition, as illustrated in the following example:

```
INT FUNCTION sum (VAL []INT values)
INT accumulator :
VALOF
SEQ
accumulator := 0
SEQ i = 0 FOR SIZE values
accumulator := accumulator + values[i]
RESULT accumulator
:
```

This function definition defines the name sum for the associated value process. The type of the result is **INT**, specified by **INT FUNCTION**. Just as the behaviour of procedures is defined by the substitution of the procedure body, functions behave like the substitution of the function body. It follows that the example which starts this chapter is an expansion of the following:

total := subtotal + sum (n)

A function definition may also define a name for an expression list, so that simple, single line functions can be defined in the following fashion:

```
BOOL FUNCTION lowercase (VAL BYTE ch) IS (ch >= 'a') AND (ch <= 'z') :
BOOL FUNCTION uppercase (VAL BYTE ch) IS (ch >= 'A') AND (ch <= 'Z') :
BOOL FUNCTION ischar (VAL BYTE ch) IS uppercase (ch) OR lowercase (ch) :
```

Each of these functions returns a single boolean result. The definition of the function **ischar** is equivalent to the following:

```
BOOL FUNCTION ischar (VAL BYTE ch)
VALOF
SKIP
RESULT uppercase (ch) OR lowercase (ch)
:
```

A number of rules apply to functions to ensure they are side effect free. As for procedures, the correspondence between the formal and actual parameters of a function is defined in terms of *abbreviations*, and follows the associated scope rules. However, an argument of a function may only be a value parameter or an initial parameter. Only initial parameters and variables declared within the body of a value process or function may be assigned to and communications may only occur along channels which are declared within the body of the value process or function.

Any procedure used within a function must also be side effect free. A name which is free within the value process (Scope, page 32) can be used only in expressions within the value process or function body, they may not be assigned to by input or assignment. Consider the following:

```
INT FUNCTION read.top.of.stack () IS stack[stack.pointer] :
BOOL FUNCTION empty () IS stack.pointer = 0 :
```

Functions may also have initial parameters which are used for giving the initial values of a calculation. Consider the function:

```
INT FUNCTION exponent (INITIAL INT x, y)
INITIAL INT k IS 1:
VALOF
WHILE y <> 0
    IF
        (y\2) = 0
        x, y := x*x, y/2
        (y\2) <> 0
        k, y := k*x, y-1
    RESULT k
:
```

This function copies the values of its parameters and uses them as variables in the calculation of its result.

A value process may produce more than one result, which may then be assigned using a multiple assignment.

Consider the following example:

```
point, found := (VAL BYTE char IS 'g' :
                 VAL []BYTE string IS message :
                 BOOL ok :
                 INT ptr :
                 VALOF
                    IF
                       IF i = 0 FOR SIZE string
                         string[i] = char
                           SEO
                             ok := TRUE
                             ptr := i
                       TRUE
                         SEQ
                           ok := FALSE
                           ptr := -1
                    RESULT ptr, ok
                )
```

This value process searches the byte array string for the character 'g'. The result is produced from the expression list which follows **RESULT**, and is then assigned to **point**, and **found**. This value process can be given a name in a function definition, as follows:

```
INT, BOOL FUNCTION instr (VAL BYTE char, VAL []BYTE string)
 BOOL ok :
  INT ptr :
  VALOF
    TF
      IF i = 0 FOR SIZE string
        string[i] = char
          SEQ
            ok := TRUE
            ptr := i
      TRUE
        SEO
          ok := FALSE
          ptr := -1
    RESULT ptr, ok
:
VAL message IS "Twas brillig and the slithy toves" :
INT point :
BOOL found :
SEO
 point, found := instr ('g', message)
  . . .
```

This example finds the position of 'g' in the string message. After the multiple assignment in this example, the value of point will be 11, and the value of found will be TRUE. Single line functions with multiple results may also be defined:

INT, INT FUNCTION div.rem (VAL INT x, y) IS x / y, x REM y :

This function produces the division and remainder of x and y. If an error occurs within a function or value process, it will behave like the primitive process **STOP**. This behaviour is equivalent to the behaviour of a mathematical overflow in an arithmetic expression (see page 118 for details of the behaviour of invalid

DRAFT ---- March 31, 1992

processes). Consider the behaviour of an instance of the following partial function:

```
INT FUNCTION factorial (VAL INT n)
INT product :
VALOF
SEQ
product := 1
SEQ i = 1 FOR n
product := product * i
RESULT product
```

This function will behave like the primitive process **STOP** if n is less than zero, or if an overflow occurs in the evaluation of the factorial. In either case the behaviour is equivalent to the behaviour of any other invalid expression (page 118).

The syntax for functions is:

| definition                 | = | $\{_1 \text{ , data.type } \}$ FUNCTION name ( $\{_0 \text{ , formal } \}$ ) function.body      |
|----------------------------|---|-------------------------------------------------------------------------------------------------|
| function.body              | = | :<br>value.process                                                                              |
| operand<br>expression.list |   | name ( $\{_0, expression \}$ ) name ( $\{_0, expression \}$ )                                   |
| definition                 | = | $\{_1 \text{ , data.type }\}$ FUNCTION name ( $\{_0 \text{ , formal }\}$ ) is expression.list : |

A value process consists of zero or more specifications which precede the keyword **VALOF**, followed by a process at an indentation of two spaces, and the keyword **RESULT** at the same indentation. The keyword **RESULT** is followed by an expression list on the same line. The line may be broken after a comma, or at a valid point in an expression. An operand of an expression may consist of a left parenthesis, a value process, followed by a right parenthesis. The structured parentheses appear at the same indentation as each other, and are equivalent to the left hand and right hand parentheses of a bracketed expression respectively. So, where the value process produces a single result, the upper bracket may be preceded by an operator, or the lower bracket may be followed by an operator.

The heading of a function definition consists of the keyword **FUNCTION**, preceded by the type(s) of the result(s) produced by the function. The name of the function and a formal parameter list enclosed by parentheses follows the keyword **FUNCTION** on the same line. This is followed by a value process, indented two spaces, which forms the body of the function. The function definition is terminated by a colon which appears on a new line at the same indentation level as the start of the definition. Alternatively, a function definition may consist of the function heading followed by the keyword **IS**, an expression list, and a colon, on the same line. The line may be broken after the keyword **IS**, a comma, or at a valid point in an expression.

An instance of a function defined to have zero parameters must be followed by empty parentheses. Where a number of parameters of the same type appear in the parameter list, a single specifier may specify several names. For example:

INT FUNCTION alice (VAL REAL64 tweedle.dum, VAL REAL64 tweedle.dee, INT cheshire.cat) ...

DRAFT ---- March 31, 1992

#### 

There are two methods for structuring OCCAM programs so that they can be easily changed and components used again. These are the *module* and the *library*. This chapter describes modules. Libraries are described in chapter 14.

Modules provide a mechanism for structuring processes. A module is like a black box with a number of channels which can be used for communicating with the contents of the box. Inside the box there are processes which service the channels. Because the user of the box cannot access the contents and can only communicate with it through the channel interface, the contents can be changed and a new implementation plugged into the user program with no alteration required to the rest of the program. Also because the user has no access to the contents, the internal state of the box is protected from accidental interference.

This chapter describes the mechanisms which permit logically connected program components to be written as a contiguous sequence of declarations. Once in this form, the sequence can be extracted into a *module type* and multiple instances of it may be created in different parts of a program. The second part of the chapter describes the mechanisms which achieve this.

Consider the process:

```
CHAN OF INT in, out :

PAR

CHAN OF INT mid :

PAR

WHILE TRUE

INT x :

SEQ

in ? x

mid ! x

WHILE TRUE

INT y :

SEQ

mid ? y

out ! y

... user process
```

This example shows a two place buffer with input channel in and output channel out, along with a user process. The channels in and out provide an *interface* to the buffer process. Furthermore, it would be unusual to see such a buffer process written without the declaration of its channels. This conceptual unit can be emphasised by declaring the buffer process as a *resource*:

```
CHAN OF INT in, out :
RESOURCE
... buffer process
:
... user process
```

This sequence of declarations may be used as the body of a *module type* so that many processes with similar implementations may be declared:

```
MODULE TYPE TWO.BUFFER ()
CHAN OF INT in, out :
RESOURCE
... buffer process
:
```

Instances of the module type are declared as follows:

```
MODULE buffer IS INSTANCE TWO.BUFFER () :
```

This gives the name **buffer** to an instance of the channels and processes specified in the body of the module type. The channels are referenced by subscription as for a record (here they are **buffer[in]** and **buffer[out]**).

The OCCAM scoping rules provide a restricted interface (the channels in and out) to the internal state of the buffer (the integers x and y and the channel mid), the internal state has been protected from accidental interference by the user process and it allows the details of the implementation to be changed. In this case, the protection of the internal state is essential to the correct functioning of the buffer because if the variables x and y were overwritten, then the buffer would output the wrong values.

The fact that the internal details of the implementation are hidden means that the buffer implementation above may be replaced by the following implementation without affecting the functional behaviour of the program:

```
MODULE TYPE NEW.TWO.BUFFER ()
  CHAN OF INT in, out :
  RESOURCE
    INT x, y :
    SEQ
      in ? x
      WHILE TRUE
        SEQ
          PAR
            out ! x
            in ? y
          PAR
            out ! y
            in ? x
  :
:
```

The only way in which to distinguish between this buffer process and the first buffer process is through its timed behaviour and its space requirements.

## 13.1 Process declarations

We have just seen how a resource process can be used to structure a program so that logically connected components of a program can be written as a contiguous sequence of declarations and then extracted as a module. This section describes some more process structuring constructs.

Consider the sequence of declarations:

```
CALL Get (RESULT BYTE c, VAL INT n) :
CALL Put (VAL INT n, VAL BYTE c) :
CALL Halt () :
[block.size]BYTE cache:
INITIAL
  from.disk.block ? cache
:
FINAL
  to.disk.block ! cache
:
RESOURCE
  INITIAL BOOL going IS TRUE:
  WHILE going
    ALT
      ACCEPT Get (RESULT BYTE c, VAL INT n)
        c := cache[n]
        SKIP
      ACCEPT Put (VAL INT n, VAL BYTE c)
        cache[n] := c
        SKIP
      ACCEPT Halt ()
        going := FALSE
        SKIP
:
FINAL
  Halt ()
:
```

This provides a call channel interface to a disk block cache. The cache is initialised by input from the channel from.disk.block into the local array cache. The module then repeatedly enables a number of alternative guards and services Put and Get requests. When the scope of the module terminates, the finalisation process is executed and causes the local array to be output along the channel to.disk.block. The module then terminates.

Each of the process declarations can be described with existing OCCAM constructs. A resource process is executed in parallel with its scope so that the process:

RESOURCE P : Q is equivalent to

> PAR P Q

An initialisation process is executed before its scope so that the process:

INITIAL P : Q

is equivalent to

SEQ P Q Similarly, the finalisation process is executed after its scope so that the process:

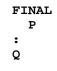

is equivalent to

SEQ Q P

The syntax of process declarations is:

```
declaration = INITIAL

process

:

| FINAL

process

:

| RESOURCE

process

:
```

#### 13.1.1 Automatic termination of processes

Some processes are only active in response to user requests. Consider the cache process above. Its only actions are to repeatedly enable the guards of the alternation, service the call channels and terminate when its scope terminates. This sort of module is called a *server* and has a special representation in OCCAM. Consider the following declarations:

```
CALL Get (RESULT BYTE c, VAL INT n) :
CALL Put (VAL INT n, VAL BYTE c) :
[block.size]BYTE cache:
INITIAL
  from.disk.block ? cache
:
FINAL
  to.disk.block ! cache
:
SERVER
 ACCEPT Get (RESULT BYTE c, VAL INT n)
    c := cache[n]
    SKIP
 ACCEPT Put (VAL INT n, VAL BYTE c)
    cache[n] := c
    SKIP
:
```

These declarations have precisely the same effect as the previous cache implementation. A server process repeatedly enables and services a set of accept guards until its scope terminates. Once its scope has terminated, the server process terminates as soon as all of its branches have terminated.

The accept guards of a server may themselves be guarded by boolean conditions as in the following example:

```
CHAN OF BYTE in, out :
CHAN OF NONE out.request :
[size]BYTE buff :
INITIAL INT front IS 0 :
INITIAL INT back IS 0 :
INITIAL INT contents IS 0 :
SERVER
contents < size & c ? buff[back]
back, contents := (back+1)\size, contents+1
NONE n :
contents > 0 & out.request ? n
SEQ
out ! buff[front]
front, contents := (front+1)\size, contents-1
:
```

These declarations introduce a buffer module with a process which repeatedly enables an alternative with two input guards with conditions which check whether the buffer is full or empty.

The syntax of servers is:

declaration = SERVER
{ alternative }
:

## 13.1.2 Disjointness of resource and server processes

The rules governing the disjointness of variables and channels in process declarations can be deduced from the equivalences with the process constructs. Because resource and server processes execute in parallel with their scope, the following rules apply (see page 16 or appendix H for the disjointness rules of parallel processes):

- if a resource or server process assigns a variable, then its scope may not read or assign the variable.
- if a resource or server process reads a variable, then its scope may not assign the variable.
- if a resource or server process uses a channel for input, then its scope may not use that channel for input.
- if a resource or server process uses a channel for output, then its scope may not use that channel for output.

## 13.2 Interfaces

In the example of the cache server above, the internal state (namely the array cache) is in scope in the user code. Although the user code cannot read or assign the state because of the usage rules, the declared names might interfere with names previously in scope. The internal state of the server can be hidden using

an interface declaration. Consider the declaration:

```
INTERFACE
  CALL Get (RESULT BYTE c, VAL INT n) :
  CALL Put (VAL INT n, VAL BYTE c) :
то
  [block.size]BYTE cache:
  INITIAL
    from.disk.block ? cache
 FINAL
    to.disk.block ! cache
  :
  SERVER
    . . .
  :
:
     user code
. . .
```

This declares the call channels **Put** and **Get** as the interface to the server which implements the cache. The interface channels are available both to the body of the interface declaration and to the user code. Names which are brought into scope in the body of the declaration (in this example **cache**) are not available to the user code.

The syntax of interfaces is:

declaration = INTERFACE { declaration } TO { specification } :

Only channels may be declared in the first part of an interface declaration. Any specification may appear in the second part of the declaration.

## 13.3 Module types

The previous sections have shown how to structure processes so that a logical unit of the process can be expressed as a contiguous sequence of declarations with a restricted interface. This section shows how to define many named modules with similar implementations. Consider the definition:

```
MODULE TYPE TWO.BUFFER ()
CHAN OF INT in, out :
RESOURCE
...
:
```

This defines a type of two place buffer module named **TWO.BUFFER** whose interface consists of the channels in and out. Instances of the type are declared as in the following example:

MODULE buffer IS INSTANCE TWO.BUFFER () :

This declaration has the effect of introducing two new channels, named **buffer[in]** and **buffer[out]**, and creating a parallel process as specified in the body of the type definition. The module type serves to abstract the body of the module.

DRAFT ---- March 31, 1992

Module types may have parameters in just the same way as procedures may. Consider

```
MODULE TYPE CACHE (CHAN OF BYTE to.disk.block, from.disk.block)
INTERFACE
CALL Get (RESULT BYTE c, VAL INT n) :
CALL Put (VAL INT n, VAL BYTE c) :
TO
[block.size]BYTE cache :
INITIAL
from.disk.block ? cache
:
FINAL
to.disk.block ! cache
:
...
;
;
```

This defines a cache type which may be instantiated with different disk block channels.

Arrays of modules may be declared as follows:

```
MODULE caches IS [INSTANCE i = 0 FOR 10 :
CACHE (to.disk.block[i],from.disk.block[i])] :
```

Each component of the array must present the same *interface*, although it does not have to be of the same type. Consider the declaration:

MODULE buffers IS [INSTANCE TWO.BUFFER (), INSTANCE NEW.TWO.BUFFER ()] :

where **TWO.BUFFER** and **NEW.TWO.BUFFER** are the modules defined on pages 85 and 86. This declaration introduces the name **buffers** for an array of two buffers with channels **in** and **out** in their interfaces.

Unlike data and channel declarations, the order of declarations in a module array is important. The declaration of **caches** above is equivalent to:

```
MODULE caches[0] IS CACHE (to.disk.block[0],from.disk.block[0]) :
MODULE caches[1] IS CACHE (to.disk.block[1],from.disk.block[1]) :
...
MODULE caches[9] IS CACHE (to.disk.block[9],from.disk.block[9]) :
```

The first component of the array is declared first and so on. This means that the first cache is the first to be initialised. If the disk is only willing to initialise the third cache first, then the process in which the declaration occurs will deadlock. Similarly, the finalisations occur in the reverse order of declaration so that it is the cache with index 9 which is written back first.

The syntax of module types is:

| definition       | = | <b>MODULE TYPE</b> name({0, formal}) { declarations } |
|------------------|---|-------------------------------------------------------|
|                  |   | :                                                     |
| abbreviation     | = | module.specifier name <b>is</b> module :              |
| module.specifier | = | MODULE                                                |
| module           | = | name                                                  |
|                  |   | module[expression]                                    |
|                  | Í | INSTANCE name( $\{_0, actual\}$ )                     |
|                  | Í | [INSTANCE replicator : module ]                       |
|                  | Í | [{1, module ]                                         |
|                  | Í | [module FROM base FOR count ]                         |
|                  | Í | [module FROM base ]                                   |
|                  | Í | [module FOR count ]                                   |
| channel          | = | module[name]                                          |
| call.channel     | = | module[name]                                          |

The declarations permitted within the body of a module type are restricted to channels, processes and interfaces. Data declarations are not permitted within the body of a module type nor in the first part of an interface.

## 13.3.1 Disjointness of instances of a module type

It must always be possible to declare more than one instance of any module type. These instances may be declared in parallel processes and so there are rules which govern the way in which variables and channels may be used:

- within a module type body, only variables which are declared within the body may be assigned.
- within a module type body, only shared channels or channels which are declared within the body may be used for communication.

Therefore, variables and channels which are global to the module type may not be referenced in an exclusive way within the type body. Any global state which is altered in the type body must be accessed *via* shared channels. Consider the following example which maintains a count of the number of instances of a particular module type which exist at any point:

```
SHARED CALL begin.module () :
SHARED CALL end.module () :
INITIAL INT no.of.modules IS 0 :
SERVER
  ACCEPT begin.module ()
    no.of.modules := no.of.modules+1
    SKIP
  ACCEPT end.module ()
    no.of.modules := no.of.modules-1
    SKIP
  . . .
:
MODULE TYPE counted.module ()
  INITIAL
    begin.module ()
  FINAL
    end.module ()
  :
:
```

Each instance of the module type will make calls along **begin.module** and **end.module**. Instances of the type may be declared in concurrent processes. If each instance assigned directly to the variable **no.of.modules**, the variable separation rules would be violated.

## 13.4 Module abbreviation and interface types

The name of a module may be abbreviated in the same way as the name of a variable or a channel, for example

```
MODULE my.block IS caches[4] :
```

The type of the name may be specified using an interface type. Consider:

```
INTERFACE TYPE BUFFER
  CHAN OF INT in, out :
:
MODULE BUFFER my.buffer IS buffers[29] :
```

DRAFT ---- March 31, 1992

This introduces the new name my.buffer for the module buffers[29]. The abbreviation is only valid if the interface of the abbreviated module name matches the interface type precisely.

Interface types may also be used in the declaration of modules. Consider

MODULE BUFFER key.board IS INSTANCE TWO.BUFFER () :

This declares the module key.board with implementation TWO.BUFFER () and specifies that it must have the interface type BUFFER.

The syntax of module abbreviation and interface types is:

| definition       | = | INTERFACE TYPE name { declaration } |
|------------------|---|-------------------------------------|
|                  |   | :                                   |
| interface.type   | = | name                                |
| module.specifier | = | MODULE interface.type               |
| formal           | = | MODULE interface.type               |
| actual           | = | module                              |
|                  |   |                                     |

The rules restricting module abbreviation (summarised in appendix H) are the same as for other abbreviations.

#### 13.4.1 Passing modules as parameters

In the same way as variable, channel, &c abbreviations define procedure parameters, module abbreviation defines how to pass modules as procedure parameters.

Consider the procedure

```
PROC output.string (VAL []BYTE s, MODULE BUFFER b)
SEQ i = 0 FOR SIZE s
b[in] ! s[i]
:
```

This procedure puts the string  $\mathbf{s}$  in the buffer  $\mathbf{b}$ .

#### 13.4.2 Interface conversion

The previous sections showed how to define abbreviations for modules and how to pass modules as parameters. This section shows how to restrict the interface of a module. Consider the module:

```
MODULE TYPE COUNT.BUFFER ()
  INTERFACE
    CHAN OF INT in, out :
    CALL count (RESULT INT n) :
  то
    INITIAL INT how.many IS 0 :
    SERVER
      INT x :
      in ? x
        PAR
          how.many := how.many+1
          out ! x
      ACCEPT count (RESULT INT n)
        n := how.many
        SKIP
    :
  :
:
```

This module extends the functions provided by a one place buffer by providing a count of the number of items which have passed through the buffer. The interface specification **BUFFER** can be used to restrict the interface of the buffer so that it can be passed to a procedure which expects a simple buffer. Consider the abbreviation

MODULE BUFFER simple.buffer IS CONVERT(BUFFER) count.buffer :

This introduces **simple.buffer** as a new name for **count.buffer** but with a restricted interface which does not have access to the **count** channel.

The syntax of interface conversions is:

module = CONVERT (interface.specifier) module

A conversion is only valid when the interface of the module which is being converted contains the channels specified by the interface specifier.

#### 

There are two methods for structuring OCCAM programs so that they can be easily changed and components used again. These are the *module* and the *library*. This chapter describes libraries. Modules are described in chapter 13.

Libraries provide a mechanism for structuring programs. A library is a reusable unit of a program. It gathers together definitions which implement a data type or a system service. These definitions may be used by any number of concurrently running programs.

A data type is implemented by a library which exports a type definition and a number of values, functions and procedures which operate on values and variables of the type. Users of the library declare local variables and values of the type and operate on these with the exported functions and procedures. Because the functions and procedures operate on local variables and values, they can be shared between any number of concurrent users.

A system service is implemented by a library with internal state which exports module type definitions. Users of the library declare local instances of the module types which provide an interface to the internal state of the library. The internal state is shared between the module instances using the sharing mechanisms described in chapter 8. Because of the restrictions on the body of a module type, instances of the type may be declared by any number of concurrent users. Such a library may export procedures which operate only on the local instances of modules and so may also be shared. This means that the whole library may be shared between any number of concurrent users.

# 14.1 Defining new types

One of the most common uses of a library is to define a new type and the operations which are valid on that type. Consider the definitions:

This implements a set data type with 64 possible members. There is an empty set and sets may have elements added or taken away or tested for membership. The **mask** function is only an auxiliary function for the rest of the implementation, not to be used by any other part of the program. Furthermore, the representation of the set as an **INT64** is not critical to the user.

It is often useful to be able to formalise the fact that some parts of an implementation are intended to be internal so that they can be changed at a later date without disturbing user programs. To do this, it must be possible to specify the part of the implementation which does not change. This is called the *export list*. In the case of the set implementation, the export list consists of the **SET** data type, the procedures **add** and **delete**, and the function **member**. The interface of an implementation is defined with an export definition.

Consider the definition:

```
EXPORT

DATA TYPE NAME SET :

VAL SET empty :

PROC add (SET set, VAL INT n) :

BOOL FUNCTION member (VAL SET set, VAL INT n) :

PROC delete (SET set, VAL INT n) :

FROM

... set implementation

:
```

The construction is only legal if the body of the definition declares the names in the interface with suitable definitions. The scope of the definition only has access to the names in the interface. Therefore, the interface provides a complete description of the possible interactions between the user code and the implementation. Because only the name of the data type is exported, the scope of the definition does not have access to the structure of the type. This means that if the implementation of the type is changed, then it is only the procedures and functions in the export list which need to be changed.

Consider the following, alternative implementation of sets:

```
EXPORT
 DATA TYPE NAME SET :
  VAL SET empty :
  PROC add (SET flags, VAL INT n) :
 BOOL FUNCTION member (VAL SET flags, VAL INT n) :
  PROC delete (SET flags, VAL INT n) :
FROM
 DATA TYPE SET IS [64]BOOL :
  VAL SET empty IS [ARRAY i = 0 FOR 64 : FALSE] :
  PROC add (SET flags, VAL INT n)
   flags[n] := TRUE
  :
 BOOL FUNCTION member (VAL SET flags, VAL INT n) IS flags[n] :
  PROC delete (SET flags, VAL INT n)
   flags[n] := FALSE
  :
:
```

The new implementation provides exactly the same functionality but trades the space efficiency of the first implementation for speed.

Sometimes it can also be important to protect some of the internal state of an implementation from accidental interference by user code. The encapsulation provided by the library construction has ensured that the value of a set cannot be changed except by using the procedures add and delete. In this particular case, it may be safe to allow user code to alter the set in an unconstrained way. However, suppose that the implementation needs to be extended to include a function which returns the number of elements in the set at a given time and it is decided that this is to be done by maintaining a count of the number of elements. The second

implementation may be rewritten as:

```
EXPORT
  DATA TYPE NAME SET :
  VAL SET empty :
  PROC add (SET flc, VAL INT n) :
  BOOL FUNCTION member (VAL SET flc, VAL INT n) :
  PROC delete (SET flc, VAL INT n) :
FROM
  DATA TYPE SET
    RECORD
      [64]BOOL flags :
      INT count :
  VAL SET empty IS [[ARRAY i = 0 FOR 64 : FALSE], 0] :
  PROC add (SET flc, VAL INT n)
    IF
      flc[flags][n]
        SKIP
      NOT flc[flags][n]
        flc[flags][n], flc[count] := TRUE, flc[count]+1
  :
  BOOL FUNCTION member (VAL SET flc, VAL INT n) IS flc[flags][n] :
  PROC delete (SET flc, VAL INT n)
    IF
      flc[flags][n]
        flc[flags][n], flc[count] := FALSE, flc[count]-1
      NOT flc[flags][n]
        SKIP
  :
  INT FUNCTION size (VAL SET flc) IS flc[count] :
:
```

This is all the change that is necessary in order to extend the implementation. Notice, however, that at the end of each procedure, the value of count is equal to the number of bits which are set in the array flags so long as this relation is true at the start of each procedure. Had the user code had unrestrained access to the internal structure of the implementation, then the user code would have to ensure that the relationship between count and flags was maintained each time flags was accessed. Furthermore, it is now crucial to the implementation of the set that any access to the internal state maintains the relationship. Consider the following process:

```
IF
size(set) = 0
output ! empty
size(set) > 0
IF i = 0 FOR size(set)
member (set, i)
output ! next; i
```

This process outputs the smallest number in the set or gives an indication that the set is empty. If the relationship fails to hold on the fields of the set then this program will deadlock if the **count** field becomes negative or if it becomes positive when it should be 0.

#### The syntax of an export specification is

| specification | = | EXPORT { export.item } FROM { specification } :                                                                                                    |
|---------------|---|----------------------------------------------------------------------------------------------------|
| export.item   |   | proc.heading :<br>function.heading :<br>VAL data.type name :<br>DATA TYPE name :<br>DATA TYPE NAME name :<br>MODULE TYPE NAME name :<br>CHAN TYPE NAME name :<br>CHAN TYPE NAME name :<br>PROTOCOL NAME name :<br>INTERFACE TYPE NAME name : |

The export mechanism allows exported definitions to be changed without affecting programs which use the library. For this reason, procedures and functions which are exported from a library must be able to be shared between concurrent processes and procedures must be side effect free. If this restriction were not in force, then a user program would have to be changed if an exported procedure or function were changed so that it could not be used in concurrent processes or if a procedure were changed so that it could not be used inside a value process or claim process.

#### 14.2 Libraries with internal state

Another use of libraries is to provide an interface to a service which is shared by a number of programs. In this case, the library will have some internal state. Consider the following naïve file system:

```
EXPORT
 MODULE TYPE FILE (VAL INT id) :
FROM
  [no.files]SHARED CHAN OF INT::[]BYTE read :
  [no.files]SHARED CHAN OF INT::[]BYTE write :
  INITIAL [no.files]INT lengths IS
      [VAL i = 0 FOR no.files : 0] :
  [no.files][max.len]BYTE files :
  RESOURCE
    PAR i = 0 FOR no.files
      WHILE TRUE
        ALT
          GRANT read[i]
            read[i] ! lengths[i]::files[i]
            SKIP
          GRANT write[i]
            write[i] ? lengths[i]::files[i]
            SKIP
  MODULE TYPE FILE (VAL INT id)
    INTERFACE
      CALL read.char (RESULT BYTE c) :
      CALL write.char (VAL BYTE c) :
      CALL goto (VAL INT n) :
    то
      [max.len]BYTE chars :
      INT ptr.left, ptr.right :
      INITIAL
        ... read file in and initialise pointers
      :
      FINAL
        ... write file out
      :
      SERVER
        ... service call channels
      :
    :
  :
•
```

The state of the file system is manipulated by a server module which has two shared channels in its interface, **read** and **write**. The library exports a single module type which is the file system user's interface to the file system. In order to use the file system, a user must first declare an instance of the **FILE** module. This module communicates with the file server on behalf of the user. The data structures which are associated with each user are maintained by the module. The user does not communicate directly with the file store. By the use of a module as the interface to the file server, the file pointers and other data which is important to the correctness of the server are protected against accidental interference by user programs.

#### re coparate compliation and mining

The previous chapters have shown how to define things and hide things in OCCAM. This chapter shows how to combine separate sections of program.

A separate compilation unit is a library which has no free names. For instance, all the libraries in chapter 14 are separate compilation units. A separate compilation unit is only instantiated once. This means that if a library contains internal data, then each user of the library shares the internal data; similarly, if a type is defined within a library, then every user of the library gets the same type. The operating system environment of a program binds library names to library text. Names which are defined in a library are imported into the text of a program using an **IMPORT** statement. Consider

FROM sets IMPORT SET, add, delete, member, empty :

This specifies that the names to the right of the **IMPORT** keyword are to be imported from the library named **sets**.

Names may be changed on import. Consider

FROM sets IMPORT SET, add AS set.add, delete, member, empty :

The name add defined in the library sets is changed to set.add. The other names are unchanged. The original names which are changed on import are not available in the scope of the import. In this example, the name add defined in the library sets is not available in the scope. The definition must be referred to by the new name, is set.add. A definition of add which was in scope before the import is still available in the scope, for instance

REAL64 FUNCTION add (REAL32 x, y) IS (REAL64 x)+(REAL64 y) :
FROM sets IMPORT SET, add AS set.add, ... :
z := add (x,y)

In this example, the variable z is assigned the value of (REAL64 x)+(REAL64 y).

Name changes happen in parallel. Consider:

FROM sets IMPORT ..., add AS delete, delete AS add, ... :

In this example, the names add and delete are swapped on import.

The syntax of imports is:

| definition  | <pre>= FROM name IMPORT {1, import.item } :</pre> |
|-------------|---------------------------------------------------|
| import.item | = name                                            |
|             | name As name                                      |

An import is not valid if the library does not export the names which are specified as imports. Imported names may be exported. Types may not be renamed.

# A Configuration

This appendix describes the aspects of OCCAM which specify the *configuration* of an OCCAM program. Configuration associates the components of an OCCAM program with a set of physical resources. During configuration the processes which make up an OCCAM program are distributed over the number of interconnected processing devices available in the environment in which the program will execute. The processes which execute on a single processor may be given a priority of execution, and the channels which interconnect the distributed processes may be mapped onto the physical communication links between processing devices. It is expected that the program is logically correct before configuration is used to optimise performance. Configuration does not affect the logical behaviour of a program.

#### A.1 Execution on multiple processors

The component processes of a parallel may each be executed on an individual processor. This can be specified by a *placed parallel* which assigns a process for execution on a specified processor. Consider the following example:

```
PLACED PAR
PROCESSOR 1
terminal (term.in, term.out)
PROCESSOR 2
editor (term.in, term.out, files.in, files.out)
PROCESSOR 3
network (files.in, files.out)
```

In this example, the processes terminal, editor and network, are placed on three individual processors numbered 1, 2 and 3. Each process is executed on the assigned processor, each process uses local memory, and communicates with the other processes via channels.

The syntax for a placed par is:

| placedpar | = | PLACED PAR                  |
|-----------|---|-----------------------------|
|           |   | { placedpar }               |
|           |   | PLACED PAR replicator       |
|           |   | placedpar                   |
|           |   | <b>PROCESSOR</b> expression |
|           |   | process                     |
| parallel  | = | placedpar                   |

The keywords **PLACED PAR** are followed by zero or more processor allocations. A processor allocation is the keyword **PROCESSOR**, and an expression of type **INT** which serves to identify the processor on which the associated process is to be placed. As for normal parallels (page 16), the placed parallel may be replicated. An implementation may extend this syntax to identify the type of processor on which the process is placed. All variables and timers used within the placement must be declared within it.

#### A.2 Execution priority on a single processor

#### A.2.1 Priority parallel

The component processes of a parallel (page 14) executing on a single processor may be assigned a priority of execution. Consider the following example:

```
PRI PAR
terminal (term.in, term.out)
editor (term.in, term.out)
```

This process will always execute the process terminal in preference to the process editor. Each process executes at a separate priority, the first process is the highest priority, the last is the lowest. Lower priority processes may only continue when all higher priority processes are unable to. The process may also be replicated, as shown in the following example:

```
PRI PAR i = 0 FOR 8
users (term.in[i], term.out[i])
```

The process with the highest index is executed at the lowest priority.

The syntax for priority execution is:

parallel = PRI PAR { process } | PRI PAR replicator process

The keywords **PRI PAR** are followed by zero or more processes at an indentation of two spaces. As for parallels detailed in the main body of the manual (page 16), the process may be replicated.

#### A.2.2 Priority alternation

The inputs which guard alternatives in an alternation (page 18) may also be given a selection priority. Consider the following example:

```
PRI ALT
disk ? block
d ()
keyboard ? char
k ()
```

This priority alternation will input values from the channel **disk** in preference to inputs from the channel **keyboard**. If both channels **disk** and **keyboard** become ready then **disk** will be selected as it has the highest priority.

Consider the following example:

```
PRI ALT
stream ? data
P ()
busy & SKIP
Q ()
```

This process inputs data if an input from stream is ready, and performs the process P, otherwise if the boolean busy is true the process Q is performed.

The syntax for priority alternation is:

alternation = PRI ALT { alternative } | PRI ALT replicator alternative

The keywords **PRI ALT** are followed by zero or more processes at an indentation of two spaces. As for alternations detailed earlier in the manual (page 20) the alternative may be replicated.

#### A.3 Allocation to memory

This section explains how a variable, channel, timer or array may be placed at an absolute location in memory. OCCAM presents a consistent view of a processor's memory map. Memory is considered to be an

array of type INT, each address in memory is considered a subscript into that array. Consider the following example:

PLACE term.in AT linklin :

This allocation places term.in at the location specified by linklin. Here are some further examples:

```
[80]INT buffer :
PLACE buffer AT #0400 :
[5]REAL32 points :
PLACE points AT #0800 :
CHAN OF INT term.out :
PLACE term.out AT 3 :
```

The syntax for allocation is:

| process    | = | allocation :                             |
|------------|---|------------------------------------------|
|            |   | process                                  |
| allocation | = | <b>PLACE</b> name <b>AT</b> expression : |

An allocation begins with the keyword **PLACE**, followed by the name of the variable, channel, timer or array to be placed. This in turn is followed by an expression of type **INT** which indicates the absolute location in memory.

An allocation must allocate a channel, timer or variable to a compatible location. That is, a timer should be placed at a location which acts as a timer, and a channel should be placed at the location which implements a channel. Also, arrays must not be placed so that the components of an array overlap other allocations.

### **B** Ports

This appendix describes how memory mapped devices may be addressed in OCCAM. A process may communicate with external devices which are mapped into the processor's memory map, using a special input or output in a way similar to communication on channels. A special type declares a *port* which must then be placed using an allocation (page 106). Consider the following example:

```
PORT OF INT16 status :
PLACE status AT uart.status :
SEQ
...
status ? state
status ! reset
...
```

This example declares a port which is then allocated to a location uart.status in memory. The following sequence includes an input which reads the value of the port, and also an output which writes a value reset to the port location. Consider the following examples of port declarations:

| PORT OF [8]INT uart :        | one port of type [8]INT  |
|------------------------------|--------------------------|
| [8]PORT OF BYTE transducer : | eight ports of byte type |

A port declaration is similar to a channel declaration, and must obey the same rules of scope (page 32). That is, a port may not be used for input or output in more than one component process in a parallel.

The syntax for ports is:

| port.type   | = | PORT OF data.type          |
|-------------|---|----------------------------|
|             |   | [expression]port.type      |
| declaration | = | port.type {                |
| port        | = | name                       |
|             |   | port[expression]           |
|             |   | [port FROM base FOR count] |
|             |   | [port <b>FROM</b> base ]   |
|             |   | [port FOR count]           |
| input       | = | port ? variable            |
| output      | = | port ! expression          |

A port is declared in just the same way as a channel. Instead of a defined *protocol* (page 46) the port definition specifies a data type as the type for communication.

## C Mapping types

This appendix describes retyping conversion. A retyping conversion changes the data type of a bit pattern, from one data type to another. There are two kinds of retyping conversions: conversions which convert a variable, and conversions which convert the value of an expression. The length (*ie* the number of bits) of the new type specified must be the same as the length of the bit pattern. A retyping conversion has no effect upon the bit pattern, and differs from *type conversion* (page 73) where the value of one type is represented as an equivalent value of another type.

The retyping conversion of a value may be used to specify a name for a particular bit pattern described by a hexadecimal constant. Consider the following example:

VAL REAL32 root.NaN RETYPES #7F840000(INT32) :

The advantage of the above conversion is that it has been possible to specify the exact representation of a value otherwise difficult to represent. Consider also the following example:

```
VAL INT64 pattern RETYPES 42.0(REAL64) :
```

The bit pattern for the real representation of the value 42.0 is mapped to a name **pattern** of type **INT**. As for the *abbreviation* (page 36) of expressions, no variable used in the expression may be assigned to by input or assignment within the scope of the conversion.

The retyping conversion may also specify a name of a new type for an existing variable of the same length. For example:

```
INT64 condition :
...
[8]BYTE state RETYPES condition :
...
```

In this example, condition, a variable of type INT64, is converted into an array of 8 bytes. Each byte is accessible via subscript, any change to the bit pattern as a result of an assignment or input will directly affect the value of the original variable.

The same rules apply to names specified by retyping conversions as apply to abbreviations. That is, no variable used in a subscript or count expression which selects a component or segment of an array may be assigned to by an input or assignment within the *scope* (page 32, the region of a program where a name is valid) of the conversion. The variable converted may not be be used within the scope of the conversion. See the rules which affect abbreviations on page 116.

The syntax for retyping conversion is:

definition = specifier name RETYPES variable : VAL specifier name RETYPES expression :

The retyping conversion of a value begins with the keyword **VAL**, a specifier appears to the right of **VAL**, followed by the name specified, and the keyword **RETYPES**, the expression appears to the right of the keyword **RETYPES**. The line on which the conversion occurs may not be broken after the keyword **RETYPES**, but may be broken at some valid point in the expression.

#### D Concrete representation of data types

#### D.1 Record layout

This section explains how to control the layout of a record. If the layout of a record is not specified, then an implementation is free to place the fields in any order and at any offset from the base of the record. Consider the following record type:

```
DATA TYPE LINK
RECORD
PLACE BYTE data OFFSET 0 :
PLACE BOOL control OFFSET 1 :
:
```

In this record type, all of the fields are placed at a specified offset from the base of the record. The offset is measured in bytes. In this example, the field data starts at the beginning of the record and the field control starts at the beginning of the first byte.

The syntax of record layout is:

structured.type = RECORD { PLACE data.type name OFFSET expression : }

The offset must be given by a constant expression. Negative offsets are not allowed. Fields may not overlap.

Some implementations may insist that data types are only placed at appropriate boundaries. For instance, **INT**s may only be allowed to be placed at offsets which are a multiple of the word length.

# D.2 Numbered unions

Sometimes it is useful to be able to determine the value of the tag of a union. The expression **TAG** ( $\mathbf{x}$ ), where  $\mathbf{x}$  is of a numbered union type, gives an **INT** representation of the tag. This does not imply that the machine representation of the tag must be an **INT**. The value of **TAG** ( $\mathbf{x}$ ) is specified in a numbered union type definition as follows:

```
DATA TYPE PARAM
UNION
INT32 (0) word:
INT64 (1) long.word, (2) extra.word:
:
```

If **TAG** is applied to a variable which happens to belong to the second variant, then the value 1 is produced. The integers specified for each variant must be different. Integers must be specified for all branches of a numbered union.

The tag of a numbered union may be used to index arrays, &c.

The syntax of numbered unions is:

structured.type = UNION
{ data.type {1, (expression) name } : }

The tag expression must be constant.

#### D.3 Type width

This section explains how to control the width of a type. If no width is specified for a type, then the implementation is free to choose a width. The width of a data type defines the amount of store which is required

for a value of that type. Consider the following type:

```
WIDTH 2 DATA TYPE LINK
RECORD
PLACE BYTE data OFFSET 0 :
PLACE BOOL control OFFSET 1 :
:
```

This specifies that the width of the data type **LINK** is 2 bytes.

The syntax of width specifications is:

definition = WIDTH expression DATA TYPE name IS data.type : | WIDTH expression DATA TYPE name structured.type :

The width expression must be constant. The width must be large enough to hold values of the type.

Some implementations may insist that the width of a type is an appropriate size for the structure of the type. For instance, consider the type:

```
WIDTH n DATA TYPE FIFTEEN
RECORD
REAL64 a :
REAL32 b :
[3]BYTE c :
:
```

An implementation may insist that the width of this record be a multiple of 16 bytes so that the field a may be aligned on a word boundary. In this case, the value of n must be a multiple of 16.

#### D.4 Array alignment

Arrays are always aligned according to the width of the component type. For instance, if the type **BOOL** is given the width 1 by the implementation, then an array with n components of type **BOOL** will have width n. Furthermore, the address of each component of the array will be one byte away from the address of its neighbours.

#### D.5 WIDTHOF

The **WIDTHOF** operator returns the width of a type in bytes. For instance, **WIDTHOF** (BYTE) will typically return 1. Because components of arrays are aligned according to the width of the component type, the following equation is always true:

WIDTHOF ([n]TY) =  $n \times WIDTHOF$  (TY)

The syntax of **WIDTHOF** is:

expression = WIDTHOF (data.type)

# E Rounding errors

Earlier sections of this manual have discussed rounding and the possibility of rounding errors. These occur because the types **REAL32** and **REAL64** only contain a subset of the real numbers. This is because it is not possible to store all the possible real values in the format for real numbers available on a machine. Rounding takes a value, which is considered infinitely precise and, if necessary, modifies it to a value which is representable by the type. By default, values are rounded to the nearest value of the type, if the nearest greater value and the nearest smaller value are equally near, then the result which has the least significant bit zero is chosen. Other modes of rounding are selectable using the **IEEEOP** library routine, these modes round values toward plus infinity, minus infinity or toward zero. A value rounded to plus infinity is the value nearest to and not less than the value to be represented, a value rounded toward zero is the value no greater in magnitude than the value to be represented.

A value is rounded to the precision of its type. A value of type **REAL32** is equivalent to IEEE single precision, and a value of type **REAL64** is equivalent to IEEE double precision.

Values in the REAL32 and REAL64 formats are stored in the following formats

| s | exp | frac |
|---|-----|------|
|---|-----|------|

where *s* is the sign bit, *exp* is the exponent and *frac* is the fraction. For the **REAL32** type *s* is 1 bit wide, *exp* is 8 bits wide and *frac* is 23 bits wide. For the **REAL64** type *s* is 1 bit wide, *exp* is 11 bits wide and *frac* is 52 bits wide. Whenever the *exp* field is not 0 the actual fraction of the number represented has an "implied" 1 placed on the left of the *frac* value.

The value of finite **REAL**s is given by

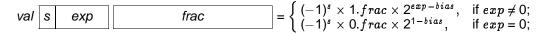

where bias is 127 for REAL32 and 1023 for REAL64.

In the **REAL32** type the value 1.0 is represented by an unset sign bit *s*, an *exp* equal to 127, and a *frac* of 0. The next larger number has an unset sign bit, *exp* of 127 and a *frac* of 1. This has the value 1.000000119209... Hence any number lying between 1.0 and this value cannot be exactly represented in the **REAL32** type – such values have to be *rounded* to one of these values. Now consider the assignment:

X := 1.0(REAL32) + 1.0E-7(REAL32)

The previous sections show that the result of this operation cannot be exactly represented by the type **REAL32**. The exact result has to be rounded to "fit" the type. Here the exact result will be rounded to the nearest **REAL32** value 1.000000119209....

Other rounding modes – Round to Zero (truncation), Round to Plus infinity and Round to Minus infinity – can be obtained through the use of the **IEEEOP** function. Because of the presence of rounding, programmers should be wary of using equality tests on real types. Consider the following example:

SEQ
 X := 1.0(REAL32)
 WHILE X <> 1.000001(REAL32)
 X := X + 0.0000005(REAL32)

never terminates as rounding errors cause 1.000001 and 1.0 + 0.0000005 + 0.0000005 to differ.

The nearest unique value of a conversion of a literal of type **REAL32** can be determined from the first 9 significant digits, and from the first 17 significant digits of a literal of type **REAL64**. Complete details of the IEEE Standard for Binary Floating-Point Arithmetic can be found in the published ANSI/IEEE Std 754-1985

standard.

#### **F** Omitting type decorations from literals

In many expressions the explicit type decoration of a literal does not aid the clarity of an expression. In these circumstances, the decoration may be omitted. Within a single expression, a type decoration may be omitted when there is only one decoration which would type check correctly. For instance, the expression 1(INT32)+10 is valid because the only decoration of 10 which type checks correctly is (INT32).

There are three other sorts of contextual information which may be used to determine the type of an expression:

- expressions in process constructs where only one data type is permitted are assumed to have that type. For instance, array size and subscript expressions are assumed to be of type **INT**. Guards of conditional processes and loops, and boolean guards of alternatives are assumed to be of type **BOOL**.
- in assignment and output the types of expressions are inferred from the types of the variables or the protocol of the channel.
- in abbreviations and initialising declarations, the type of the expression is inferred from the type of the abbreviation or declaration. This rule also applies to the actual parameters of functions, procedures and calls.

For instance, the following processes are valid:

```
CHAN OF INT32 c:
c ! 4
REAL32 x:
x := 2.0
VAL BYTE ESC IS 13:
SKIP
```

# **G** Anarchic protocol

In some situations it may be necessary to specify a channel protocol where the format of the protocol for some reason cannot be defined. Such situations are rare, and are likely to occur only when communicating with an external device such as a printer, terminal or other device controller. Such a device can be considered an *alien process* where the protocol for communication with that process is dictated by the nature of the device. A special protocol exists which allows the input and output of any format without checking. The protocol is specified by the keyword **ANY**, as illustrated in the following example:

#### CHAN OF ANY printer :

A channel with this protocol can only input or output data values. The effect of an output on a channel with the **ANY** protocol is that the value is mapped down into its constituent bytes, and output as an array of bytes. An input on a channel with the **ANY** protocol inputs the array of bytes and converts (by retyping conversion, see page 109) the value to the type of the receiving variable.

#### H Usage rules check list

This appendix summarises the rules which govern the use of variables, channels, timers, ports (page 108) and arrays in parallel constructions, and the rules which govern abbreviations and parameters. These rules are discussed in context throughout the manual, and are gathered here as a check list.

#### H.1 Usage in parallel

The purpose of these rules is to prevent parallel processes from sharing variables, to ensure that each channel connects only two parallel processes, and to ensure that the connection of channels is unidirectional. The rules allow most of the checking for valid usage to be performed by a compiler, thus reducing runtime overheads.

- A channel implements a point-to-point communication between two parallel processes. The name of a channel may only be used in one component of a parallel for input, and in one other component of the parallel for output.
- A timer may be used for input by any number of components of a parallel.
- A variable or component of an array of variables, which is assigned to in a component of a parallel, may not appear in any other component of the parallel.
- An array may be used in more than one component of a parallel, if and only if the subscripts used to select components of the array can be determined at compile time. Otherwise the array may only be used in one component of the parallel.
- Several abbreviations can decompose an array into non-overlapping disjoint parts; components of these parts may then be selected using variable subscripts.
- A port may be used in only one component of a parallel.

For the purposes of these rules, a **RESOURCE** or **SERVER** process must be considered to be a parallel component.

Instances of a module type may occur in parallel components of the same process and, therefore, the usage rules for variables, channels, timers and ports in the body of a module type definition prevent the usage of variables, unshared channels or ports which are declared outside the body of the module type definition.

#### H.2 The rules for abbreviations

The purpose of these rules is to ensure that each name identifies a unique object, and that the substitution semantics are maintained.

- All reference to an abbreviated element must be via the abbreviation only, with the exception that array elements may be further abbreviated providing the later abbreviations do not include components of the array already abbreviated.
- Variables used in an abbreviated expression may not be assigned to by input or assignment within the scope of the abbreviation.
- The abbreviated expression must be valid, *ie* in range and not subject to overflow, and all subscript expressions must be in range.
- All subscript expressions used in an abbreviation must be valid, *ie* not subject to overflow and in range.

- All reference to a *retyped* variable must be via the new name only, with the exception that array variables may be further retyped providing the later retyping conversions do not include components of the array already retyped.
- Variables used in a retyping conversion may not be assigned to by input or assignment within the scope of the new name.

#### H.3 The rules for procedures

- The rules for procedure parameters follow from those for abbreviations, but in addition a channel parameter or free channel may not be used for both input and output in a procedure.
- The rules for procedures which are exported from libraries are constructed so that exported procedures may be called by parallel components of the same process and so follow from the rules for parallel usage. This means that exported procedures may only assign to variables which are declared locally or passed in as parameters. Further, exported procedures may only input from or output to channels which are shared, declared locally or passed in as parameters.

#### H.4 The rules for value processes and functions

- Functions may only have value parameters.
- Only variables declared within the scope of a value process may be assigned to. Free names may be used in expressions.
- A value process may not contain inputs or outputs on channels which are declared outside the process.
- The body of a procedure used within a function must also obey these rules.

#### I Invalid processes

Processes which become invalid during program execution may behave in one of three ways, determined by a compiler option. An invalid process may behave in one of these ways: the process may stop, the system may halt, or the behaviour of the process may be undefined.

The three modes of existence in detail are:

- **Stop process mode** In this mode, processes which become invalid behave like the primitive process **stop**, thus allowing other processes to continue. The invalid process stops, and in particular does not make erroneous outputs to other processes. Other processes continue until they become dependent upon data from the stopped process. In this mode it is therefore possible to write communications which will timeout to warn of a stopped process, and to construct a system with redundancy in which a number of processes performing the same task may be used to enable the system to continue after one of the processes has failed.
- Halt system mode In this mode an invalid process may cause the whole system to halt, and is useful for the development of programs, particularly when debugging concurrent systems. In this mode the primitive process **STOP** will also cause the whole system to halt.
- **Undefined mode** In this mode, an invalid process may have an arbitrary effect, and is only useful for optimising programs known to be correct!

# J Syntax summary

# J.1 Collected syntax

#### J.1.1 Assignment

| assignment      | =          | variable.list := expression.list                                              |
|-----------------|------------|-------------------------------------------------------------------------------|
| expression.list | =<br> <br> | name({0, expression})<br>{ <sub>1</sub> , expression}<br>( value.process<br>) |

# variable.list $= \{1, variable\}$

#### J.1.2 Replicator

| replicator | = | name = base FOR count |
|------------|---|-----------------------|
| base       | = | expression            |
| count      | = | expression            |

#### J.1.3 Process constructions

| sequence       | =          | SEQ<br>{ process }<br>SEQ replicator<br>process          |
|----------------|------------|----------------------------------------------------------|
| conditional    | =          | IF<br>{ choice }<br>IF replicator<br>choice              |
| choice         | =<br> <br> | guarded.choice<br>conditional<br>specification<br>choice |
| guarded.choice | =          | boolean<br>process                                       |

| selection           | =               | CASE selector { option }                                                                                                    |
|---------------------|-----------------|----------------------------------------------------------------------------------------------------|
| selector            | =               | expression                                                                                                    |
| option              | =<br> <br>      | <pre>{1 , case.expression }     process ELSE     process specification option</pre>                                                            |
| case.expression     | =               | expression                                                                                                    |
| юор                 | =               | wHILE boolean<br>process                                                                                                    |
| parallel            | =               | PAR { process } PAR replicator process                                                                                                    |
| alternation         | =<br>           | ALT { alternative } ALT replicator alternative                                                                                                 |
| alternative         | =<br> <br> <br> | guarded.alternative<br>alternation<br>channel ? CASE<br>{ variant }<br>boolean & channel ? CASE<br>{ variant }<br>specification<br>alternative |
| guarded.alternative | =               | guard<br>process                                                                                                    |
| variant             | =<br> <br>      | specification<br>variant<br>tagged.list<br>process<br>specification<br>variant                                                                 |

| guard          | <ul> <li>input</li> <li>boolean &amp; input</li> <li>boolean &amp; SKIP</li> <li>ACCEPT call.channel ( {, call.formal })<br/>process</li> <li>boolean &amp; ACCEPT call.channel ( {, call.formal })<br/>process</li> <li>GRANT channel<br/>process</li> <li>boolean &amp; GRANT channel<br/>process</li> </ul> |
|----------------|----------------------------------------------------------------------------------------------------|
| discrimination | <pre>= CASETAG expression {discriminant }</pre>                                                                                                    |
| discriminant   | = name<br>process                                                                                                    |
| process        | <pre>= SKIP   STOP   specification process</pre>                                                                                                    |
| specification  | <pre>= declaration   abbreviation   definition   EXPORT     { export.item } FROM     { specification } ;</pre>                                                                                                    |

# J.1.4 Data types

| data.type | =<br> <br> <br> | BOOL<br>BYTE<br>INT<br>INT16     |
|-----------|-----------------|----------------------------------|
|           |                 | INT32                            |
|           |                 | INT64                            |
|           |                 | REAL32                           |
|           |                 | REAL64                           |
|           |                 | NONE                             |
|           | Ì               | [ expression ] data.type<br>name |

|       | definition      | =<br>      | DATA TYPE name IS data.type :<br>DATA TYPE name<br>structured.type<br>:                                                        |
|-------|-----------------|------------|----------------------------------------------------------------------------------------------------|
|       | structured.type | =          | RECORD { data.type {1, field.name}:} UNION { data.type {1, name }: }                                                           |
|       | field.name      | =          | name                                                                                                    |
|       | specifier       | =<br> <br> | data.type<br>[]specifier<br>[ expression ]specifier                                                                            |
| J.1.5 | Values          |            |                                                                                                    |
|       | abbreviation    | =<br>      | VAL name IS expression :<br>VAL specifier name IS expression :                                                                 |
| J.1.6 | Variables       |            |                                                                                                    |
|       | variable        | <br> <br>  | variable[name]<br>[ variable FROM base FOR count ]<br>[ variable FOR count ]<br>[ variable FROM base ]<br>variable[expression] |
|       | declaration     | =<br>      | <pre>data.type {1 , name } : INITIAL data.type name IS expression :</pre>                                                      |
|       | abbreviation    | <br> <br>  | name IS variable :<br>specifier name IS variable :<br>RESULT name IS variable :<br>RESULT specifier name IS variable :         |

# J.1.7 Channels

| channel.type | = | CHAN OF protocol         |
|--------------|---|--------------------------|
|              |   | name                     |
|              |   | [expression]channel.type |

| channel      | =<br> <br> <br> <br> | name<br>channel[expression]<br>[channel FROM base FOR count]<br>[channel FROM base ]<br>[channel FOR count]<br>[{1, channel }]<br>[CHAN replicator : channel]<br>module[name] |
|--------------|----------------------|----------------------------------------------------------------------------------------------------|
| declaration  | =                    | channel.type $\{1, name \}$ :                                                                                                    |
| abbreviation | =<br>                |                                                                                                    |
| input        | =<br> <br>           |                                                                                                    |
| input.item   | =<br>                | variable<br>variable :: variable                                                                                                    |
| tagged.list  | =<br>                | tag<br>tag ; { <sub>1</sub> ; input.item }                                                                                                    |
| variant      | =<br> <br>           | specification<br>variant<br>tagged.list<br>process<br>specification<br>variant                                                                                                |
| output       | <br>  <br>           | <pre>channel ! {1 ; output.item } channel ! tag channel ! tag ; {1 ; output.item } port ! expression</pre>                                                                    |
| output.item  | =<br>                | expression<br>expression :: expression                                                                                                    |

|   | definition          | =          | CHAN TYPE name<br>RECORD<br>{ declaration }                                                     |
|---|---------------------|------------|-------------------------------------------------------------------------------------------------|
|   |                     | I          | :<br>CHAN TYPE name<br>RECORD<br>{ declaration }                                                |
|   |                     | I          | :<br>PROTOCOL name<br>CASE<br>{ tagged.protocol }                                               |
|   |                     |            | :<br><b>PROTOCOL</b> name IS simple.protocol :<br><b>PROTOCOL</b> name IS sequential.protocol : |
|   | protocol            | =<br>      | name<br>simple.protocol                                                                         |
|   | simple.protocol     | =<br>      | data.type<br>data.type <b>::</b> []data.type                                                    |
|   | sequential.protocol | =          | <pre>{1 ; simple.protocol }</pre>                                                               |
|   | tagged.protocol     | =<br>      | tag<br>tag ; sequential.protocol                                                                |
|   | tag                 | =          | name                                                                                            |
|   | specifier           | =<br> <br> | channel.type<br>[]specifier<br>[expression]specifier                                            |
| B | Call channels       |            |                                                                                                 |

#### J.1.8 Call channels

| call.channel | = | name                                               |
|--------------|---|----------------------------------------------------|
|              |   | call.channel[expression]                           |
|              |   | [{1, call.channel }]                               |
|              |   | [CALL replicator : call.channel ]                  |
|              |   | [ call.channel <b>FROM</b> base <b>FOR</b> count ] |
|              |   | [ call.channel <b>FROM</b> base ]                  |
|              |   | [ call.channel FOR count ]                         |
|              |   | module[name]                                       |

|        | declaration     | =               | call.type name ( $\{$ , call.formal $\}$ ) :                                                                          |
|--------|-----------------|-----------------|----------------------------------------------------------------------------------------------------|
|        | abbreviation    | =<br>           | name IS call.channel :<br>specifier call.header IS call.channel :                                                     |
|        | call.actual     | =<br>           | expression<br>variable                                                                                                |
|        | call.formal     | =<br> <br> <br> | <pre>data.type {1 , name } VAL data.type {1 , name } INITIAL data.type {1 , name } RESULT data.type {1 , name }</pre> |
|        | call.type       | =<br>           | CALL<br>[expression]call.type                                                                                         |
|        | specifier       | =<br> <br>      | call.type<br>[]specifier<br>[expression]specifier                                                                     |
| J.1.9  | Sharing         |                 |                                                                                                    |
|        | declaration     | =<br>           | shared.call name ( $\{_0$ , formal ) : shared.channels name :                                                         |
|        | shared.call     | =<br>           | SHARED CALL<br>[expression]shared.call                                                                                |
|        | shared.channels | =<br>           | SHARED name<br>[expression]shared.channels                                                                            |
| J.1.10 | ) Timers        |                 |                                                                                                    |
|        | timer           | =<br> <br> <br> | name<br>timer[expression]<br>[timer FROM base FOR count]<br>[timer FROM base]<br>[timer FOR count]                    |
|        |                 |                 |                                                                                                    |

declaration = timer.type  $\{1, name\}$ :

| abbreviation       | =<br> | name IS timer :<br>specifier name IS timer :       |
|--------------------|-------|----------------------------------------------------|
| timer.type         | =<br> | [expression]timer.type<br>TIMER                    |
| timer.input        | =     | timer ? variable                                   |
| delayed.input      | =     | timer ? AFTER expression                           |
| specifier          |       | timer.type<br>[]specifier<br>[expression]specifier |
| J.1.11 Expressions |       |                                                    |
| boolean            | =     | expression                                         |
| byte               | =     | ' character'                                       |
| expression         | =     | operand                                            |

| expression | = | operand                         |
|------------|---|---------------------------------|
|            |   | monadic.operator operand        |
|            |   | operand dyadic.operator operand |
|            |   | MOSTPOS data.type               |
|            |   | MOSTNEG data.type               |
|            |   | expression[name]                |
|            | Ì | conversion                      |
|            | Í | WIDTHOF (data.type)             |
|            |   |                                 |

| operand | <br> <br> | variable<br>literal<br>table<br>( expression )<br>( value.process<br>) |
|---------|-----------|------------------------------------------------------------------------|
|         | I         | name ( $\{_0, expression \}$ )                                         |

valof = specification valof

| literal           |            | <pre>integer byte integer(decoration) byte(decoration) real(decoration) string TRUE   FALSE [](NONE) [ {1, expression } ] [ {, expression } ](decoration) [VAL replicator : expression] ( name :- expression ) (decoration)</pre> |
|-------------------|------------|----------------------------------------------------------------------------------------------------|
| table             |            | <pre>table [ subscript ] [ {1, expression } ] [ table FROM subscript FOR count ] [ table FROM subscript ] [ table FOR count ]</pre>                                                                                               |
| conversion        | =<br> <br> | data.type operand<br>data.type ROUND operand<br>data.type TRUNC operand                                                                                                    |
| digit             | =          | 0   1   2   3   4   5   6   7   8   9                                                                                                    |
| exponent          | =          | +digits   -digits                                                                                                    |
| hex.digit         | =          | digit   A   B   C   D   E   F                                                                                                    |
| integer           | =          | digits   #hex.digits                                                                                                    |
| real              | =          | digits.digits   digits.digits Eexponent                                                                                                    |
| decoration        | =          | data.type                                                                                                    |
| J.1.12 Procedures |            |                                                                                                    |
| definition        | =          | <pre>PROC name ( {0 , formal } )     process :</pre>                                                                                                    |

| instance                | =               | name ( $\{_0, actual\}$ )                                                                                                    |
|-------------------------|-----------------|----------------------------------------------------------------------------------------------------|
| actual                  | =               | variable<br>channel<br>call.channel<br>timer<br>expression<br>module                                                                            |
| formal                  | =<br> <br> <br> | <pre>specifier {1, name } VAL specifier {1, name } RESULT specifier {1, name } INITIAL data.type {1, name } MODULE interface.type</pre>         |
| J.1.13 Functions        |                 |                                                                                                    |
| definition              | =<br>           | <pre>{1 , data.type } FUNCTION name ( {0 , formal }) IS expression.list : {1 , data.type } FUNCTION name ( {0 , formal }) function.body :</pre> |
| function.body           | =               | value.process                                                                                                    |
| value.process           | =               | VALOF<br>process<br>RESULT expression.list<br>specification<br>value.process                                                                    |
| J.1.14 Process declarat | ions            |                                                                                                    |

declaration = INITIAL process : FINAL process : RESOURCE process : I SERVER { alternative } :

## J.1.15 Modules

| module           |       | <pre>name module[expression] INSTANCE name( {0, actual }) [{1, module ] [module FROM base FOR count ] [module FROM base ] [module FOR count ] [INSTANCE replicator : module ] CONVERT(interface.specifier) module</pre> |
|------------------|-------|----------------------------------------------------------------------------------------------------|
| declaration      | =     | INTERFACE { declaration } TO { specification } :                                                                                                    |
| abbreviation     | =     | module.specifier name IS module :                                                                                                    |
| interface.type   | =     | name                                                                                                    |
| module.specifier | =<br> | MODULE<br>MODULE interface.type                                                                                                    |
| definition       | =     | <pre>MODULE TYPE name({0, formal })     { declarations } : INTERFACE TYPE name     { declaration } :</pre>                                                                                                    |
| 16 Librariaa     |       |                                                                                                    |

#### J.1.16 Libraries

| specification | = | EXPORT { export.item } FROM { specification } |
|---------------|---|-----------------------------------------------|
|               |   | :                                             |

| definition = FI | M name IMPORT {1, import.item } : |
|-----------------|-----------------------------------|
|-----------------|-----------------------------------|

| export.item | = | proc.heading :             |
|-------------|---|----------------------------|
|             |   | function.heading :         |
|             | Ì | VAL data.type name :       |
|             | Ì | DATA TYPE name :           |
|             | Ì | DATA TYPE NAME name :      |
|             | Ì | MODULE TYPE name :         |
|             | Í | MODULE TYPE NAME name :    |
|             | Ì | CHAN TYPE name :           |
|             | Ì | CHAN TYPE NAME name :      |
|             | Ì | PROTOCOL name :            |
|             | Ì | PROTOCOL NAME name :       |
|             | Í | INTERFACE TYPE name :      |
|             | İ | INTERFACE TYPE NAME name : |
|             | - |                            |

| import.item | = | name        |
|-------------|---|-------------|
|             |   | name 🗚 name |

# J.1.17 Configuration

| allocation  | =               | PLACE name AT expression :                                                                           |
|-------------|-----------------|----------------------------------------------------------------------------------------------------|
| alternation | =               | PRI ALT { alternative } PRI ALT replicator alternative                                               |
| parallel    | =<br> <br>      | PRI PAR { process } PRI PAR replicator process placedpar                                             |
| placedpar   | =<br> <br>      | PLACED PAR<br>{ placedpar }<br>PLACED PAR replicator<br>placedpar<br>PROCESSOR expression<br>process |
| port.type   | =<br>           | <b>PORT OF</b> data.type [expression]port.type                                                       |
| port        | =<br> <br> <br> | name<br>port[expression]<br>[port FROM base FOR count]<br>[port FROM base ]<br>[port FOR count]      |

| declaration | <pre>port.type {1, name } :</pre>                                                                                                    |       |
|-------------|----------------------------------------------------------------------------------------------------|-------|
| definition  | <ul> <li>specifier name RETYPES variable :</li> <li>VAL specifier name RETYPES expression :</li> <li>WIDTH expression DATA TYPE name IS data.t</li> <li>WIDTH expression DATA TYPE name structured.type</li> <li>:</li> </ul> | ype : |

# J.2 Ordered syntax

The following tables present the syntax of OCCAM, with each syntactic object placed in alphabetical order.

| abbreviation |                 | name IS variable :<br>specifier name IS variable :<br>VAL name IS expression :<br>VAL specifier name IS expression :<br>RESULT name IS variable :<br>RESULT specifier name IS variable :<br>name IS channel :<br>specifier name IS channel :<br>name IS call.channel :<br>specifier call.header IS call.channel :<br>name IS timer :<br>specifier name IS timer :<br>module.specifier name IS module : |
|--------------|-----------------|----------------------------------------------------------------------------------------------------|
| actual       | =               | variable<br>channel<br>call.channel<br>timer<br>expression<br>module                                                                                                    |
| allocation   | =               | PLACE name AT expression :                                                                                                    |
| alternation  | =<br> <br> <br> | ALT { alternative } ALT replicator alternative PRI ALT { alternative } PRI ALT replicator alternative                                                                                                    |
| alternative  | =<br> <br> <br> | guarded.alternative<br>alternation<br>channel ? CASE<br>{ variant }<br>boolean & channel ? CASE<br>{ variant }<br>specification<br>alternative                                                                                                    |
| assignment   | =               | variable.list := expression.list                                                                                                    |

| base            | =          | expression                                                                                                    |
|-----------------|------------|----------------------------------------------------------------------------------------------------|
| boolean         | =          | expression                                                                                                    |
| byte            | =          | ' character'                                                                                                    |
| call.actual     | =<br>      | expression<br>variable                                                                                                    |
| call.channel    |            | name<br>call.channel[expression]<br>[{1, call.channel }]<br>[CALL replicator : call.channel ]<br>[ call.channel FROM base FOR count ]<br>[ call.channel FROM base ]<br>[ call.channel FOR count ]<br>module[name] |
| call.formal     | =<br> <br> | <pre>data.type {1 , name } VAL data.type {1 , name } INITIAL data.type {1 , name } RESULT data.type {1 , name }</pre>                                                                                             |
| call.type       | =<br>      | CALL<br>[ expression] call.type                                                                                                    |
| case.expression | =          | expression                                                                                                    |
| case.input      | =          | channel ? CASE { variant }                                                                                                    |
| channel.type    | =<br> <br> | CHAN OF protocol<br>name<br>[expression]channel.type                                                                                                    |
| channel         |            | name<br>channel[expression]<br>[channel FROM base FOR count]<br>[channel FROM base ]<br>[channel FOR count]<br>[{1, channel }]<br>[CHAN replicator : channel]<br>module[name]                                     |

| choice      | =          | guarded.choice<br>conditional<br>specification<br>choice                                                       |
|-------------|------------|----------------------------------------------------------------------------------------------------|
| conditional | =          | IF { choice } IF replicator choice                                                                             |
| conversion  | =<br> <br> | data.type operand<br>data.type ROUND operand<br>data.type TRUNC operand                                        |
| count       | =          | expression                                                                                                    |
| data.type   |            | BOOL<br>BYTE<br>INT<br>INT16<br>INT32<br>INT64<br>REAL32<br>REAL64<br>NONE<br>[ expression ] data.type<br>name |

declaration data.type { $_1$ , name }: = **INITIAL** data.type name **IS** expression : I channel.type {1, name }: call.type name ( { , call.formal } ) : timer.type  $\{1, name\}$ : shared.call name ( $\{_0, formal\}$ ) : shared.channels name : port.type {1, name }: INITIAL process : FINAL process : L RESOURCE process : SERVER { alternative } : INTERFACE { declaration } то { specification } :

decoration = data.type

definition

digit

```
DATA TYPE name is data.type :
                     =
                      DATA TYPE name
                            structured.type
                         :
                      T
                         CHAN TYPE name
                           RECORD
                              { declaration }
                         :
                      CHAN TYPE name
                           RECORD
                              { declaration }
                         :
                         PROTOCOL name
                            CASE
                              { tagged.protocol }
                         :
                         PROTOCOL name is simple.protocol:
                         PROTOCOL name IS sequential.protocol :
                         PROC name ( \{0, formal\} )
                            process
                         :
                         \{1, data.type\} FUNCTION name (\{0, formal\}) IS expression.list :
                         \{1, data.type\} FUNCTION name (\{0, formal\})
                            function.body
                         :
                         MODULE TYPE name(\{0, formal\})
                      I
                            { declarations }
                         :
                      I
                         INTERFACE TYPE name
                            { declaration }
                         :
                         FROM name IMPORT {1, import.item } :
                         specifier name RETYPES variable :
                         VAL specifier name RETYPES expression :
                         WIDTH expression DATA TYPE name is data.type :
                         WIDTH expression DATA TYPE name
                            structured.type
                         :
delayed.input
                     =
                         timer ? AFTER expression
                        0 | 1 | 2 | 3 | 4 | 5 | 6 | 7 | 8 | 9
                     =
discriminant
                         name
                     =
                            process
exponent
                     = + digits | - digits
```

| export.item         |                 | proc.heading :<br>function.heading :<br>VAL data.type name :<br>DATA TYPE name :<br>DATA TYPE NAME name :<br>MODULE TYPE NAME name :<br>MODULE TYPE NAME name :<br>CHAN TYPE NAME name :<br>PROTOCOL name :<br>PROTOCOL NAME name :<br>INTERFACE TYPE NAME name : |
|---------------------|-----------------|----------------------------------------------------------------------------------------------------|
| expression.list     | =<br> <br>      | name({0, expression})<br>{1, expression}<br>( value.process<br>)                                                                                                    |
| expression          |                 | operand<br>monadic.operator operand<br>operand dyadic.operator operand<br>MOSTPOS data.type<br>MOSTNEG data.type<br>expression[name]<br>conversion<br>WIDTHOF (data.type)                                                                                         |
| field.name          | =               | name                                                                                                    |
| formal              | =<br> <br> <br> | <pre>specifier {1, name } VAL specifier {1, name } RESULT specifier {1, name } INITIAL data.type {1, name } MODULE interface.type</pre>                                                                                                    |
| function.body       | =               | value.process                                                                                                    |
| guarded.alternative | =               | guard<br>process                                                                                                    |
| guarded.choice      | =               | boolean<br>process                                                                                                    |

| guard          | =<br> <br> <br> <br> | <pre>input<br/>boolean &amp; input<br/>boolean &amp; SKIP<br/>ACCEPT call.channel ( {, call.formal } )<br/>process<br/>boolean &amp; ACCEPT call.channel ( {, call.formal } )<br/>process<br/>GRANT channel<br/>process<br/>boolean &amp; GRANT channel<br/>process</pre> |
|----------------|----------------------|----------------------------------------------------------------------------------------------------|
| hex.digit      | =                    | digit   A   B   C   D   E   F                                                                                                    |
| import.item    | =<br>                | name<br>name AS name                                                                                                    |
| input.item     | =<br>                | variable<br>variable :: variable                                                                                                    |
| input          | =                    | channel ? { <sub>1</sub> ; input.item }<br>channel ? <b>CASE</b> tagged.list<br>timer.input<br>delayed.input<br>port ? variable                                                                                                    |
| instance       | =                    | name ( $\{_0, actual \}$ )                                                                                                    |
| integer        | =                    | digits   #hex.digits                                                                                                    |
| interface.type | =                    | name                                                                                                    |
| literal        |                      | <pre>integer byte integer(decoration) byte(decoration) real(decoration) string TRUE   FALSE [](NONE) [ {1, expression } ] [ {, expression } ](decoration) [VAL replicator : expression] ( name :- expression ) (decoration)</pre>                                         |

| loop             | =                    | while boolean<br>process                                                                                                    |
|------------------|----------------------|----------------------------------------------------------------------------------------------------|
| module.specifier | =<br>                | MODULE<br>MODULE interface.type                                                                                                    |
| module           |                      | <pre>name module[expression] INSTANCE name( {0, actual }) [{1, module ] [module FROM base FOR count ] [module FROM base ] [module FOR count ] [INSTANCE replicator : module ] CONVERT(interface.specifier) module</pre> |
| operand          | =<br> <br> <br> <br> | variable<br>literal<br>table<br>( expression )<br>( value.process<br>)<br>name ( { <sub>0</sub> , expression } )                                                                                                    |
| option           | =<br> <br>           | <pre>{1 , case.expression }     process ELSE     process specification option</pre>                                                                                                    |
| output.item      | =<br>                | expression<br>expression :: expression                                                                                                    |
| output           | <br> <br>            | <pre>channel ! {1 ; output.item } channel ! tag channel ! tag ; {1 ; output.item } port ! expression</pre>                                                                                                    |
| parallel         | =<br> <br> <br>      | PAR { process } PAR replicator process PRI PAR { process } PRI PAR replicator process placedpar                                                                                                    |

| placedpar | =<br> <br> | PLACED PAR<br>{ placedpar }<br>PLACED PAR replicator<br>placedpar<br>PROCESSOR expression<br>process                                                                                                    |
|-----------|------------|----------------------------------------------------------------------------------------------------|
| port.type | =<br>      | <b>PORT OF</b> data.type<br>[expression]port.type                                                                                                    |
| port      | <br> <br>  | name<br>port[expression]<br>[port FROM base FOR count]<br>[port FROM base ]<br>[port FOR count]                                                                                                    |
| process   |            | CASETAG expression<br>{discriminant}<br>allocation :<br>process<br>assignment<br>input<br>output<br>SKIP<br>STOP<br>instance<br>sequence<br>conditional<br>selection<br>loop<br>parallel<br>alternation<br>specification<br>process<br>ACCEPT call.channel ( {, call.formal }<br>process<br>CLAIM channel<br>process<br>call.channel ( {0, call.actual } )<br>case.input |
| protocol  | =<br>      | name<br>simple.protocol                                                                                                    |
| real      | =          | digits.digits   digits.digits Eexponent                                                                                                    |

)

| replicator          | =     | name = base FOR count                                                                                    |
|---------------------|-------|----------------------------------------------------------------------------------------------------|
| selection           | =     | CASE selector { option }                                                                                 |
| selector            | =     | expression                                                                                               |
| sequence            | =     | SEQ<br>{ process }<br>SEQ replicator<br>process                                                          |
| sequential.protocol | =     | <pre>{1 ; simple.protocol }</pre>                                                                        |
| shared.call         | =<br> | SHARED CALL<br>[expression]shared.call                                                                   |
| shared.channels     | =<br> |                                                                                                    |
| simple.protocol     | =<br> | data.type<br>data.type <b>::</b> []data.type                                                             |
| specification       | =     | declaration<br>abbreviation<br>definition<br>EXPORT<br>{ export.item }<br>FROM<br>{ specification }<br>: |
| specifier           | =     | call.type<br>channel.type<br>data.type<br>timer.type<br>[]specifier<br>[expression]specifier             |

| structured.type | =<br> <br> | <pre>RECORD { data.type {1, field.name}:} UNION { data.type {1, name }: } RECORD { PLACE data.type name OFFSET expression : } UNION { data.type {1, (expression) name } : }</pre> |
|-----------------|------------|----------------------------------------------------------------------------------------------------|
| table           | =<br> <br> | <pre>table [ subscript ] [ {1, expression } ] [ table FROM subscript FOR count ] [ table FROM subscript ] [ table FOR count ]</pre>                                               |
| tagged.list     | =<br>      | tag<br>tag;{1;input.item}                                                                                                    |
| tagged.protocol | =<br>      | tag<br>tag ; sequential.protocol                                                                                                    |
| tag             | =          | name                                                                                                    |
| timer.input     | =          | timer ? variable                                                                                                    |
| timer.type      | =<br>      | [expression]timer.type<br>TIMER                                                                                                    |
| timer           | <br> <br>  | name<br>timer[expression]<br>[timer FROM base FOR count]<br>[timer FROM base]<br>[timer FOR count]                                                                                |
| valof           | =          | specification<br>valof                                                                                                    |
| value.process   | =          | VALOF<br>process<br>RESULT expression.list<br>specification<br>value.process                                                                                                    |

| variable.list | =          | $\{_1, variable\}$                                                                                                    |
|---------------|------------|----------------------------------------------------------------------------------------------------|
| variable      | =          | variable[name]<br>[ variable FROM base FOR count ]<br>[ variable FOR count ]<br>[ variable FROM base ]<br>variable[expression] |
| variant       | =<br> <br> | specification<br>variant<br>tagged.list<br>process<br>specification<br>variant                                                 |

# K Keywords and symbols

This section provides a complete list of OCCAM symbols and keywords.

| ACCEPT    | call channel body                               | MOSTNEG         | most negative                   |
|-----------|-------------------------------------------------|-----------------|---------------------------------|
| AFTER     | later than operator                             | MOSTREG         | most positive                   |
| ALT       | alternation                                     | NAME            | type name exported from library |
| AND       | boolean and operator                            | NONE            | data type with no content       |
| ANY       | anarchic protocol                               | NONE            | boolean not operator            |
| AS        | import renaming                                 | OFFSET          | record layout                   |
| AT        | at location                                     | OR              | boolean or operator             |
| BITAND    | bitwise and operator                            | PAR             | parallel                        |
| BITNOT    | bitwise not operator                            | PAR<br>PLACE    | allocation                      |
| BITOR     | bitwise or operator                             | PLACED          | placed processes                |
| BOOL      | boolean type                                    | PLACED          | modulo addition operator        |
| BYTE      | byte type                                       | PLUS<br>PORT OF | port type                       |
| WIDTHOF   | data type width                                 | PORI OF<br>PRI  | prioritised construction        |
| CALL      | call channel type                               | PRI             | procedure                       |
| CALL      | selection, variant protocol, case input         | PROCESSOR       | processor allocation            |
| CASE      | union type discriminator                        | PROCESSOR       | protocol definition             |
| CHAN OF   | channel type                                    | REAL32          | 32bit real type                 |
| CLAIM     | claim of shared channel                         | REAL52          | 64bit real type                 |
| CONVERT   | data type conversion                            | RECORD          | record type                     |
| DATA      | data type definition                            | REM             | remainder operator              |
| ELSE      | default selection                               | RESOURCE        | resource process                |
| EXPORT    | library export                                  | RESULT          | value process result            |
| FALSE     | boolean constant                                | RETYPES         | retyping conversion             |
| FINAL     | finalised declaration, finalisation process     | ROUND           | rounding operator               |
| FOR       | count                                           | SEQ             | sequence                        |
| FROM      | base                                            | SERVER          | server declaration              |
| FUNCTION  | function definition                             | SHARED          | channel type modifier           |
| GRANT     | grant of shared channel                         | SIZE            | array size operator             |
| IF        | conditional                                     | SKIP            | skip process                    |
| IMPORT    | import from library                             | STOP            | stop process                    |
| INITIAL   | initialised declaration, initialisation process | TIMER           | timer type                      |
| INSTANCE  | module instance                                 | TIMES           | modulo multiplication operator  |
| INT       | integer type                                    | то              |                                 |
| INT16     | 16bit integer type                              | TRUE            | boolean constant                |
| INT32     | 32bit integer type                              | TRUNC           | truncation operator             |
| INT64     | 64bit integer type                              | TYPE            | type definition                 |
| INTERFACE | module interface                                | UNION           | union type                      |
| IS        | specification introduction                      | VAL             | value                           |
| MINUS     | modulo subtraction/negation operator            | VALOF           | value process                   |
| MODULE    | module                                          | WHILE           | loop                            |
|           |                                                 | WIDTH           | data type width specification   |
|           |                                                 |                 | <b>VI</b> 1 1                   |

If an implementation adds further reserved words, then the names used must not include lower case letters.

| Arit                 | hmetic operators         | Communication symbols                               |                                                     |  |  |  |  |
|----------------------|--------------------------|-----------------------------------------------------|-----------------------------------------------------|--|--|--|--|
| +                    | plus                     | !                                                   | Input                                               |  |  |  |  |
| -                    | minus                    | ?                                                   | Output                                              |  |  |  |  |
| *                    | times                    | Oth                                                 | er symbols                                          |  |  |  |  |
| /                    | divide                   | #                                                   | Hexadecimal                                         |  |  |  |  |
| ١.                   | remainder                | <br>ه                                               | Ampersand; used in a guard                          |  |  |  |  |
| Bit                  | operators                | (                                                   | Parentheses; used to delimit expressions,           |  |  |  |  |
| $\wedge$             | and                      | )                                                   | the type of literals and a parameter list           |  |  |  |  |
| $\backslash /$       | or                       | Ē                                                   | Square brackets; used to delimit array subscripts,  |  |  |  |  |
| ><                   | exclusive or             | ]                                                   | and to construct segments and tables                |  |  |  |  |
| ~                    | not                      | [] Array type specifier                             |                                                     |  |  |  |  |
| <<                   | left shift               | ::                                                  | Counted array communication                         |  |  |  |  |
| >>                   | right shift              | :=                                                  | Assignment symbol                                   |  |  |  |  |
| Relational operators |                          | Double quote; used to construct a string byte table |                                                     |  |  |  |  |
| =                    | equal                    | '                                                   | Single quote, used to demnit character byte ineral  |  |  |  |  |
| <                    | less than                | ,                                                   | Separator for specifications, parameters, and table |  |  |  |  |
| >                    | greater than             | ;                                                   | Sequential protocol separator                       |  |  |  |  |
| <=                   | less than or equal to    | :                                                   | Specification terminator                            |  |  |  |  |
| >=                   | greater than or equal to |                                                     | Comment introduction                                |  |  |  |  |
| <>                   | not equal                | :-                                                  | Union type literal constructor                      |  |  |  |  |
|                      |                          |                                                     |                                                     |  |  |  |  |

#### L Character set

Characters in OCCAM are represented according to the American Standard Code for Information Interchange (ASCII). Where the full character set is not available OCCAM guarantees the following subset:

ABCDEFGHIJKLMNOPQRSTUVWXYZ
abcdefghijklmnopqrstuvwxyz
0123456789
!"#&'()\*+,-./:;<=>?[]

For reference, here is a table of all printable ASCII characters, and their values:

| ASCII | Dec | Hex | ASCII | Dec | Hex | ASCII | Dec | Hex |
|-------|-----|-----|-------|-----|-----|-------|-----|-----|
| SPACE | 32  | 20  | @     | 64  | 40  | `     | 96  | 60  |
| 1     | 33  | 21  | A     | 65  | 41  | a     | 97  | 61  |
|       | 34  | 22  | в     | 66  | 42  | b     | 98  | 62  |
| #     | 35  | 23  | С     | 67  | 43  | с     | 99  | 63  |
| \$    | 36  | 24  | D     | 68  | 44  | d     | 100 | 64  |
| 8     | 37  | 25  | Е     | 69  | 45  | е     | 101 | 65  |
| &     | 38  | 26  | F     | 70  | 46  | f     | 102 | 66  |
| ,     | 39  | 27  | G     | 71  | 47  | g     | 103 | 67  |
| (     | 40  | 28  | н     | 72  | 48  | h     | 104 | 68  |
| )     | 41  | 29  | I     | 73  | 49  | i     | 105 | 69  |
| *     | 42  | 2A  | J     | 74  | 4A  | j     | 106 | 6A  |
| +     | 43  | 2B  | K     | 75  | 4B  | k     | 107 | 6B  |
| ,     | 44  | 2C  | L     | 76  | 4C  | 1     | 108 | 6C  |
| -     | 45  | 2D  | м     | 77  | 4D  | m     | 109 | 6D  |
| •     | 46  | 2E  | N     | 78  | 4E  | n     | 110 | 6E  |
| 1     | 47  | 2F  | 0     | 79  | 4F  | 0     | 111 | 6F  |
| 0     | 48  | 30  | Р     | 80  | 50  | р     | 112 | 70  |
| 1     | 49  | 31  | Q     | 81  | 51  | P     | 113 | 71  |
| 2     | 50  | 32  | R     | 82  | 52  | r     | 114 | 72  |
| 3     | 51  | 33  | S     | 83  | 53  | s     | 115 | 73  |
| 4     | 52  | 34  | Т     | 84  | 54  | t     | 116 | 74  |
| 5     | 53  | 35  | υ     | 85  | 55  | u     | 117 | 75  |
| 6     | 54  | 36  | v     | 86  | 56  | v     | 118 | 76  |
| 7     | 55  | 37  | W     | 87  | 57  | w     | 119 | 77  |
| 8     | 56  | 38  | х     | 88  | 58  | x     | 120 | 78  |
| 9     | 57  | 39  | Y     | 89  | 59  | У     | 121 | 79  |
| :     | 58  | ЗA  | Z     | 90  | 5A  | z     | 122 | 7A  |
| ;     | 59  | 3B  | [     | 91  | 5B  | {     | 123 | 7B  |
| <     | 60  | 3C  | ١     | 92  | 5C  |       | 124 | 7C  |
| =     | 61  | 3D  | ]     | 93  | 5D  | }     | 125 | 7D  |
| >     | 62  | 3E  | *     | 94  | 5E  | ~     | 126 | 7E  |
| ?     | 63  | 3F  |       | 95  | 5F  |       |     |     |

The characters \*, ' and " may not be used directly in strings or as character constants. These and non-printable characters (such as carriage return, tab &c.) can be included in strings, or used as character

(DRAFT --- March 31, 1992)

| *c  | *C | carriage return       | = *#0D |
|-----|----|-----------------------|--------|
| *n  | *N | newline               | = *#0A |
| *t  | *T | tab                   | = *#09 |
| *s  | *S | space                 | = *#20 |
| * / |    | quotation mark        |        |
| *"  |    | double quotation mark |        |
| **  |    | asterisk              |        |

In addition, any byte value can be represented by **\*#** followed by two hexadecimal digits, for example:

| soh := ' | *#01′ | '*#01' is a byte constant. |
|----------|-------|----------------------------|

#### **M** Standard libraries

This appendix provides a complete list of the standard library routines. The behaviour of routines is described in detail in the following appendices. Library routines (typically the most primitive routines) may be predefined in an implementation, that is, they may be known to the compiler and do not need to be explicitly referenced by the programmer. Other libraries must be explicitly referenced by the programmer, and the name used in their specification has the same property as any other specification. However, programmers are discouraged from using the names of any library routine for any specification other than that of naming the routine in question. The following tables include the name of the routine, and a specifier which indicates the type of each of the parameters to the routine.

### M.1 Multiple length integer arithmetic functions

The arithmetic functions provide arithmetic shifts, word rotations and the primitives to construct multiple length arithmetic and multiple length shift operations.

| INT           | FUNCTION LONGADD     | (VAL INT left, right, carry.in)    | :         |
|---------------|----------------------|------------------------------------|-----------|
| INT           | FUNCTION LONGSUB     | (VAL INT left, right, borrow.in)   | :         |
| INT           | FUNCTION ASHIFTRIGHT | Y (VAL INT argument, places)       | :         |
| INT           | FUNCTION ASHIFTLEFT  | (VAL INT argument, places)         | :         |
| INT           | FUNCTION ROTATERIGHT | Y (VAL INT argument, places)       | :         |
| INT           | FUNCTION ROTATELEFT  | (VAL INT argument, places)         | :         |
| INT, INT      | FUNCTION LONGSUM     | (VAL INT left, right, carry.in)    | :         |
| INT, INT      | FUNCTION LONGDIFF    | (VAL INT left, right, borrow.in)   | :         |
| INT, INT      | FUNCTION LONGPROD    | (VAL INT left, right, carry.in)    | :         |
| INT, INT      | FUNCTION LONGDIV     | (VAL INT dividend.hi, dividend.lo, | divisor): |
| INT, INT      | FUNCTION SHIFTLEFT   | (VAL INT hi.in, lo.in, places)     | :         |
| INT, INT      | FUNCTION SHIFTRIGHT  | (VAL INT hi.in, lo.in, places)     | :         |
| INT, INT, INT | FUNCTION NORMALISE   | (VAL INT hi.in, lo.in)             | :         |
|               |                      |                                    |           |

# M.2 Floating point functions

The floating point functions provide the list of facilities suggested by the ANSI/IEEE standard 754-1985.

| REAL32              | FUNCTION | ABS              | (VAL | REAL32 | X)    |     | :    |
|---------------------|----------|------------------|------|--------|-------|-----|------|
| REAL64              | FUNCTION | DABS             | (VAL | REAL64 | X)    |     | :    |
| REAL32              | FUNCTION | SCALEB           | (VAL | REAL32 | X,VAL | INT | n):  |
| REAL64              | FUNCTION | DSCALEB          | (VAL | REAL64 | X,VAL | INT | n):  |
| REAL32              | FUNCTION | COPYSIGN         | (VAL | REAL32 | X, Y) |     | :    |
| REAL64              | FUNCTION | DCOPYSIGN        | (VAL | REAL64 | X, Y) |     | :    |
| REAL32              | FUNCTION | SQRT             | (VAL | REAL32 | X)    |     | :    |
| REAL64              | FUNCTION | DSQRT            | (VAL | REAL64 | X)    |     | :    |
| REAL32              | FUNCTION | MINUSX           | (VAL | REAL32 | X)    |     | :    |
| REAL64              | FUNCTION | DMINUSX          | (VAL | REAL64 | X)    |     | :    |
| REAL32              | FUNCTION | NEXTAFTER        | (VAL | REAL32 | X, Y) |     | :    |
| REAL64              | FUNCTION | DNEXTAFTER       | (VAL | REAL64 | X, Y) |     | :    |
| REAL32              | FUNCTION | MULBY2           | (VAL | REAL32 | X)    |     | :    |
| REAL64              | FUNCTION | DMULBY2          | (VAL | REAL64 | X)    |     | :    |
| REAL32              | FUNCTION | DIVBY2           | (VAL | REAL32 | X)    |     | :    |
| REAL64              | FUNCTION | DDIVBY2          | (VAL | REAL64 | X)    |     | :    |
| REAL32              | FUNCTION | LOGB             | (VAL | REAL32 | X)    |     | :    |
| REAL64              | FUNCTION | DLOGB            | (VAL | REAL64 | X)    |     | :    |
| BOOL                | FUNCTION | ISNAN            | (VAL | REAL32 | X)    |     | :    |
| BOOL                | FUNCTION | DISNAN           | (VAL | REAL64 | X)    |     | :    |
| BOOL                | FUNCTION | NOTFINITE        | (VAL | REAL32 | X)    |     | :    |
| BOOL                | FUNCTION | DNOTFINITE       | (VAL | REAL64 | X)    |     | :    |
| BOOL                | FUNCTION | ORDERED          | (VAL | REAL32 | X, Y) |     | :    |
| BOOL                | FUNCTION | DORDERED         | (VAL | REAL64 | X, Y) |     | :    |
| INT,REAL32          | FUNCTION | FLOATING.UNPACK  | (VAL | REAL32 | X)    |     | :    |
| INT, REAL64         | FUNCTION | DFLOATING.UNPACK | (VAL | REAL64 | X)    |     | :    |
| BOOL, INT32, REAL32 | FUNCTION | ARGUMENT.REDUCE  | (VAL | REAL32 | х, ч, | Y.e | rr): |
| BOOL, INT32, REAL64 | FUNCTION | DARGUMENT.REDUCE | (VAL | REAL64 | х, ч, | Y.e | rr): |
| REAL32              | FUNCTION | FPINT            | (VAL | REAL32 | X)    |     | :    |
| REAL64              | FUNCTION | DFPINT           | (VAL | REAL64 | X)    |     | :    |

### M.3 Full IEEE arithmetic functions

| REAL32 | FUNCTION | REAL320P     | (VAL | REAL32 | x, | VAL | INT | Op, | VAL | REAL32 | Y): |
|--------|----------|--------------|------|--------|----|-----|-----|-----|-----|--------|-----|
| REAL64 | FUNCTION | REAL640P     | (VAL | REAL64 | x, | VAL | INT | Op, | VAL | REAL64 | Y): |
| REAL32 | FUNCTION | IEEE320P     | (VAL | REAL32 | x, | VAL | INT | Rm, | VAL | INT OF | ),  |
|        |          |              |      |        |    |     |     |     | VAL | REAL32 | Y): |
| REAL64 | FUNCTION | IEEE640P     | (VAL | REAL64 | x, | VAL | INT | Rm, | VAL | INT OF | ),  |
|        |          |              |      |        |    |     |     |     | VAL | REAL64 | Y): |
| REAL32 | FUNCTION | REAL32REM    | (VAL | REAL32 | x, | Y)  |     |     |     |        | :   |
| REAL64 | FUNCTION | REAL64REM    | (VAL | REAL64 | x, | Y)  |     |     |     |        | :   |
| REAL32 | FUNCTION | REAL32EQ     | (VAL | REAL32 | x, | Y)  |     |     |     |        | :   |
| REAL64 | FUNCTION | REAL64EQ     | (VAL | REAL64 | x, | Y)  |     |     |     |        | :   |
| REAL32 | FUNCTION | REAL32GT     | (VAL | REAL32 | x, | Y)  |     |     |     |        | :   |
| REAL64 | FUNCTION | REAL64GT     | (VAL | REAL64 | x, | Y)  |     |     |     |        | :   |
| INT    | FUNCTION | IEEECOMPARE  | (VAL | REAL32 | x, | Y)  |     |     |     |        | :   |
| INT    | FUNCTION | DIEEECOMPARE | (VAL | REAL64 | x, | Y)  |     |     |     |        | :   |
|        |          |              |      |        |    |     |     |     |     |        |     |

# M.4 Elementary function library

| REAL32  |       | FUNCTION | ALOG    | (VAL   | REAL32  | X)         | :   |
|---------|-------|----------|---------|--------|---------|------------|-----|
| REAL64  |       | FUNCTION | DALOG   | (VAL   | REAL64  | X)         | :   |
| REAL32  |       | FUNCTION | ALOG10  | (VAL   | REAL32  | X)         | :   |
| REAL64  |       | FUNCTION | DALOG10 | ) (VAL | REAL64  | X)         | :   |
| REAL32  |       | FUNCTION | EXP     | (VAL   | REAL32  | X)         | :   |
| REAL64  |       | FUNCTION | DEXP    | (VAL   | REAL64  | X)         | :   |
| REAL32  |       | FUNCTION | TAN     | (VAL   | REAL32  | X)         | :   |
| REAL64  |       | FUNCTION | DTAN    | (VAL   | REAL64  | X)         | :   |
| REAL32  |       | FUNCTION | SIN     | (VAL   | REAL32  | X)         | :   |
| REAL64  |       | FUNCTION | DSIN    | (VAL   | REAL64  | X)         | :   |
| REAL32  |       | FUNCTION | ASIN    | (VAL   | REAL32  | X)         | :   |
| REAL64  |       | FUNCTION | DASIN   | (VAL   | REAL64  | X)         | :   |
| REAL32  |       | FUNCTION | COS     | (VAL   | REAL32  | X)         | :   |
| REAL64  |       | FUNCTION | DCOS    | (VAL   | REAL64  | X)         | :   |
| REAL32  |       | FUNCTION | ACOS    | (VAL   | REAL32  | X)         | :   |
| REAL64  |       | FUNCTION | DACOS   | (VAL   | REAL64  | X)         | :   |
| REAL32  |       | FUNCTION | SINH    | (VAL   | REAL32  | X)         | :   |
| REAL64  |       | FUNCTION | DSINH   | (VAL   | REAL64  | X)         | :   |
| REAL32  |       | FUNCTION | COSH    | (VAL   | REAL32  | X)         | :   |
| REAL64  |       | FUNCTION | DCOSH   | (VAL   | REAL64  | X)         | :   |
| REAL32  |       | FUNCTION | TANH    | (VAL   | REAL32  | X)         | :   |
| REAL64  |       | FUNCTION | DTANH   | (VAL   | REAL64  | X)         | :   |
| REAL32  |       | FUNCTION | ATAN    | (VAL   | REAL32  | X)         | :   |
| REAL64  |       | FUNCTION | DATAN   | (VAL   | REAL64  | X)         | :   |
| REAL32  |       | FUNCTION | ATAN2   | (VAL   | REAL32  | x,         | Y): |
| REAL64  |       | FUNCTION | DATAN2  | (VAL   | REAL64  | x,         | Y): |
| REAL32, | INT32 | FUNCTION | RAN     | (VAL   | INT32 1 | ( <b>/</b> | :   |
| REAL64, | INT64 | FUNCTION | DRAN    | (VAL   | INT64 1 | ( <b>/</b> | :   |
| REAL32  |       | FUNCTION | POWER   | (VAL   | REAL32  | x,         | Y): |
| REAL64  |       | FUNCTION | DPOWER  | (VAL   | REAL64  | x,         | Y): |
|         |       |          |         |        |         |            |     |

# M.5 Value, string conversion procedures

The library provides primitive procedures to convert a value to and from decimal or hexadecimal representations.

| PROC INTTOSTRING    | (INT len, []BYTE string, VAL INT n) :      |
|---------------------|--------------------------------------------|
| PROC INT16TOSTRING  | (INT len, []BYTE string, VAL INT16 n) :    |
| PROC INT32TOSTRING  | (INT len, []BYTE string, VAL INT32 n) :    |
| PROC INT64TOSTRING  | (INT len, []BYTE string, VAL INT64 n) :    |
| PROC STRINGTOINT    | (BOOL error, INT n, VAL []BYTE string) :   |
| PROC STRINGTOINT16  | (BOOL error, INT16 n, VAL []BYTE string) : |
| PROC STRINGTOINT32  | (BOOL error, INT32 n, VAL []BYTE string) : |
| PROC STRINGTOINT64  | (BOOL error, INT64 n, VAL []BYTE string) : |
| PROC HEXTOSTRING    | (INT len, []BYTE string, VAL INT n) :      |
| PROC HEX16TOSTRING  | (INT len, []BYTE string, VAL INT16 n) :    |
| PROC HEX32TOSTRING  | (INT len, []BYTE string, VAL INT32 n) :    |
| PROC HEX64TOSTRING  | (INT len, []BYTE string, VAL INT64 n) :    |
| PROC STRINGTOHEX    | (BOOL error, INT n, VAL []BYTE string) :   |
| PROC STRINGTOHEX16  | (BOOL error, INT16 n, VAL []BYTE string) : |
| PROC STRINGTOHEX32  | (BOOL error, INT32 n, VAL []BYTE string) : |
| PROC STRINGTOHEX64  | (BOOL error, INT64 n, VAL []BYTE string) : |
| PROC STRINGTOREAL32 | (BOOL error, REAL32 r, VAL []BYTE string): |
| PROC STRINGTOREAL64 | (BOOL error, REAL64 r, VAL []BYTE string): |
| PROC REAL32TOSTRING | (INT, []BYTE, VAL REAL32, VAL INT) :       |
| PROC REAL64TOSTRING | (INT, []BYTE, VAL REAL64, VAL INT) :       |
| PROC STRINGTOBOOL   | (BOOL, error, b, VAL []BYTE string) :      |
| PROC BOOLTOSTRING   | (INT len, []BYTE string, VAL BOOL b) :     |
|                     |                                            |

#### **N** Multiple length arithmetic functions

The following arithmetic functions provide arithmetic shifts, word rotations and the primitives to construct multiple length integer arithmetic and multiple length shift operations.

| LONGADD     | signed addition with a carry in.                                               |
|-------------|--------------------------------------------------------------------------------|
| LONGSUM     | unsigned addition with a carry in and a carry out.                             |
| LONGSUB     | signed subtraction with a borrow in.                                           |
| LONGDIFF    | unsigned subtraction with a borrow in and a borrow out.                        |
| LONGPROD    | unsigned multiplication with a carry in, producing a double length result.     |
| LONGDIV     | unsigned division of a double length number, producing a single length result. |
| SHIFTRIGHT  | right shift on a double length quantity.                                       |
| SHIFTLEFT   | left shift on a double length quantity.                                        |
| NORMALISE   | normalise a double length quantity.                                            |
| ASHIFTRIGHT | arithmetic right shift on a double length quantity.                            |
| ASHIFTLEFT  | arithmetic left shift on a double length quantity.                             |
| ROTATERIGHT | rotate a word right.                                                           |
| ROTATELEFT  | rotate a word left.                                                            |

For the purpose of explanation imagine a new type *INTEGER*, and the associated conversion. This imaginary type is capable of representing the complete set of integers and is presumed to be represented as an infinite bit two's complement number. With this one exception the following are OCCAM descriptions of the various arithmetic functions.

-- constants used in the following description

| VAL bitsperword  | <pre>IS machine.wordsize(INTEGER) :</pre> |
|------------------|-------------------------------------------|
| VAL range        | <pre>IS storeable.values(INTEGER) :</pre> |
|                  | range = $2^{bitsperword}$                 |
| VAL maxint       | is INTEGER (mostpos int) :                |
|                  | maxint = $(range/2 - 1)$                  |
| VAL minint       | is INTEGER (mostneg int) :                |
|                  | minint $= -(range/2)$                     |
| INTEGER literals |                                           |
| VAL one          | IS 1( <i>INTEGER</i> ) :                  |
| VAL two          | IS 2(INTEGER) :                           |
| mask             |                                           |
| VAL wordmask     | IS range - one :                          |

In OCCAM, values are considered to be signed. However, in these functions the concern is with other interpretations. In the construction of multiple length arithmetic the need is to interpret words as containing both signed and unsigned integers. In the following the new *INTEGER* type is used to manipulate these values, and other values which may require more than a single word to store.

The sign conversion of a value is defined in the functions **unsign** and **sign**. These are used in the description following but they are NOT functions themselves.

INTEGER FUNCTION unsign (VAL INT operand)

```
-- Returns the value of operand as an unsigned integer value.
  -- for example, on a 32 bit word machine :
  -- unsign (1) = 1
  -- unsign (-1) = 2^{32} - 1
  INTEGER operand.i
  VALOF
    IF
      operand < 0
         operand.i := (INTEGER operand) + range
      operand >= 0
         operand.i := INTEGER operand
    RESULT operand.i
:
INT FUNCTION sign (VAL INTEGER result.i)
  -- Takes the INTEGER result.i and returns the signed type INT.
  -- for example, on a 32 bit word machine :
  -2^{31} - 1 becomes 2^{31} - 1
  -- 2<sup>31</sup> becomes -2<sup>31</sup>
  INT result :
  VALOF
    IF
       (result.i > maxint) AND (result.i < range)</pre>
         result := INT (result.i - range)
      TRUE
         result := INT result.i
    RESULT result
:
```

#### N.1 The integer arithmetic functions

LONGADD performs the addition of signed quantities with a carry in. The function is invalid if arithmetic overflow occurs.

INT FUNCTION LONGADD (VAL INT left, right, carry.in)

-- Adds (signed) left word to right word with least significant bit of carry.in.

```
INTEGER sum.i, carry.i, left.i, right.i :
VALOF
SEQ
carry.i := INTEGER (carry.in /\ 1)
left.i := INTEGER left
right.i := INTEGER right
sum.i := (left.i + right.i) + carry.i
-- overflow may occur in the following conversion
-- resulting in an invalid process
RESULT INT sum.i
```

LONGSUM performs the addition of unsigned quantities with a carry in and a carry out. No overflow can occur.

The action of the function is defined as follows:

:

:

```
INT, INT FUNCTION LONGSUM (VAL INT left, right, carry.in)
```

-- Adds (unsigned) left word to right word with the least significant bit of carry.in.

-- Returns two results, the first value is one if a carry occurs, zero otherwise,

-- the second result is the sum.

```
INT carry.out :
INTEGER sum.i, left.i, right.i :
VALOF
  SEQ
    left.i := unsign (left)
    right.i := unsign (right)
    sum.i := (left.i + right.i) + INTEGER (carry.in /\ 1)
    IF
                        -- assign carry
      sum.i >= range
        SEQ
          sum.i := sum.i - range
          carry.out := 1
      TRUE
        carry.out := 0
  RESULT carry.out, sign (sum.i)
```

LONGSUB performs the subtraction of signed quantities with a borrow in. The function is invalid if arithmetic overflow occurs.

INT FUNCTION LONGSUB (VAL INT left, right, borrow.in)

-- Subtracts (signed) right word from left word and subtracts borrow.in from the result.

```
INTEGER diff.i, borrow.i, left.i, right.i :
VALOF
SEQ
borrow.i := INTEGER (borrow.in /\ 1)
left.i := INTEGER left
right.i := INTEGER right
diff.i := (left.i - right.i) - borrow.i
-- overflow may occur in the following conversion
-- resulting in an invalid process
RESULT INT diff.i
```

LONGDIFF performs the subtraction of unsigned quantities with borrow in and borrow out. No overflow can occur.

The action of the function is defined as follows:

:

```
INT, INT FUNCTION LONGDIFF (VAL INT left, right, borrow.in)
  -- Subtracts (unsigned) right word from left word and subtracts borrow.in from the result.
  -- Returns two results, the first is one if a borrow occurs, zero otherwise,
  -- the second result is the difference.
  INTEGER diff.i, left.i, right.i :
 VALOF
    SEQ
      left.i := unsign (left)
      right.i := unsign (right)
      diff.i := (left.i - right.i) - INTEGER (borrow.in /\ 1)
             -- assign borrow
      IF
        diff.i < 0
           SEO
             diff.i := diff.i + range
             borrow.out := 1
        TRUE
           borrow.out := 0
    RESULT borrow.out, sign (diff.i)
:
```

**LONGPROD** performs the multiplication of two unsigned quantities, adding in an unsigned carry word. Produces a double length unsigned result. No overflow can occur.

```
INT, INT FUNCTION LONGPROD (VAL INT left, right, carry.in)
-- Multiplies (unsigned) left word by right word and adds carry.in.
-- Returns the result as two integers most significant word first.
///TEGER prod.i, prod.lo.i, prod.hi.i, left.i, right.i, carry.i :
VALOF
SEQ
carry.i := unsign (carry.in)
left.i := unsign (left)
right.i := unsign (right)
prod.i := (left.i * right.i) + carry.i
prod.lo.i := prod.i REM range
prod.hi.i := prod.i / range
RESULT sign (prod.hi.i), sign (prod.lo.i)
```

**LONGDIV** divides an unsigned double length number by an unsigned single length number. The function produces an unsigned single length quotient and an unsigned single length remainder. An overflow will occur if the quotient is not representable as an unsigned single length number. The function becomes invalid if the divisor is equal to zero.

The action of the function is defined as follows:

```
INT, INT FUNCTION LONGDIV (VAL INT dividend.hi, dividend.lo, divisor)
  -- Divides (unsigned) dividend.hi and dividend.lo by divisor.
  -- Returns two results the first is the quotient and the second is the remainder.
  INTEGER divisor.i, dividend.i, hi, lo, quot.i, rem.i :
  VALOF
    SEQ
      hi := unsign (dividend.hi)
      lo := unsign (dividend.lo)
      divisor.i := unsign (divisor)
      dividend.i := (hi * range) + lo
      quot.i := dividend.i / divisor.i
      rem.i := dividend.i REM divisor.i
    -- overflow may occur in the following conversion of quot.i
    -- resulting in an invalid process
    RESULT sign (quot.i), sign (rem.i)
:
```

**SHIFTRIGHT** performs a right shift on a double length quantity. The function must be called with the number of places in range, otherwise the implementation can produce unexpected effects.

ie 0 <= places <= 2\*bitsperword

```
INT, INT FUNCTION SHIFTRIGHT (VAL INT hi.in, lo.in, places)
  -- Shifts the value in hi.in and lo.in right by the given number of places.
  -- Bits shifted in are set to zero.
  -- Returns the result as two integers most significant word first.
  INT hi.out, lo.out :
  VALOF
    IF
      (places < 0) OR (places > (two*bitsperword))
        SEQ
          hi.out := 0
          lo.out := 0
      TRUE
        INTEGER operand, result, hi, lo :
        SEQ
          hi := unsign (hi.in)
          lo := unsign (lo.in)
          operand := (hi << bitsperword) + lo
          result := operand >> places
          lo := result /\ wordmask
          hi := result >> bitsperword
          hi.out := sign (hi)
          lo.out := sign (lo)
    RESULT hi.out, lo.out
:
```

**SHIFTLEFT** performs a left shift on a double length quantity. The function must be called with the number of places in range, otherwise the implementation can produce unexpected effects.

ie 0 <= places <= 2\*bitsperword

:

```
INT, INT FUNCTION SHIFTLEFT (VAL INT hi.in, lo.in, places)
  -- Shifts the value in hi.in and lo.in left by the given number of places.
  -- Bits shifted in are set to zero.
-- Returns the result as two integers most significant word first.
 VALOF
    IF
      (places < 0) OR (places > (two*bitsperword))
        SEQ
          hi.out := 0
          lo.out := 0
      TRUE
        INTEGER operand, result, hi, lo :
        SEQ
          hi := unsign (hi.in)
          lo := unsign (lo.in)
          operand := (hi << bitsperword) + lo
          result := operand << places
          lo := result /\ wordmask
          hi := result >> bitsperword
          hi.out := sign (hi)
          lo.out := sign (lo)
    RESULT hi.out, lo.out
```

NORMALISE normalises a double length quantity. No overflow can occur.

```
INT, INT, INT FUNCTION NORMALISE (VAL INT hi.in, lo.in)
  -- Shifts the value in hi.in and lo.in left until the highest bit is set.
  -- The function returns three integer results
  -- The first returns the number of places shifted.
  -- The second and third return the result as two integers with the least significant word first;
  -- If the input value was zero, the first result is 2*bitsperword.
  INT places, hi.out, lo.out :
  VALOF
    IF
       (hi.in = 0) AND (lo.in = 0)
        places := INT (two*bitsperword)
      TRUE
        VAL msb IS one << ((two*bitsperword) - one) :
         INTEGER operand, hi, lo :
        SEO
           lo := unsign (lo.in)
           hi := unsign (hi.in)
           operand := (hi << bitsperword) + lo
           places := 0
           WHILE (operand / \mod 0
             SEQ
               operand := operand << one
               places := places + 1
           hi := operand / range
           lo := operand REM range
           hi.out := sign (hi)
           lo.out := sign (lo)
      RESULT places, hi.out, lo.out
:
```

#### N.2 Arithmetic shifts

**ASHIFTRIGHT** performs an arithmetic right shift, shifting in and maintaining the sign bit. The function must be called with the number of places in range, otherwise the implementation can produce unexpected effects.

ie 0 <= places <= bitsperword

No overflow can occur.

**N.B** the result of this function is NOT the same as division by a power of two.

eg -1/2 = 0ASHIFTRIGHT (-1, 1) = -1

The action of the function is defined as follows:

-- Shifts the value in operand right by the given number of places.

-- The status of the high bit is maintained

**ASHIFTLEFT** performs an arithmetic left shift. The function is invalid if significant bits are shifted out, signalling an overflow. The function must be called with the number of places in range, otherwise the implementation can produce unexpected effects.

*ie* 0 <= places <= bitsperword

**N.B** the result of this function is the same as multiplication by a power of two.

The action of the function is defined as follows:

```
INT FUNCTION ASHIFTLEFT (VAL INT argument, places)
-- Shifts the value in argument left by the given number of places.
-- Bits shifted in are set to zero.
///TEGER result.i :
VALOF
result.i := //TEGER(argument) << places
-- overflow may occur in the following conversion
-- resulting in an invalid process
RESULT INT result.i
:</pre>
```

#### N.3 Word rotation

**ROTATERIGHT** rotates a word right. Bits shifted out of the word on the right, re-enter the word on the left. The function must be called with the number of places in range, otherwise the implementation can produce unexpected effects.

```
ie 0 <= places <= bitsperword
```

No overflow can occur.

:

The action of the function is defined as follows:

```
INT FUNCTION ROTATERIGHT (VAL INT argument, places)
```

-- Rotates the value in argument by the given number of places.

```
INTEGER high, low, argument.i :
VALOF
SEQ
argument.i := unsign(argument)
argument.i := (argument.i * range) >> places
high := argument.i / range
low := argument.i REM range
RESULT INT(high \/ low)
```

**ROTATELEFT** rotates a word left. Bits shifted out of the word on the left, re-enter the word on the right. The function must be called with the number of places in range, otherwise the implementation can produce unexpected effects.

ie 0 <= places <= bitsperword

:

INT FUNCTION ROTATELEFT (VAL INT argument, places)

-- Rotates the value in argument by the given number of places.

```
INTEGER high, low, argument.i :
VALOF
SEQ
argument.i := unsign(argument)
argument.i := argument.i << places
high := argument.i / range
low := argument.i REM range
RESULT INT(high \/ low)</pre>
```

## **O** Floating point functions

The floating point functions described in this appendix provide the list of facilities suggested by the ANSI/IEEE standard 754-1985.

Each function is specified by a skeletal function declaration, a predicate stating the relationship between the actual parameters after the function call and an informal textual description of the operation. All functions are implemented in a way which allows the same variable to be used as both the input and receiving variable in an assignment. The predicate gives the formal definition of the operation, although for most purposes the text will be an adequate explanation.

NaN and Inf are the sets of all Not-a-Numbers and all infinities in the format.

#### O.1 Not-a-number values

Floating point arithmetic implementations will return the following valued Not-a-Numbers to signify the various errors that can occur in evaluations.

| Error                                  | Single length value | Double length value |
|----------------------------------------|---------------------|---------------------|
|                                        |                     |                     |
| Divide zero by zero                    | #7FC00000           | #7FF80000 0000000   |
| Divide infinity by infinity            | #7FA00000           | #7FF40000 0000000   |
| Multiply zero by infinity              | #7F900000           | #7FF20000 0000000   |
| Addition of opposite signed infinities | #7F880000           | #7FF10000 0000000   |
| Subtraction of same signed infinities  | #7F880000           | #7FF10000 0000000   |
| Negative square root                   | #7F840000           | #7FF08000 00000000  |
| REAL64 to REAL32 NaN conversion        | #7F820000           | #7FF04000 00000000  |
| Remainder from infinity                | #7F804000           | #7FF00800 0000000   |
| Remainder by zero                      | #7F802000           | #7FF00400 00000000  |

#### O.2 Absolute

```
REAL32 FUNCTION ABS(VAL REAL32 X)
...
:
REAL64 FUNCTION DABS(VAL REAL64 X)
...
:
```

ABS(X) = |X|

This returns the absolute value of x. This is implemented clearing the sign bit so that -0.0 becomes +0.0 and even though Not-a-Numbers (NaNs) have no signed-ness the sign bit in their representation will be cleared.

```
REAL32 FUNCTION SQRT(VAL REAL32 X)

...

REAL64 FUNCTION DSQRT(VAL REAL64 X)

...

SQRT(X) = \sqrt{X}
```

This returns the square root of  $\mathbf{x}$ . Negative arguments produce a Negative square root Not-a-Number, and infinity produces an infinity.

#### O.4 Test for Not-a-Number

```
BOOL FUNCTION ISNAN(VAL REAL32 X)

:

BOOL FUNCTION DISNAN(VAL REAL64 X)

:

ISNAN(X) = TRUE \Leftrightarrow x \in NaN
```

This returns **TRUE** if **x** is a Not-a-Number and **FALSE** otherwise.

#### O.5 Test for Not-a-Number or infinity

```
BOOL FUNCTION NOTFINITE(VAL REAL32 X)
...
BOOL FUNCTION DNOTFINITE(VAL REAL64 X)
...
:
```

 $extbf{NOTFINITE}( extbf{x}) = extbf{TRUE} \Leftrightarrow extbf{x} \in NaN \cup Inf$ 

This returns **TRUE** if **x** is a Not-a-Number or an infinity and **FALSE** otherwise.

#### O.6 Scale by power of two

```
REAL32 FUNCTION SCALEB(VAL REAL32 X, VAL INT n)
...
REAL64 FUNCTION DSCALEB(VAL REAL64 X, VAL INT n)
...
:
```

```
SCALEB(X, n) = X \times 2^n
```

This multiplies  $\mathbf{x}$  by  $2^n$ . Overflow and underflow behaviour is as for normal multiplication under the ANSI/IEEE standard 754-1985.  $\mathbf{n}$  can take any value as the operation will return the correct result even when  $2^n$  cannot be represented in the format.

```
REAL32 FUNCTION LOGB(VAL REAL32 X)

...

:

REAL64 FUNCTION DLOGB(VAL REAL64 X)

...

:

LOGB (X) = result

where X \notin Inf \cup NaN \land X \neq 0 \Rightarrow result = REAL32(X.exp - Bias)

X = 0 \Rightarrow result = -inf

X \in Inf \Rightarrow result = +inf

X \in NaN \Rightarrow result = X
```

This returns the exponent of x as an integer valued floating point number; special cases for Infs, NaNs and zero. **NOTE** that all denormalised numbers return the same value – this is not equivalent to rounding the logarithm to an integer value. If x is a NaN then it is returned as the result, if x is an infinity then the result is plus infinity and if x is zero then the result is minus infinity.

#### O.8 Unpack floating point value

```
INT, REAL32 FUNCTION FLOATING.UNPACK(VAL REAL32 X)

...

:

INT, REAL64 FUNCTION DFLOATING.UNPACK(VAL REAL64 X)

...

:

FLOATING.UNPACK (X) = (n, r)

where X = 0 \lor X \in Inf \cup NaN \Rightarrow r \in NaN \land n = RealExp - Bias

"otherwise" X = r \times 2^n \land r \in [1, 2]
```

This "unpacks" **x** into a real (*r*) and an integer (*n*) so that *r* lies between 1 and 2 and that  $\mathbf{x} = r \times 2^n$ . This is useful for reducing a value to the primary range for "exponential" type functions. If **x** is an infinity or a NaN then a NaN is returned in *r* and *n* holds MaxExp - the exponent of a NaN. If **x** is zero then a NaN is returned in *r* and MaxExp in *n* - this is because the methods used to evaluate a function in its primary range will not be defined for **0.0** which should have already been dealt with as a special case. The use of a NaN in these cases signals an error in the attempt to produce a "primary range" value and offset from **x**.

#### **O.9** Negate

```
REAL32 FUNCTION MINUSX(VAL REAL32 X)
...
REAL64 FUNCTION DMINUSX(VAL REAL64 X)
...
MINUSX (X) = result
where result.sign = toggleX.sign, result.frac = X.frac, result.exp = X.exp
```

This returns **x** with the sign bit toggled. This is not the same as  $(0 - \mathbf{x})$  as it has different behaviour on zero and NaNs. This should not be used as a unary negation where  $(0 - \mathbf{x})$  should be used. As with **ABS** it does affect the representation of NaNs even though they have no sign in their interpretation.

```
REAL32 FUNCTION COPYSIGN(VAL REAL32 X, Y)
...
REAL64 FUNCTION DCOPYSIGN(VAL REAL64 X, Y)
...
COPYSIGN (X,Y) = result
where result.sign = Y.sign, result.frac = X.frac, result.exp = X.exp
```

This returns  $\mathbf{x}$  with the sign bit from  $\mathbf{y}$ .

#### O.11 Next representable value

```
REAL32 FUNCTION NEXTAFTER(VAL REAL32 X,Y)

...

:

REAL64 FUNCTION DNEXTAFTER(VAL REAL64 X,Y)

...

:

NEXTAFTER (X,Y) = result

where X \in NaN \lor Y \in NaN \Rightarrow result \in NaN \cap \{X,Y\}

X = Y \Rightarrow X

X \neq Y \Rightarrow "result is next real after x in the direction of Y"
```

This can be specified precisely but as several subsidiary definitions are required first the informal third line of the "predicate" is used for brevity.

This returns the first floating point number from  $\mathbf{x}$  in the direction of  $\mathbf{y}$ . The major area where this will be used is in interval arithmetic. If either or both of  $\mathbf{x}$  or  $\mathbf{y}$  is a NaN then a NaN equal to  $\mathbf{x}$  or  $\mathbf{y}$  is returned. An overflow from a finite  $\mathbf{x}$  to an infinite result is handled in the same way as an arithmetic overflow.

#### O.12 Test for orderability

```
BOOL FUNCTION ORDERED(VAL REAL32 X,Y)

...

BOOL FUNCTION DORDERED(VAL REAL64 X,Y)

...

:

ORDERED(X,Y) = TRUE ⇔ X ∉ NaN ∧ Y ∉ NaN
```

This returns **TRUE** if **x** and **y** are "orderable" as defined by the ANSI/IEEE standard 754-1985. This implements the negation of the *unordered* comparison in ANSI/IEEE 754-1985 §5.7 and enables the full IEEE style comparison to be derived from the standard <, >, ... comparisons of real types in OCCAM.

```
BOOL, INT32, REAL32 FUNCTION ARGUMENT.REDUCE (VAL REAL32 X, Y, Y.err)

...

BOOL, INT32, REAL64 FUNCTION DARGUMENT.REDUCE (VAL REAL64 X, Y, Y.err)

...

RAGUMENT.REDUCE(X, Y, error) = (b, n, r)

where X.exp \le Y.exp + maxexpdiff \Rightarrow b \land X = n \times (Y + error) + r

\land (r < (Y + error)/2 \lor (r = (Y + error)/2 \land n MOD 2 = 0))

X.exp > Y.exp + maxexpdiff \Rightarrow \exists m : Z

\neg b \land X = m \times Y + r

\land (r < Y/2 \lor (r = Y/2 \land m MOD 2 = 0))

\land n = undefined

where maxexpdiff is 20 for ARGUMENT.REDUCE and 30 for DARGUMENT.REDUCE.
```

This performs a more accurate remainder **X REM Y** by using an extended precision value for **Y** where possible. It is assumed that **error** is no larger than a last bit error in **Y**. **TRUE** is returned as the boolean result *b* to indicate that the more accurate remainder has been done and the integer result *n* will then be the quotient. If the more accurate remainder cannot be done a normal remainder is performed and the quotient *n* must be calculated separately. This is designed to be used to reduce an argument to the primary range for cyclical functions - such as the trigonometric functions.

#### O.14 Fast multiply by two

```
REAL32 FUNCTION MULBY2(VAL REAL32 X)
...
REAL64 FUNCTION DMULBY2(VAL REAL64 X)
...
:
MULBY2(X) = X × 2
```

This returns 2 times  $\mathbf{x}$  with overflow handling as defined in the ANSI/IEEE standard 754-1985.

#### O.15 Fast divide by two

```
REAL32 FUNCTION DIVBY2(VAL REAL32 X)
...
REAL64 FUNCTION DDIVBY2(VAL REAL64 X)
...
DIVBY2(X) = X ÷ 2
```

This returns x divided by 2 with underflow handling as defined in the ANSI/IEEE standard 754-1985.

## O.16 Round to floating point integer

```
REAL32 FUNCTION FPINT(VAL REAL32 X)

...

REAL64 FUNCTION DFPINT(VAL REAL64 X)

...

FPINT (X) = result

where |X| \ge 2^{bitsperword} \Rightarrow result = X

|X| < 2^{bitsperword} \Rightarrow result = REAL32(INT ROUND X)
```

This returns **x** rounded to a floating point integer value.

# P IEEE floating point arithmetic

**REALOP** and **REALREM** are implementations of the ANSI/IEEE 754-1985 floating point arithmetic standard. An implementation should comply to the requirements of the standard in as much as all results returned by them should be correct as defined in the standard. Most programmers will not need to use these functions directly as most OCCAM implementations will compile all real arithmetic as calls to these functions. In some applications, such as interval arithmetic, the rounding modes are needed so the functions will need to be explicitly called in those cases. Also, in some applications, the IEEE standards use of infinities and Not-anumber to handle errors and overflows may be required in preference to the standard OCCAM treatment of them as invalid expressions.

The functions for REAL32 operands are

```
REAL32 FUNCTION REAL32OP (VAL REAL32 X, VAL INT Op, VAL REAL32 Y)
...
REAL32 FUNCTION REAL32REM (VAL REAL32 X, VAL REAL32 Y)
...
:
```

**REAL320P** (X, Op, Y) evaluates X Op Y according to the standard without error checking, using the conventional rounding mode. The various operations are coded in Op where:

op = 0 + = 1 -= 2 \* = 3 /

**REAL32REM** (X, Y) evaluates X REMY according to the standard without error checking.

REAL64OP and REAL64REM are defined in an similar manner to operate on REAL64s.

**IEEEOP** (X, Rm, Op, Y) evaluates X Op Y according to the standard without error checking. The rounding mode to be used is indicated by Rm where:

round\_mode = 0 Round to Zero round\_mode = 1 Round to Nearest round\_mode = 2 Round to Plus Infinity round\_mode = 3 Round to Minus Infinity

The function is:

```
BOOL, REAL32 FUNCTION IEEE32OP (VAL REAL32 X,
VAL INT Rm, Op, VAL REAL32 Y)
...
BOOL, REAL64 FUNCTION IEEE64OP (VAL REAL64 X,
VAL INT Rm, Op, VAL REAL64 Y)
...
```

These functions return two results, a boolean which is true if an error has occurred, and false otherwise, and the result.

#### P.1 ANSI/IEEE real comparison

The comparisons on the real types provided in the OCCAM language should suffice for most purposes. However, if the comparisons detailed in the ANSI/IEEE 754-1985 standard are required then they can be

generated from the set of primitive comparisons.

```
BOOL FUNCTION REAL32EQ (VAL REAL32 X, Y)
   -- result = (X = Y) in the IEEE sense
   ...
:
BOOL FUNCTION REAL32GT (VAL REAL32 X, Y)
   -- result = (X > Y) in the IEEE sense
   ...
:
```

A standard function **IEEECOMPARE** will return a value which indicates which of the relations *less than*, greater than, equals or unordered as defined by IEEE 754 paragraph 5.7. This procedure is

```
INT FUNCTION IEEECOMPARE (VAL REAL32 X, Y)
 INT result :
 VALOF
   IF
      ORDERED (X, Y)
        IF
          REAL32EQ (X, Y)
            result := 0
          REAL32GT (X, Y)
            result := 1
          TRUE
            result := -1
      TRUE
        result := 2
   RESULT result
:
```

Then, if really necessary, any of the 26 varieties of comparison suggested by the IEEE standard can be derived. For instance the ? >= predicate could be implemented by

Similarly NOT(<>) could be implemented as

```
BOOL, BOOL FUNCTION IEEENOT.LG. (VAL REAL32 X,Y)
VAL LT IS -1, EQ IS 0, GT IS 1, UN IS 2:
INT relation:
VALOF
   relation := IEEECOMPARE (X, Y)
   RESULT (relation=UN), (relation=EQ) OR (relation=UN)
:
```

In either of these cases the value returned in the first boolean is equivalent to the invalid operation flag being set according to the ANSI/IEEE standard 754-1985.

The double length version **DIEEECOMPARE** is defined in a similar manner to **IEEECOMPARE**.

# **Q** Elementary function library

The elementary function library provides a set of routines which provide elementary functions compatible with the ANSI/IEEE standard 754-1985 for binary floating-point arithmetic.

All single length functions other than **POWER**, **ATAN2** and **RAN** have one parameter which is a **VAL REAL32** taking the argument of the function. **POWER** and **ATAN2** have two parameters. They are both **VAL REAL32**s which receive the arguments of the function. **RAN** has a single parameter which is a **VAL INT32**. In each case the double-length version is obtained by prefixing a **D** onto the function name, whose parameters are **VAL REAL64** or, in the case of **DRAN**, **VAL INT64**.

Accompanying the description of each function is the specification of the function's *Domain* and *Range*. The *Domain* specifies the range of valid inputs, *ie* those for which the output is a normal or denormal floating-point number. The *Range* specifies the range of outputs produced by all arguments in the *Domain*. The given endpoints are not exceeded. Note that some of the domains specified are implementation dependent.

Ranges are given as intervals, using the convention that a square bracket  $\{ [or] \}$  means that the adjacent endpoint is included in the range, whilst a round bracket  $\{ (or) \}$  means that it is excluded. Endpoints are given to a few significant figures only. Where the range depends on the floating-point format, single-length is indicated with an S and double-length with a D.

For functions with two arguments the complete range of both arguments is given. This means that for each number in one range, there is at least one (though sometimes only one) number in the other range such that the pair of arguments is valid. Both ranges are shown, linked by an 'x'.

In the specifications, XMAX is the largest representable floating-point number: in single-length it is approximately  $3.4 * 10^{38}$ , and in double-length it is approximately  $1.8 * 10^{308}$ . Pi means the closest floating-point representation of the transcendental number  $\pi$ , ln(2) the closest representation of log<sub>e</sub>(2), and so on. In describing the algorithm, X is used generically to designate the argument, and "result" to designate the output.

The routines will accept any value, as specified by the IEEE standard, including special values representing **NaNs** ('Not a Number') and **Infs** ('Infinity'). **NaNs** are copied directly to the result, whilst **Infs** may or may not be valid arguments. Valid arguments are those for which the result is a normal (or denormalised) floating-point number.

Arguments outside the domain (apart from **NaNs** which are simply copied to the result) give rise to *exceptional* results, which may be **NaN**, +Inf, or -Inf. Infs mean that the result is mathematically well-defined but too large to be represented in the floating-point format.

Error conditions are reported by means of three distinct NaNs :

| undefined.NaN | This means that the function is mathematically undefined for this argument, for                                                                                                    |
|---------------|----------------------------------------------------------------------------------------------------|
|               | example the logarithm of a negative number.                                                                                                    |
| unstable.NaN  | This means that a small change in the argument would cause a large change in the value of the function, so any error in the input will render the output meaningless.                                                                                                    |
| inexact.NaN   | This means that although the mathematical function is well-defined, its value is in range, and it is stable with respect to input errors at this argument, the limitations of word-length (and reasonable cost of the algorithm) make it impossible to compute the correct value. |

Implementations will return the following values for these Not-a-Numbers:

| Error         | Single length value | Double length value |  |
|---------------|---------------------|---------------------|--|
|               |                     |                     |  |
| undefined.NaN | #7F800010           | #7FF00002 00000000  |  |
| unstable.NaN  | #7F800008           | #7FF00001 0000000   |  |
| inexact.NaN   | #7F800004           | #7FF00000 80000000  |  |

In all cases, the function returns a NaN if given a NaN.

#### Q.1 Logarithm

```
REAL32 FUNCTION ALOG (VAL REAL32 X)
...
REAL64 FUNCTION DALOG (VAL REAL64 X)
...
:
```

These compute : result =  $log_e(X)$ .

**Domain :** (0, XMAX] **Range :** [MinLog, MaxLog] = [-103.28, 88.72]*S* = [-745.2, 709.78]*D* 

All arguments outside the domain generate an undefined.NaN.

# Q.2 Base 10 logarithm

```
REAL32 FUNCTION ALOG10 (VAL REAL32 X)
...
REAL64 FUNCTION DALOG10 (VAL REAL64 X)
...
:
```

These compute : result = log<sub>10</sub>(X)

**Domain :** (0, XMAX] **Range :** [MinLog10, MaxLog10] = [-44.85, 38.53]*S* = [-323.6, 308.25]*D* 

All arguments outside the domain generate an undefined.NaN.

# Q.3 Exponential

```
REAL32 FUNCTION EXP (VAL REAL32 X)
...
REAL64 FUNCTION DEXP (VAL REAL64 X)
...
:
```

These compute : result =  $e^X$ .

**Domain :** [-Inf, MaxLog) = [-Inf, 88.72)S = [-Inf, 709.78)D**Range :** [0, XMAX)

If the result is too large to be represented in the floating-point format, Inf is returned.

```
REAL32 FUNCTION POWER (VAL REAL32 X, Y)
...
REAL64 FUNCTION DPOWER (VAL REAL64 X, Y)
...
:
```

These compute : result =  $X^Y$ .

**Domain :** [0, Inf] x [-Inf, Inf] **Range :** [-Inf, Inf]

If the result is too large to be represented in the floating-point format, **Inf** is returned. If X or Y is **NaN**, **NaN** is returned. Other special cases are as follows :

| First Input (X)   | Second Input (Y)         | Result        |
|-------------------|--------------------------|---------------|
|                   |                          |               |
| <i>X</i> < 0      | any                      | undefined.NaN |
| 0                 | $\leq 0$                 | undefined.NaN |
| 0                 | $0 < Y \leq XMAX$        | 0             |
| 0                 | Inf                      | unstable.NaN  |
| 0 < <i>X</i> < 1  | Inf                      | 0             |
| 0 < <i>X</i> < 1  | —Inf                     | Inf           |
| 1                 | $-XMAX \leq Y \leq XMAX$ | 1             |
| 1                 | $\pm$ Inf                | unstable.NaN  |
| $1 < X \leq XMAX$ | Inf                      | Inf           |
| $1 < X \leq XMAX$ | —Inf                     | 0             |
| Inf               | $1 \leq Y \leq lnf$      | Inf           |
| Inf               | $-lnf \leq Y \leq -1$    | 0             |
| Inf               | -1 < Y < 1               | undefined.NaN |
| otherwise         | 0                        | 1             |
| otherwise         | 1                        | X             |

#### Q.5 Sine

```
REAL32 FUNCTION SIN (VAL REAL32 X)
...
REAL64 FUNCTION DSIN (VAL REAL64 X)
...
:
```

These compute : result = sine(X) (where X is in radians).

**Domain :**  $[-Smax, Smax] = [-12868.0, 12868.0]S = [-2.1 * 10^8, 2.1 * 10^8]D$ **Range :** [-1.0, 1.0]

All arguments outside the domain generate an inexact.NaN. Implementations may provide a larger domain.

```
REAL32 FUNCTION COS (VAL REAL32 X)
...
REAL64 FUNCTION DCOS (VAL REAL64 X)
...
:
```

These compute : result = cosine(X) (where X is in radians).

**Domain :** [-Smax, Smax] = [-12868.0, 12868.0]S, = [-2.1 \* 10<sup>8</sup>, 2.1 \* 10<sup>8</sup>]D**Range :**<math>[-1.0, 1.0]

All arguments outside the domain generate an inexact.NaN. Implementations may provide a larger domain.

# Q.7 Tangent

```
REAL32 FUNCTION TAN (VAL REAL32 X)
...
REAL64 FUNCTION DTAN (VAL REAL64 X)
...
:
```

These compute : result = tan(X) (where X is in radians).

```
Domain : [-\text{Tmax}, \text{Tmax}] = [-6434.0, 6434.0]S = [-1.05 * 10^8, 1.05 * 10^8]D
Range : (-\text{Inf}, \text{Inf})
```

All arguments outside the domain generate an inexact.NaN. Implementations may provide a larger domain.

#### Q.8 Arcsine

```
REAL32 FUNCTION ASIN (VAL REAL32 X)
...
REAL64 FUNCTION DASIN (VAL REAL64 X)
...
:
```

These compute : result =  $sine^{-1}(X)$  (in radians).

**Domain :** [-1.0, 1.0] **Range :** [-Pi/2, Pi/2]

All arguments outside the domain generate an undefined.NaN.

```
REAL32 FUNCTION ACOS (VAL REAL32 X)

...

:

REAL64 FUNCTION DACOS (VAL REAL64 X)

...

:
```

These compute : result =  $cosine^{-1}(X)$  (in radians).

**Domain :** [-1.0, 1.0] **Range :** [0, Pi]

All arguments outside the domain generate an undefined.NaN.

# Q.10 Arctangent

```
REAL32 FUNCTION ATAN (VAL REAL32 X)
...
REAL64 FUNCTION DATAN (VAL REAL64 X)
...
:
```

These compute : result =  $\tan^{-1}(X)$  (in radians).

**Domain :** [-Inf, Inf]**Range :** [-Pi/2, Pi/2]

# Q.11 Polar Angle

```
REAL32 FUNCTION ATAN2 (VAL REAL32 X, Y)
...
REAL64 FUNCTION DATAN2 (VAL REAL64 X, Y)
...
:
```

These compute the angular co-ordinate  $\tan^{-1}(Y/X)$  (in radians) of a point whose X and Y co-ordinates are given.

**Domain :** [-Inf, Inf] x [-Inf, Inf] **Range :** (-Pi, Pi]

(0, 0) and  $(\pm lnf, \pm lnf)$  give undefined.NaN.

# Q.12 Hyperbolic sine

```
REAL32 FUNCTION SINH (VAL REAL32 X)
...
REAL64 FUNCTION DSINH (VAL REAL64 X)
...
:
```

These compute : result = sinh(X).

**Domain :** [-Hmax, Hmax] = [-89.4, 89.4]S = [-710.5, 710.5]D**Range :**  $(-\ln f, \ln f)$ 

X < -Hmax gives -Inf, and X > Hmax gives Inf.

# Q.13 Hyperbolic cosine

```
REAL32 FUNCTION COSH (VAL REAL32 X)
...
REAL64 FUNCTION DCOSH (VAL REAL64 X)
...
:
```

These compute: result = cosh(X).

**Domain :** [-Hmax, Hmax] = [-89.4, 89.4]S, = [-710.5, 710.5]D**Range :** [1.0, Inf)

|X| > Hmax gives **Inf**.

# Q.14 Hyperbolic tangent

```
REAL32 FUNCTION TANH (VAL REAL32 X)
...
REAL64 FUNCTION DTANH (VAL REAL64 X)
...
:
```

These compute : result = tanh(X).

**Domain :** [-Inf, Inf] **Range :** [-1.0, 1.0]

#### Q.15 Pseudo-random numbers

```
REAL32, INT32 FUNCTION RAN (VAL INT32 N)
...
REAL64, INT64 FUNCTION DRAN (VAL INT64 N)
...
:
```

This function returns two results, the first is a real between 0.0 and 1.0, and the second is an integer. The integer, which must be used as the parameter in the next call to the function, carries a pseudo-random linear congruential sequence  $N_k$ , and must be kept in scope for as long as the function is used. It should be initialised before the first call to the function but not modified thereafter except by the function itself. Consider the following sequence:

```
SEQ
x, seed := RAN (8) -- initialise seed
y, seed := RAN (seed)
z, seed := RAN (seed)
```

In this example  $\mathbf{x}$ ,  $\mathbf{y}$ , and  $\mathbf{z}$  are each assigned a pseudo-random value.

Domain : Integers Range : [0.0, 1.0) x Integers

#### **R** Value, string conversion routines

This appendix describes the standard library of string to value, value to string routines. The library provides primitive procedures to convert a value to and from decimal or hexadecimal representations. High input/output routines can be easily built using these simple procedures, and a number will typically be provided in an implementation.

#### R.1 Integer, string conversions

The procedures described here provide conversion between integer values and their decimal or hexadecimal representations held as a string of characters, for example:

```
PROC INTTOSTRING (INT len, []BYTE string, VAL INT n)
...
:
```

The procedure **INTTOSTRING** returns the decimal representation of **n** in **string** and the number of characters in the representation in **len**.

```
PROC STRINGTOINT (BOOL error, INT n, VAL []BYTE string)
...
:
```

The procedure **STRINGTOINT** returns in **n** the value represented by **string**. **error** is set to **TRUE** if a non numeric character is found in **string**. **+** or a **-** are allowed in the first character position. **n** will be the value of the the portion of **string** up to any illegal character with the convention that the value of an empty string is 0. **error** is also set if the value of **string** overflows the range of **INT**, in this case **n** will contain the low order bits of the binary representation of **string**. **error** is set to **FALSE** in all other cases.

```
PROC HEXTOSTRING (INT len, []BYTE string, VAL INT n)
...
:
```

The procedure **HEXTOSTRING** returns the hexadecimal representation of **n** in **string** and the number of characters in the representation in **len**. All the nibbles (a nibble is a word 4 bits wide) of **n** are output so that leading zeros are included. The number of characters will be the number of bits in an **INT** divided by 4.

```
PROC STRINGTOHEX (BOOL error, INT n, VAL []BYTE string)
...
:
```

The procedure **STRINGTOHEX** returns in **n** the value represented by the hexadecimal **string**. **error** is set to **TRUE** if a non hexadecimal character is found in **string**. Here **n** will be the value of the the portion of **string** up to the illegal character with the convention that the value of an empty string is 0. **error** is also set to **TRUE** if the value represented by **string** overflows the range of **INT**. In this case **n** will contain the low order bits of the binary representation of **string**. In all other cases **error** is set to **FALSE**.

Similar procedures are provided for the types **INT16**, **INT32** and **INT64**. These procedures use equivalent parameters of the appropriate type. The procedures are:

| INTTOSTRING | INT16TOSTRING | INT32TOSTRING | INT64TOSTRING |
|-------------|---------------|---------------|---------------|
| STRINGTOINT | STRINGTOINT16 | STRINGTOINT32 | STRINGTOINT64 |
| HEXTOSTRING | HEX16TOSTRING | HEX32TOSTRING | HEX64TOSTRING |
| STRINGTOHEX | STRINGTOHEX16 | STRINGTOHEX32 | STRINGTOHEX64 |

#### R.2 Boolean, string conversion

The procedures described here provide conversion between boolean values and their textual representation "TRUE" and "FALSE".

```
PROC BOOLTOSTRING (INT len, []BYTE string, VAL BOOL b)
...
:
```

The procedure **BOOLTOSTRING** returns "**TRUE**" in **string** if **b** is **TRUE** and "**FALSE**" otherwise. **len** contains the number of characters in the string returned.

```
PROC STRINGTOBOOL (BOOL error, b, VAL []BYTE string)
...
:
```

The procedure **STRINGTOBOOL** returns **TRUE** in b if first 4 characters of **string** are "**TRUE**", **FALSE** if first 5 characters are "**FALSE**" and b is undefined in other cases. **TRUE** is returned in **error** if **string** is not exactly "**TRUE**" or **"FALSE**".

#### R.3 Real, string conversion

The procedures described here provide conversion between real values and their representation as strings, for example:

```
PROC STRINGTOREAL32 (BOOL error, REAL32 r, VAL []BYTE string)
...
PROC STRINGTOREAL64 (BOOL error, REAL64 r, VAL []BYTE string)
...
:
```

These two procedures each take a string containing a decimal representation of a real number and convert it into the corresponding real value. If the value represented by string overflows the range of the type then an appropriately signed infinity is returned. Errors in the syntax of string are signalled by a Not-a-Number being returned and error being set to TRUE. The string is scanned from the left as far as possible while the syntax is still valid. If there any characters after the end of the longest correct string then error is set to TRUE, otherwise it is FALSE. For example if string was "12.34E+2+1.0" then the value returned would be  $12.34 \times 10^2$  with error set to TRUE. Strings which represent real values are those specified by the syntax for *real* literals, for example:

```
12.34
587.0E-20
+1.0E+123
-3.05
```

Further examples are given in the section on literals on page 24.

```
PROC REAL32TOSTRING (INT len, []BYTE string,
VAL REAL32 r, VAL INT m,n)
...
PROC REAL64TOSTRING (INT len, []BYTE string,
VAL REAL64 r, VAL INT m,n)
...
```

These two procedures return a string representing the value r in the first len BYTEs of string. The format of the representation is determined by m and n. Free format is selected by passing 0 in m and n into the

procedure. Where possible a fixed point representation is used when this does not indicate more accuracy than is available and does not have more than 3 "0"s after the decimal point before significant digits. Otherwise exponential form is used. The number of characters returned in string here depends on the input but will be no more than 15 in REALTOSTRING32 and 24 in REALTOSTRING64. string is left justified in free format.

If m is non-zero then if possible the procedure returns a fixed point representation of r with m digits before the decimal point and n places after with padding spaces being added when needed. If this is not possible then an exponential representation is returned with the same field width as the fixed point representation would have had. If m and n are both very small then an exponential representation may not fit in the field width so two special values "Un" and "Ov" with a sign are returned to indicate a value under or over the representable fixed point values. In all these cases string is padded with spaces so that it contains (m+n+2) characters - m before the decimal point, n after, as well as the sign and decimal point characters.

If m is zero but n is not then an exponential representation is returned where the number of digits of fraction returned is n. The form of the fraction is *digit.digits* except when n is 1. In this case the output is not a proper representation as the fraction will be of the form ''*digit* where the padding space is added due to the absence of a decimal point. For this reason the case m = 0, n = 1 should not be used in general. When m is 0 string will contain (n + 6) characters for REALTOSTRING32 and (n + 7) for REALTOSTRING64.

Each procedure returns a string "Inf" preceded by a sign character for infinities and a string "Nan" for Not-a-Numbers. In free format a leading space on either string is dropped. Both these will be padded on the right with spaces to fill the field width when free format output is not being used.

# S Glossary of terms

Abbreviation An abbreviation specifies a *name* as an *alias* for an existing *element* or for the value of an *expression*. The meaning of the alias is defined by substitution of the abbreviated element or expression.

Accept A process which services a call channel.

Actual parameter A parameter used in an *instance* of a procedure.

Alias A name specified by an abbreviation.

Alias check Ensure all variables and channels are identified by a single name within a given scope.

Allocation Place a variable, channel, timer, array or port at an absolute location in memory.

- Alternation Combines a number of processes guarded by inputs, and performs the process associated with an input which is ready.
- Alternative A component of an alternation.
- Argument A parameter used in an instance of a function.
- Array A number of components of the same type.
- Assignment Evaluates an expression or list of expressions, and assigns each result to a corresponding variable.

Bitwise operation Operation on the individual bits in the representation of a value.

Boolean operation Logical evaluation of truth values.

Case input Selects the protocol of an input on a single channel with variant protocol.

- Channel Unbuffered, uni-directional point-to-point connection for communication between two processes executing in parallel.
- **Channel protocol** The format of communication on a channel. Communication is valid only if the output and input are compatible; *ie* each communication is of the type specified by the channel protocol.
- Claim A process which obtains exclusive use of a shared channel and uses it.

**Choice** A component of a conditional.

- Communication The communication of values between concurrent processes.
- **Concurrency** Processes acting and existing together.
- **Conditional** A construction (IF) which combines a number of processes each of which is guarded by a boolean.
- **Configuration** Configuration associates the components of an OCCAM program with a set of physical resources.
- **Construction** A construction combines processes. OCCAM programs are built from processes, by combining primitive processes and other constructions to form constructions of sequence (SEQ), conditional (IF), selection (CASE), loop (WHILE), parallel (PAR) or alternation (ALT).
- **Data type** The structure of a value. The data type of a variable defines which values can be stored in that variable. The data type of a value defines the operations which can be performed on the value.
- **Deadlock** A state in which two or more concurrent processes can no longer proceed due to a communication interdependency.
- **Declaration** Specifies the name, type and scope of a variable, channel, timer or array.
- **Delayed input** A special *timer input* which will wait until the timer has incremented beyond a specified time before terminating. Useful for adding a simple delay in a process.
- **Discrimination** A discrimination is a process which identifies the tag of a value of union type. This process is introduced with the keyword **CASETAG**.

**Export** A procedure, function, &*c*, which is defined in a *library* and made available for use in other applications.

Expression list A list of expressions separated by commas; used in *multiple assignment* and *functions*.

Field A field is part of a record type.

Final process A declaration which is executed after its scope.

**Formal parameter** Parameter specified in the definition of a procedure or function. A formal parameter acts as an *abbreviation* for the *actual parameter* used in an *instance* of a procedure.

Free channel A channel whose name is a free name.

Free name A name which occurs within a process, but is not specified within the process.

Free variable A variable whose name is a free name.

Function definition Specifies a name for a value process or expression list.

Grant A process which grants exclusive use of a shared channel to a claim process.

**Guard** Determines the execution of an associated process in a choice (*boolean guard*) or alternative (*input guard*).

**Import** A procedure, function, &c, which is defined in a library and is used a separate application.

**Indentation** An offset from the left hand edge of the page. In OCCAM indentation is critical, and serves to define the structure of processes.

**Initial abbreviation** A variable declaration which provides an initial value for the variable.

**Initial process** A declaration which is executed before its scope.

**Input** Receive a value from a channel and assign the value to a variable.

**Input guard** An input which guards an alternative in an alternation.

**Instance** The occurrence of a procedure or application of a function.

Interface The names and types of channels which are used to communicate with a module.

- **Invalid process** A process whose behaviour has for some reason become undefined, and as a result may lead to the failure of a system.
- **Library** A set of functions, procedures, data types, &*c*, which can be shared between any number of applications.
- Literal A literal is a textual representation of a known value, and has a data type.
- **Livelock** A divergent process, one which may remain internally active but not perform further communication, *ie* it may behave like the following process:

#### WHILE TRUE SKIP

Module A declaration which is executed in parallel with its scope and presents a channel interface.

- **Modulo operator** A modulo operator performs its operation (**PLUS**, **MINUS**, **TIMES**) with no check for overflow. The value returned as a result is the cyclic value within the range of the operand type.
- **Network** a network consists of a number of processing devices, microcomputers perhaps, with the facility to communicate with each other.

**Operand** Yields a value in an expression.

**Operator** (monadic or dyadic) performs an operation on its operand(s).

**Output** Send the value of an expression to a channel.

Placement A configuration statement which places a process on a particular processing device.

- **Primitive type** A primitive type is a channel, timer, integer, boolean, byte or real type. A *port* is also a primitive type.
- **Priority** Priority can be given to a parallel executing on a single processing device. Lower priority processes on such a device may only continue when all higher priority processes are unable to. The inputs which guard alternatives in an alternation may be given a selection priority. If two or more inputs are ready, then the input with the highest priority is selected.
- Procedure definition A procedure definition specifies a name for a process.
- **Procedure instance** An instance of a procedure is a use of the procedure, and behaves like a substitution of the process named in the procedure definition. The phrase "procedure call" is used in many other languages, to indicate the use of a procedure, and has a similar meaning. Although the behaviour of an OCCAM procedure is clearly defined as the substitution of the procedure body, a procedure may be implemented as either a substitution or as a call to a closed subroutine.
- **Process** A process starts, performs a number of actions, and then either stops without completing or terminates completely. OCCAM programs are built from the primitive processes assignment (:=), input (?), output (!), SKIP and STOP. These primitives are combined in SEQ, IF, CASE, WHILE, PAR and ALT constructions.
- **Protocol** The format and *type* of values passed on a channel.
- **Real time** The actual time taken for a physical process to occur.
- **Record** A record consists of a number of *fields* with a specified type. In a data type record, each field has a data type and in a channel record, each field has a channel type. A value of record type associates a value of appropriate type with each of the fields.
- **Record layout** The concrete representation of a record data type in store.
- Relational operation A relational operation compares its operands and yields a boolean result.
- **Remote call** Channel over which parameters are passed to another process which executes the body of a procedure.
- **Repetitive process** A repetitive process (WHILE) executes the associated process as long as the specified condition is true; if the condition is initially false the associated process is not executed.
- **Replication** A replicator produces a number of similar components of a construction.
- **Resource process** A declaration which is executed in parallel with its scope.
- Result abbreviation An abbreviation which defines the value of a variable on leaving the scope of the abbreviation.
- **Retyping conversion** A retyping conversion changes the data type of a bit pattern, from one data type to another. There are two kinds of retyping conversions: conversions which convert a variable, and conversions which convert the value of an expression. Such a conversion has no effect upon the bit pattern, and differs from *type conversion* where the value of one type is represented as an equivalent value of another type.
- **Scope** The region of a program associated with the specification of a name.
- Segment A segment is one or more components of an array.
- **Selection** A selection process (CASE) executes a process from a list of associated options. The options are selected by matching a selector with a constant expression associated with the option.
- Sequence A sequential process (SEQ) is one where one action follows another.
- **Sequential protocol** A sequential protocol specifies a sequence of simple protocols as the format of communication on a channel.
- Server process A declaration which is executed in parallel with its scope.
- Shared channel A channel which can be used for communication by more than one process, subject to having first been claimed.
- Shift operation Perform logical shift of the bit pattern of a value.

Skip Start, perform no action and terminate immediately.

**Specification** A specification is either a declaration, an abbreviation or a definition and specifies a name which may be used within the associated scope.

Specifier Identifies the type of an *alias* given in an abbreviation or definition.

**Stop** Start, perform no further action and do not terminate.

String A sequence of ASCII characters equivalent to a table of bytes.

**Subscript** An expression which selects a component of an array.

**Subtype** One of the possible values of a union type.

Table An array of values of the same type, used in expressions.

- **Tag** Identifier of a protocol variant specified in a *variant protocol* definition; or the identifier of a union subtype in a data type definition.
- Timer A timer is a clock which can be accessed by any number of concurrent processes.
- Timer input A timer input inputs a value from a timer.
- **Type conversion** A type conversion converts the value of an expression of one data type into a similar value of another data type.
- **Union** A union is a data type with a number of *subtypes* of specified data type. Each subtype is discriminated by a distinct *tag.* The values of the union type consist of a tag value and a value of the corresponding data type.
- Usage check Ensure that variables and channels are not shared between parallel components.

Value process A value process produces one or more results, each of primitive data type.

Variable A variable is an element of data type which may be assigned to by input or assignment.

Variable list A list of variables used in a *multiple assignment*.

Variable subscript A variable subscript is a subscript whose value depends on a variable, a procedure parameter, or the index of a replicator with a base or count which is not a constant or constant expression.

Variant protocol Specifies a list of possible protocols for communication on a single channel.

**!**, **6**, 145 ", 24, 145 **#**, **24**, 145 &, **18**, 145 ', 24, 145 (, 25, 67, 78, 81, 91, 145 ), 25, 67, 78, 81, 91, 145 \*, 68, 68, 145 \*", 147 \*#, 147 \*1,147 \*\*, 147 \*C, 147 \*N, 147 \*s, 147 \*т, 147 \*c, 147 \*n, 147 \*s, 147 \*t, 147 +, 68, 68, 145 **,**, 145 -, 68, 68, 145 --, 145 /, **68**, 68, 145 /\, 68, **70**, 145 :, 145 :-, 41, 145 ::, 47, 145 **::**[], 47 **:=**, 5, 145 ;, 48, 145 <, 68, **72**, 145 <<, 68, **71**, 145 <=, 68, **72**, 145 <>, 68, **72**, 145 =, 68, **72**, 145 >, 68, 72, 145 ><, 68, **70**, 145 >=, 68, **72**, 145 >>, 68, **71**, 145 ?, 6, 145 ? AFTER, 64 ? CASE, 49, 51 [, 67, 145 [], 145 \, 68, **69**, 145 \/, 68, **70**, 145 ], 67, 145 ~, 68, **70**, 145 Abbreviation, 24, 34, 109, 116, 180 call channel, 58 channel, 53 module, 92 result, 36 rules, 116 timer, 65 value, 36

variable, 34 ABS, 162 Absolute, 162 ACCEPT, 57 Accept, 56, 180 ACOS, 174 Action, 5 Actual parameter, 56, 75, 78, 82, 180 Addition, 68 AFTER, 64, 68, 73, 144 Alias, 180 Alias check, 116, 117, 180 Allocation, 106, 107, 108, 180 ALOG, 171 ALOG10, 171 **ALT**, 18, 144 Alternation, 9, 18, 106, 180 accept guard, 57 priority, 106 replicated, 20 shared channel, 61 timer guard, 65 Alternative, 18, 34, 51, 180 Anarchic protocol, 115 and, 68, 71, 144 ANSI/IEEE standard 754-1985, 23, 24, 113, 162, 168 ANY, 115, 144 Arccosine, 174 Arcsine, 173 Arctangent, 174 Argument, 82, 180 ARGUMENT.REDUCE, 166 Arithmetic operator, 68, 145 Arithmetic overflow, 69 Arithmetic shift, 159 Array, 47, 63, 91, 116, 180 alignment, 111 allocation, 107 assignment, 26, 32 channel, 45 component, 30 data type, 26 parallel, 37 segment, 30 SIZE, 73 table, 26, 67 variable, 29 Array protocol, 47 Array size, 68 ASCII, 25, 146 ASHIFTLEFT, 160 **ASHIFTRIGHT**, 159 **ASIN**. 173 Assignment, 5, 29, 31, 180 multiple, 5 Assignment multiple, 82

АТ, 144 **ATAN**, 174 **ATAN2**, 174 Base 10 logarithm, 171 Bit operation, 70, 145 Bit pattern, 109 BITAND, 68, 70, 144 BITNOT, 68, 70, 144 BITOR, 68, 70, 144 Bitwise and, 68, 70 Bitwise exclusive or, 68, 70 Bitwise not, 68, 70 Bitwise operation, 180 Bitwise or, 68, 70 BOOL, 23, 144 Boolean and, 68, 71 Boolean expression, 11, 18 Boolean not, 68, 71 Boolean operation, 71, 180 Boolean or, 68, 71 Boolean to string, 178 Boolean type, 23 **BOOLTOSTRING**, 178 BYTE, 23, 144 Byte type, 23 CALL, 56 Call channel, 55, 56 abbreviation, 58 declaration, 55 formal, 56 shared, 59 type, 56 CASE, 12, 49, 144 Case expression, 12 Case input, 49, 180 CASETAG, 42 **CHAN OF**, 45, 144 Channel, 5, 45, 57, 116, 145, 180 abbreviation, 53 array, 45 declaration, 45, 47, 48 protocol, 46 record, 52 shared, 59 type, 45 Channel protocol, 180 Character set, 146 Checking usage, 116 Choice, 11, 34, 180 CLAIM, 59 Claim, 59, 180 deadlock, 60 Clock, 63 Coercion, 109 Combining processes, 9 Comment, 3 Communication, 5, 15, 45, 46, 55, 59, 105, 180 Component, 30 Concurrency, 180

Concurrent process, 9 Conditional, 9, **11**, 180 replicated, 12 Configuration, 105, 180 Constant, 23 Construction, 9, 180 Continuation line, 3 Conversion, 73 interface, 93 COPYSIGN, 165 cos. 173 созн. 175 Cosine, 173 Count, 68 Counted array protocol, 47 Counted loop, 10 DABS, 162 DACOS, 174 DALOG. 171 DALOG10, 171 DARGUMENT.REDUCE, 166 **DASIN**, 173 Data type, 5, 6, 23, 23, 39, 95, 180 conversion, 73 name, 39 record, 39 union, 41 width, 110, 111 Data type conversion, 67 **DATAN**, 174 DATAN2, 174 DCOPYSIGN, 165 DCOS, 173 DCOSH, 175 DDIVBY2, 166 Deadlock, 60, 180 Declaration, 32, 34, 56, 90, 180 call channel, 55 channel, 45 initial, 32 **port**, 108 process, 86 timer, 63 variable, 29 Decoration, 114 Definition, 34, 93, 109 Delayed input, 64, 180 **DEXP**, 171 DFLOATING.UNPACK, 164 **dfpint**, 167 **DIEEECOMPARE**, 169 Discrimination, 42, 180 Disjoint array, 37 DISNAN, 163 Distributed processor, 105 **DIVBY2**, 166 Division, 68 DLOGB, 164 DMINUSX, 164 DMULBY2, 166

DNEXTAFTER, 165 DORDERED, 165 DPOWER, 172 **DRAN**, 176 DSCALEB, 163 DSIN, 172 **DSINH**, 175 **DSQRT**, **163 DTAN**, 173 **DTANH**, 175 Elementary function, 170 Elementary function library, 150 ELSE, 13, 144 Empty record, 41 Encapsulation, 99 Equal operation, 68, 72 Error handling, 118 EXP, 171 Exponential, 171 Export, 180 Export list, 95, 95, 98 Expression, 5, 24, 67 Expression list, 5, 181 External device, 108 **FALSE**, 144 Farm, 19, 20 Fast divide, 166 Field, 39, 110, 181 **final**, 87, 144 Final process, 87, 181 Floating point, 23, 24, 113, 149 Floating point arithmetic, 168 Floating point function, 162 FLOATING. UNPACK, 164 for, 68, 144 Formal parameter, 78, 181 Format protocol, 46 **FPINT**, 167 Free channel, 181 Free name, 82, 181 Free variable, 181 **from**, 68, 144 **FUNCTION**, 84, 144 Function, 24, 81, 117 multiple result, 82 Function definition, 181 GRANT, 59 Grant, 59, 181 Greater than, 68, 72 Guard, 181 Halt system mode, 118 Hex to string, 177 **HEXTOSTRING**, 177 Hyperbolic cosine, 175 Hyperbolic sine, 175

Hyperbolic tangent, 175

IEEE arithmetic, 149 **IEEE320P**, 168 **IEEE640P**, 168 **IEEECOMPARE**, 169 **IEEEOP**, 112 IF, 11, 144 Import, 181 Import list, 95, 101 Indentation, 33, 181 **INITIAL**, 32, 56, 87 Initial declaration, 32 Initial abbreviation, 181 Initial process, 87, 181 INMOS, 1 Input, 6, 29, 47, 49, 51, 64, 108, 181 Input guard, 181 Instance, 75, 181 INT, 23, 144 INT16, 23, 144 INT32, 23, 144 INT64, 23, 144 Integer, 23 Integer range, 70 Integer to string, 177 Integer type, 23 **INTERFACE**, 89 Interface, 85, 89, 181 type, 92 Interface conversion, 93 **INTTOSTRING**, 177 Invalid process, 118, 181 IS, 144 ISNAN, 163 Keyword, 4, 34, 144 Later than, 68, 73 Less than, 68, 72 Less than or equal, 68, 72 Library, 95, 101, 148, 181 Line break, 3 Linking, 101 Literal, 23, 24, 114, 181 Livelock, 181 Local scope, 33 Logarithm, 171 LOGB, 164 LONGADD, 154 LONGDIFF, 155 LONGDIV, 156 LONGPROD, 156 LONGSUB, 155 LONGSUM, 154 Loop, 9, 13 Memory allocation, 106 Memory map, 106 Memory mapped device, 108

MINUS, 68, 70, 144

MINUSX, 164 Module, 85, 86, 181 abbreviation, 92 array, 91 type, 90 Module parameter, 93 Modulo addition, 68 multiplication, 68 subtraction, 68 Modulo operator, 70, 181 MOSTNEG, 68, 70, 144 MOSTPOS, 68, 70, 144 MULBY2, 166 Multiple assignment, 5, 81, 82 Multiple length arithmetic functions, 152 Multiplication, 68 **NAME**, 96 Name, 4 Named data type, 39, 39 Named process, 75 Network, 19, 181 NEXTAFTER, 165 NONE, 41 Nonsense, 77 NORMALISE, 159 NOT, 68, 71, 144 Not equal operation, 68, 72 Not-A-Number, 162, 163, 170 Notation syntax, 3 NOTFINITE, 163 Numbered union, 110 occam2, 1 OFFSET, 110 Omission of type decoration, 114 Operand, 67, 181 Operation, 68 Operator, 67, 181 Operator precedence, 67 Option, 12, 34 or, 68, 71, 144 ORDERED, 165 Output, 6, 47, 108, 181 PAR, 14, 144 Parallel, 9, 14, 105, 106 array, 37 disjointness, 16, 89, 92, 116 placed, 105 priority, 105 replicated, 16 usage, 16, 89, 92, 98, 116, 117 Parameter, 82 actual, 78 formal, 78 Parenthesis, 67 Physical resource, 105 PLACE, 107, 110, 144

placed, 144 placed par, 105 Placed parallel, 105 Placement, 182 PLUS, 64, 68, 70, 144 Polar angle, 174 port, 144 Port, 108, 116 Port type, 108 **POWER**, 172 **PRI**, 144 **PRI ALT**, 106 **PRI PAR**, 105 Primitive type, 182 Priority, 105, 106, 182 alternation, 106 execution, 105 level, 106 parallel, 105 **PROC**, 144 Procedure, 75, 117 Procedure definition, 182 Procedure instance, 182 Process, 5, 9, 34, 107, 182 declaration, 86 final, 87 initial, 87 named, 75 resource, 87 server, 88 Process declaration, 85 **PROCESSOR**, 105, 144 Processor allocation, 105 Program, 95 **PROTOCOL**, 48, 144 Protocol, 45, 46, 47-49, 182 ANY. 115 definition, 47 name, 47 sequential, 48 simple, 47 variant. 49 Protocol definition, 49 Pseudo-random number, 176 **RAN**, 176 Real arithmetic, 69 Real comparison, 168 Real number, 23, 24 Real time, 182 Real to string, 178 Real type, 23 REAL32, 23, 144 **REAL32EQ**, 169 **REAL32GT**, 169 **REAL320P**, 168 **REAL32REM**, 168 REAL64, 23, 144 **REAL64EQ**, 169 **REAL64GT**, 169 **REAL640P**, 168

**REAL64REM**, 168 **REALNNTOSTRING**, 178 REALOP, 168 REALREM. 168 RECORD, 53 Record, 39, 39, 110, 182 channel, 52 Record layout, **110**, 182 Record literal, 40 Relational operation, 72, 145, 182 REM, 68, 68, 144 Remainder, 68 Remote call, 182 Repetitive process, 182 Replicated alternation, 20 Replicated conditional, 12 Replicated parallel, 16 Replicated sequence, 10 Replication, 9, 10, 12, 16, 20, 182 Replication index, 10, 23, 24 Representation, 24 Reserved word, 144 **RESOURCE**, 87 Resource process, 87, 182 **RESULT**, 56, 84, 144 Result abbreviation, 36, 182 Return exponent, 164 **RETYPES**, 109, 144 Retyping conversion, **109**, 182 ROTATELEFT, 161 **ROTATERIGHT**, 160 ROUND, 73, 144 Rounding, 24, 69, 112, 167 SCALEB, 163 Scope, 32, 34-36, 52, 82, 109, 182 Segment, 30, 182 Selection, 12, 182 CASE, 12 Selector, 12 Separate compilation, 101 seq, 9, 144 Sequence, 9, 9, 182 replicated, **10** Sequential protocol, 48, 48, 182 server, 88 Server process, 88, 182 Shared, 59 Shared call channel, 59, 61 Shared channel, 59, 61, 182 alternation, 61 Shift left, 68, 71 Shift operation, 71, 182 Shift right, 68, 71 SHIFTLEFT, 158 shiftright, 157 Simple protocol, 47 SIN, 172 Sine, 172 SINH, 175 SIZE, 68, 73, 144

skip, 6, 144 Skip, 182 Specification, 34, 34, 183 Specifier, 183 SORT, 163 Square root, 163 Standard library, 148 STOP, 6, 118, 144 Stop, 183 Stop process mode, 118 String, 25, 183 String to boolean, 178 String to hex, 177 String to integer, 177 String to real, 178 String to value conversion, 177 STRINGTOBOOL, 178 STRINGTOHEX, 177 STRINGTOINT, 177 STRINGTOREALnn, 178 Subscript, 68, 116, 183 Subtraction, 68 Subtype, 41, 42, 183 Subtype discrimination, 42 Symbol, 144 Symbols, 145 Syntactic notation, 3 Syntax, 3, 119, 132 System requirement, 105 System service, 95 Table, 26, 67, 67, 183 replicated, 27 Tag, 41, 49, 49, 110, 183 scope, 52 **TAN**, 173 Tangent, 173 **TANH**, 175 **TIMER**, 144 Timer, 63, 116, 183 abbreviation, 65 alternation, 65 array, 63 declaration, 63 Timer input, 63, 64, 183 Timer type, 63 TIMES, 68, 70, 144 **TRUE**, 12, 144 **TRUNC**, 73, 144 **TYPE**, 90, 92 Type interface, 92 module, 90 Type conversion, 183 Undefined mode. 118 Union, 39, 41, 183 numbered, 110 subtype, 42 Union literal, 41 Usage

parallel, 16 Usage check, 60, 89, 92, 98, 116, 117, 183 Using the manual, 1 val, 56, 78, 109, 144 **VALOF**, 84, 144 Valof, 34, 84 Value abbreviation, 36 Value process, 81, 117, 183 Value to string conversion, 151, 177 Variable, 5, 23, 29, 116, 183 abbreviation, 34 array, 26 declaration, 29 Variable list, 5, 183 Variable subscript, 37, 183 Variant, 34 Variant input, 49, 51 Variant protocol, 49, 183 while, 13, 144 width, 110 widthof, 111 Word rotation, 160